## **Product data sheet addendum**

#### **Document information**

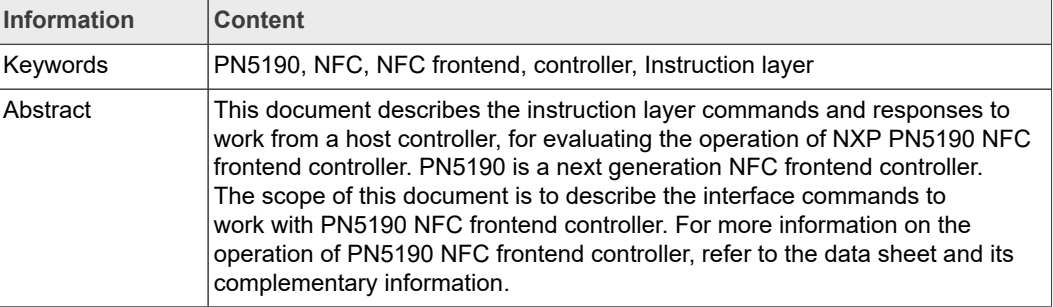

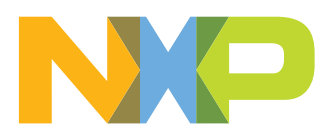

# **Revision history**

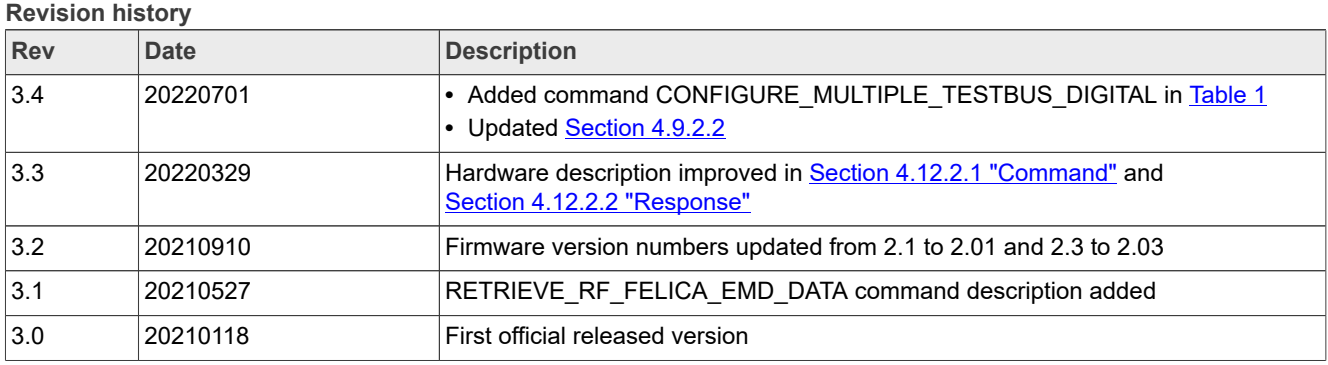

## **1 Introduction**

## **1.1 Introduction**

This document describes the PN5190 Host Interface and the API. The physical host interface used in the documentation is SPI. SPI physical characteristic is not considered in the document.

Frame separation and flow control are part of this document.

## **1.1.1 Scope**

The document describes the logical layer and all instruction code which are relevant for the customer.

The document is based on the PN5190 system architecture where the physical layer SPI is described.

## **1.1.2 Not in Scope**

## **1.2 Host Communication Overview**

PN5190 has two main modes of operation to communicate with the host controller.

- 1. TLV-command response-based communication
- 2. HDLL-based communication used when device is triggered to enter the "download mode", to update its firmware.

The description of the transport layer in the next chapters is limited to TLV-based command-response communication. For further information on the HDLL-based communications, refer to [Section 5](#page-55-0)

## **2 Logical Layer**

## **2.1 Frame definition**

A SPI frame starts with the falling edge of NSS and ends with the rising edge of NSS. SPI is per physical definition full duplex but PN5190 uses SPI in a half-duplex mode. SPI mode is limited to CPOL 0 and CPHA 0 with a max clock speed as specified in [Section 10](#page-76-0). Every SPI frame is composed of a 1-byte header and n-bytes of body.

## **2.2 Flow Indication**

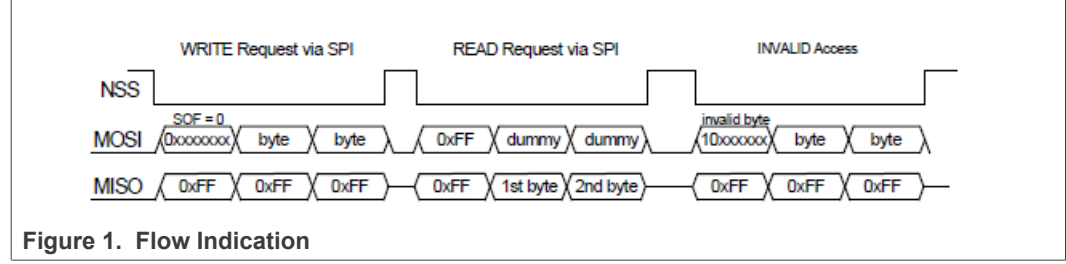

The HOST always sends as a first byte the flow indication byte whether it wants to write or read data from the PN5190.

In case of a read request and no data is available, the response contains 0xFF.

The data after the flow indication byte is one or several messages.

For every NSS assertion, the first byte is always a HEADER (flow indication byte), it can be either  $0x7F/0xFF$  with respect to write/read operation.

## **2.3 Message Type**

A host controller shall communicate with PN5190 using messages which are transported within SPI frames.

There are three different message types:

- **•** Command
- **•** Response
- **•** Event

The communication diagram below shows the allowed directions for the different message types.

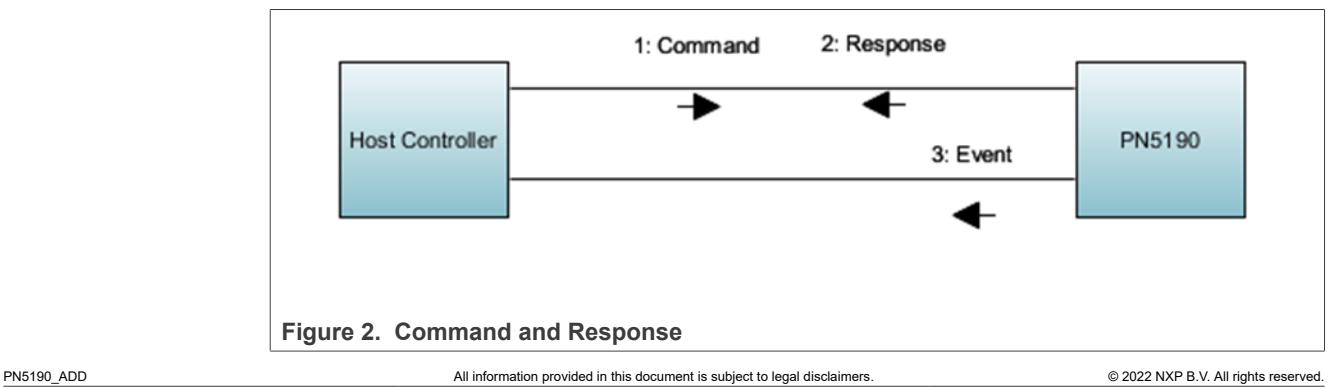

Commands are only sent from Host Controller to PN5190.

Responses and Events are only sent from PN5190 to Host Controller.

#### **2.3.1 Allowed sequences and rules**

- **•** A Command is always acknowledged by a response or an event or both
- **•** Host Controller is not allowed to send another command before receiving a response to a previous command, except in case of abort scenarios using SWITCH\_MODE\_NORMAL command with [Section 4.4.5.2](#page-27-0).
- **•** Events may be sent asynchronously at any time (NOT interleaved within a command/ response pair)
- **•** EVENT messages are never combined with the RESPONSE messages within one frame.

The diagram below shows the allowed sequences:

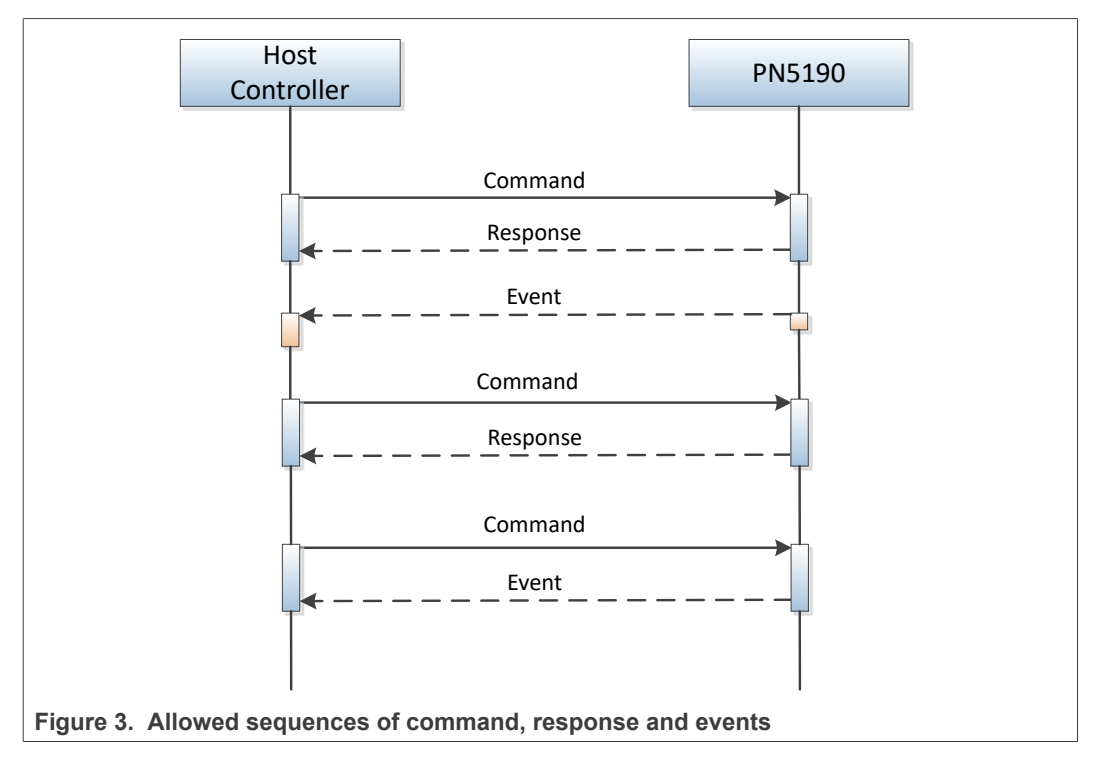

*Note: The availability of a message (either RESPONSE or EVENT) is signalized with the IRQ going high from low. IRQ will stay high until all the response or event frame is read. Only after IRQ signal is low, the host can send the next command.*

## **2.4 Message Format**

Each message is coded in a TLV structure with n-bytes payload for each message except for SWITCH\_MODE\_NORMAL command.

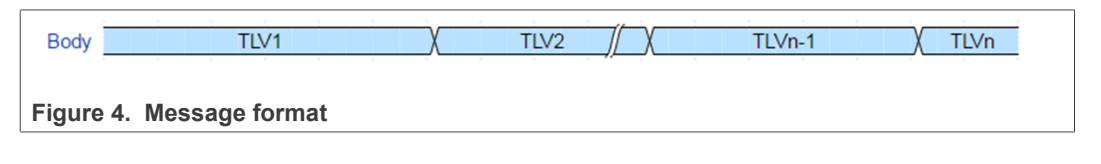

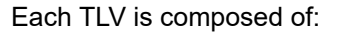

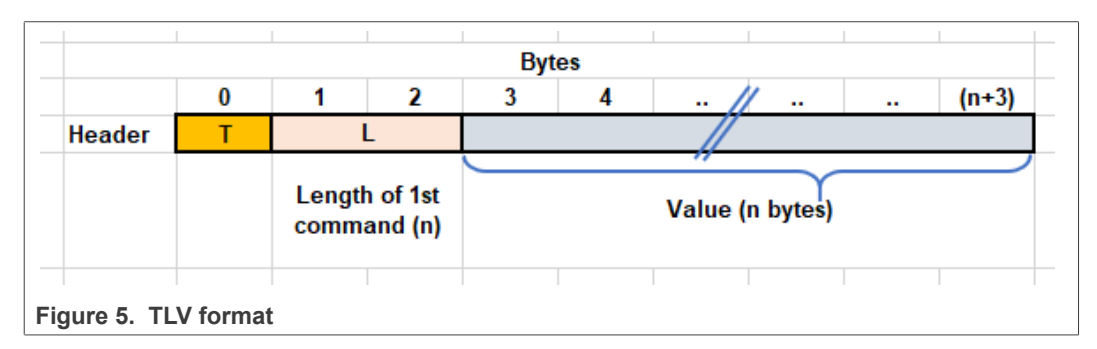

## **Type (T) => 1 byte**

Bit[7] Message Type

0: COMMAND or RESPONSE message

1: EVENT message

Bit[6:0]: Instruction Code

#### **Length (L) => 2 bytes (should be in big endian format)**

**Value (V) => N bytes of** value/data of the TLV (Command Parameters / Response data) based on Length field (**Big endian format**)

#### **2.4.1 Split Frame**

COMMAND message must be sent in one SPI frame.

RESPONSE and EVENT messages can be read in multiple SPI frames, e.g. to read out the length byte.

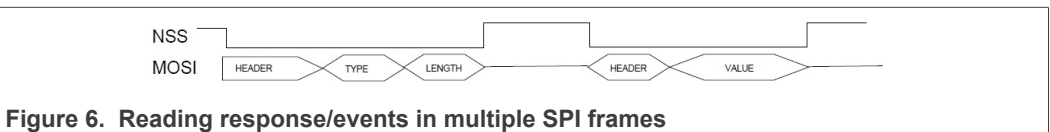

RESPONSE or EVENT messages can be read in single SPI frame but delayed by NO-CLOCK in between, e.g., to read out the length byte.

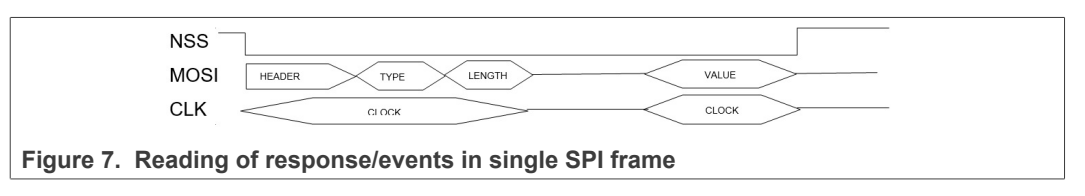

# **3 Normal Operation Instructions**

## **3.1 CMD/RSP List Overview**

<span id="page-6-0"></span>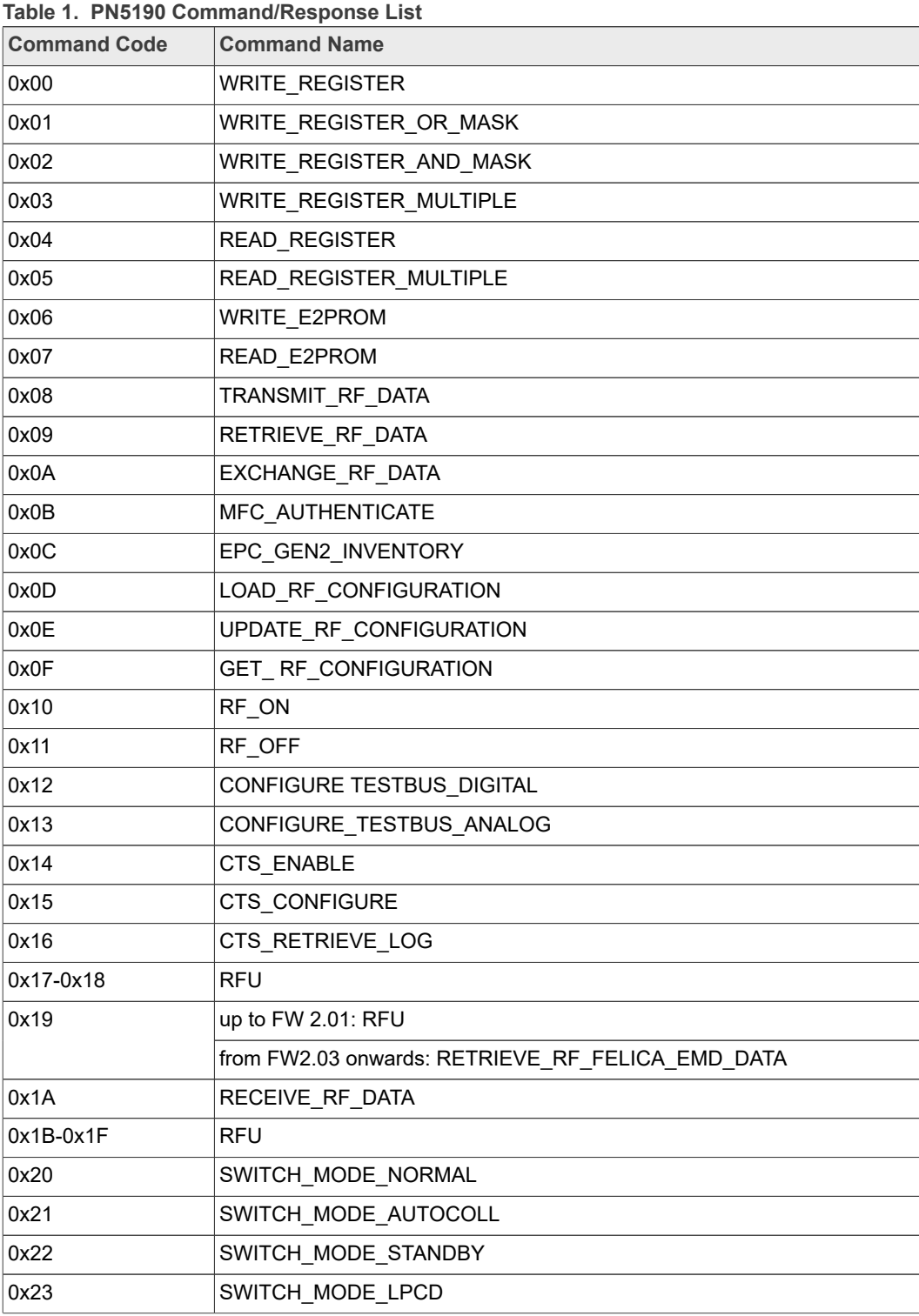

**Product data sheet addendum Rev. 3.4 – 1 July 2022** 

**Table 1. PN5190 Command/Response List***...continued*

| <b>Command Code</b> | <b>Command Name</b>                                     |  |
|---------------------|---------------------------------------------------------|--|
| 0x24                | <b>RFU</b>                                              |  |
| 0x25                | SWITCH MODE DOWNLOAD                                    |  |
| 0x26                | <b>GET DIEID</b>                                        |  |
| 0x27                | <b>GET VERSION</b>                                      |  |
| 0x28                | <b>RFU</b>                                              |  |
| 0x29                | <b>RFU</b>                                              |  |
| 0x2A                | up to FW 2.03: RFU                                      |  |
|                     | from FW2.05 onwards: CONFIGURE_MULTIPLE_TESTBUS_DIGITAL |  |
| $0x2B-0x3F$         | <b>RFU</b>                                              |  |
| 0x40                | ANTENNA SELF TEST (Not Supported)                       |  |
| 0x41                | PRBS TEST                                               |  |
| 0x42-0x4F           | <b>RFU</b>                                              |  |

## **3.2 Response status values**

<span id="page-7-0"></span>Following are the response status values, that are returned as part of the response from PN5190 after the command is operationalized.

**Table 2. PN5190 response status values**

| <b>Response Status</b>           | <b>Response</b><br>status Value | <b>Description</b>                                                                                           |
|----------------------------------|---------------------------------|----------------------------------------------------------------------------------------------------|
| PN5190_STATUS_SUCCESS            | 0x00                            | Indicates that operation completed successfully                                                              |
| PN5190 STATUS TIMEOUT            | $0 \times 01$                   | Indicates that the operation of the command resulted<br>in timeout                                           |
| PN5190_STATUS_INTEGRITY_ERROR    | $0 \times 02$                   | Indicates that the operation of the command resulted<br>in RF data integrity error                           |
| PN5190 STATUS RF COLLISION ERROR | 0x03                            | Indicates that the operation of the command resulted<br>in RF collision error                                |
| PN5190_STATUS_RFU1               | 0x04                            | Reserved                                                                                                    |
| PN5190_STATUS_INVALID_COMMAND    | 0x05                            | Indicates that the given command is invalid/not<br>implemented                                               |
| PN5190_STATUS_RFU2               | 0x06                            | Reserved                                                                                                    |
| PN5190_STATUS_AUTH_ERROR         | 0x07                            | Indicates that MFC authentication failed (permission<br>denied)                                              |
| PN5190 STATUS MEMORY ERROR       | 0x08                            | Indicates that the operation of the command resulted<br>in a programming error or internal memory error      |
| PN5190_STATUS_RFU4               | 0x09                            | Reserved                                                                                                    |
| PN5190 STATUS NO RF FIELD        | 0x0A                            | Indicates that there no or error in internal RF field<br>presence (applicable only if initiator/reader mode) |
| PN5190_STATUS_RFU5               | $0 \times 0B$                   | Reserved                                                                                                    |
| PN5190_STATUS_SYNTAX_ERROR       | 0x0C                            | Indicates that invalid command frame length is<br>received                                                   |

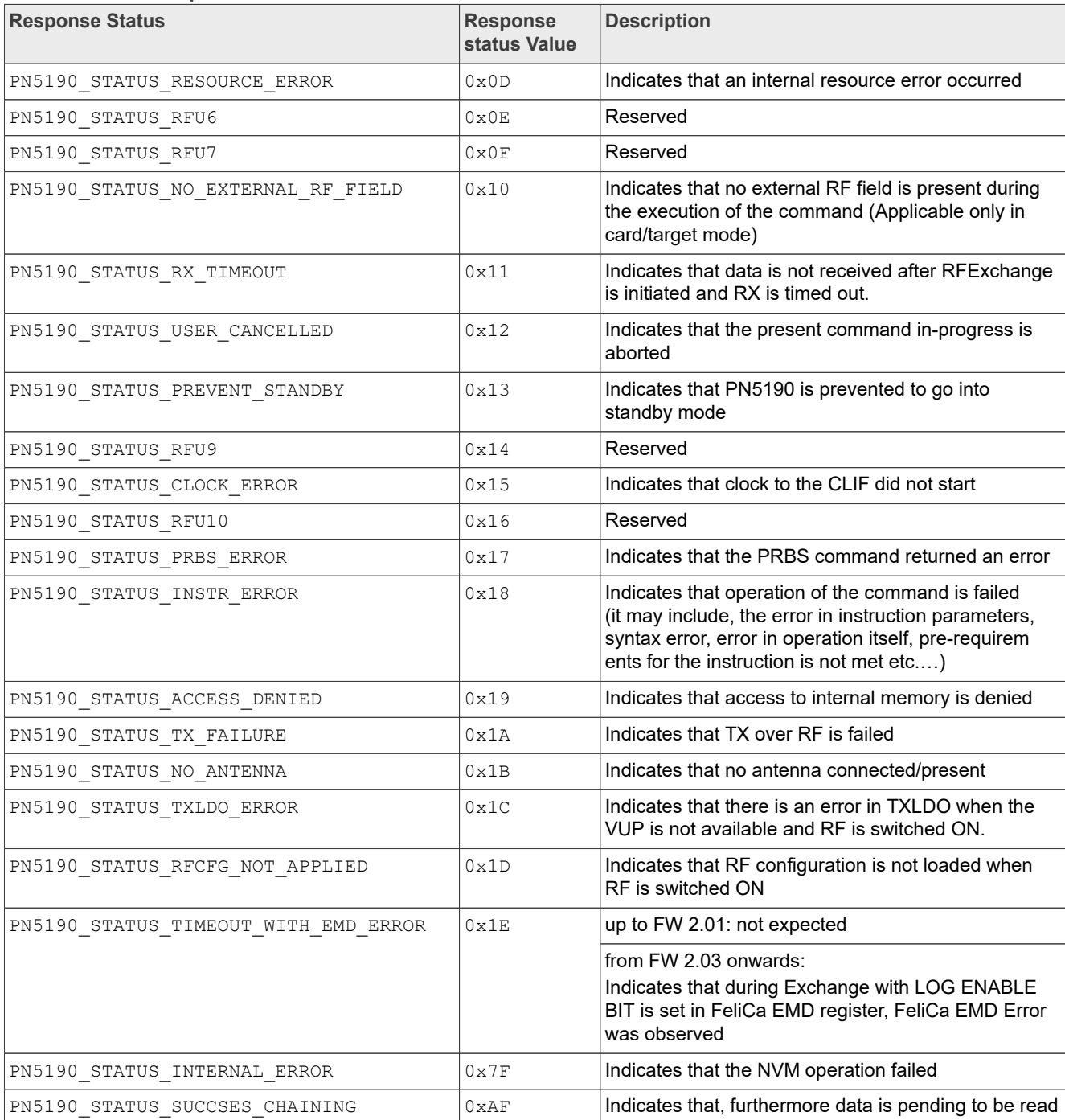

#### **Table 2. PN5190 response status values***...continued*

## **3.3 Events Overview**

There are two ways events are notified to the host.

## **3.3.1 Normal events over IRQ pin**

These events are categories as below:

- <span id="page-9-0"></span>1. Always enabled – Host is always notified
- <span id="page-9-1"></span>2. Controlled by Host – Host is notified, if the respective Event Enable bit is set in the register (EVENT\_ENABLE (01h)).

Low-level interrupts from the peripheral IPs including the CLIF shall be completely handled within the firmware and host shall be notified only of the events listed in the events section.

Firmware implements two event registers as RAM registers that can be written / Read using [Section 4.1.1](#page-16-0) / [Section 4.1.5](#page-19-0) commands.

The register EVENT ENABLE (01h) => Enable specific/all event notifications.

The register EVENT STATUS (02h) => Part of the Event message payload.

Events shall be cleared by the host once the event message is read-out by the host.

Events are asynchronous in nature and are notified to the host, if they are enabled within the EVENT\_ENABLE register.

Following is the list of events that shall be available to the host as part of event message.

| <b>Bit - Range</b> |                | $[1]$<br><b>Field</b>            | <b>Always</b><br>Enabled (Y/N) |
|--------------------|----------------|----------------------------------|--------------------------------|
| 31                 |                | $12$ RFU                         | <b>NA</b>                      |
| 11                 |                | 11 $CTS$ _EVENT <sup>[2]</sup>   | N                              |
| 10                 |                | 10 IDLE EVENT                    | Y                              |
| 9                  |                | 9 LPCD CALIBRATION DONE EVENT    | Y                              |
| 8                  |                | 8 LPCD EVENT                     | Y                              |
| 7                  |                | 7 AUTOCOLL EVENT                 | Y                              |
| 6                  |                | 6 TIMERO EVENT                   | N                              |
| 5                  |                | 5 TX OVERCURRENT EVENT           | N                              |
| 4                  |                | 4 RFON DET EVENT <sup>[2]</sup>  | N                              |
| 3                  |                | 3 RFOFF DET EVENT <sup>[2]</sup> | N                              |
| $\overline{2}$     |                | 2 STANDBY PREV EVENT             | Υ                              |
| 1                  |                | 1 GENERAL_ERROR_EVENT            | Y                              |
| 0                  | 0 <sup>1</sup> | <b>BOOT EVENT</b>                | Y                              |

**Table 3. PN5190 events (contents of EVENT\_STATUS)**

[1] Note that no two events are clubbed except in case of errors. In case of errors during the operation, functional event (e.g. BOOT\_EVENT, AUTOCALL\_EVENT etc.) and GENERAL\_ERROR\_EVENT will be set.

[2] This event will automatically be disabled after it is posted to the host. The host should enable again these events if it wishes to get these events notified to it.

#### **3.3.1.1 Event message formats**

The event message format differs depending upon the occurrences of an event and different state of the PN5190.

Host must read tag (T) and length of the message (L) and then read the corresponding number of bytes as value (V) of the events.

In general, the event message (see [Figure 8](#page-10-0)) contains the EVENT STATUS as defined in [Table 4](#page-10-1) and event data corresponds to the respective event bit set in EVENT\_STATUS.

## *Note:*

*For some events, payload does not exist. For e.g. If TIMER0\_EVENT is triggered, only EVENT\_STATUS is provided as part of the event message.*

*The [Table 4](#page-10-1) also details out whether the event data is present for the corresponding event in the event message.*

<span id="page-10-0"></span>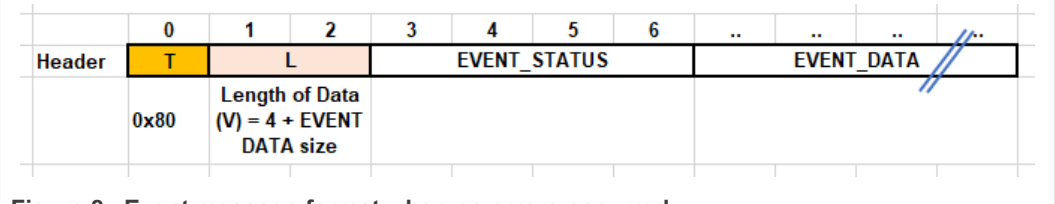

**Figure 8. Event message format when no errors occurred**

GENERAL\_ERROR\_EVENT may also occur with other events.

In this scenario, the event message (see [Figure 9\)](#page-10-2) contains the EVENT STATUS as defined in [Table 4](#page-10-1) and GENERAL\_ERROR\_STATUS\_DATA as defined in [Table 7](#page-13-0) and then the event data corresponds to the respective event bit set in EVENT\_STATUS as defined in [Table 4](#page-10-1).

<span id="page-10-2"></span>

|               |               |                                                                             | u |                     | n | $\cdots$ | $\sim$ | $\cdots$          | $\sim$ | $\cdots$ | $\cdots$ | $\cdots$                    | $\cdots$ |
|---------------|---------------|-----------------------------------------------------------------------------|---|---------------------|---|----------|--------|-------------------|--------|----------|----------|-----------------------------|----------|
| <b>Header</b> |               |                                                                             |   | <b>EVENT STATUS</b> |   |          |        | <b>EVENT DATA</b> |        |          |          | <b>GENERAL ERROR STATUS</b> |          |
|               | $0 \times 80$ | <b>Length of Data</b><br>$(V) = 0 \times 08 +$<br><b>EVENT DATA</b><br>size |   |                     |   |          |        |                   |        |          |          | 4 bytes                     |          |

**Figure 9. Event message format when an error occurred**

### *Note:*

*Only after the BOOT\_EVENT or after POR, STANDBY, ULPCD, the host will be able to work in the normal operation mode by issuing the commands listed above.*

In case of aborting an existing running command, only after IDLE\_EVENT, the host will *be able to work in the normal operation mode by issuing the commands listed above.*

## **3.3.1.2 Different EVENT status definitions**

<span id="page-10-1"></span>3.3.1.2.1 Bit definitions for EVENT\_STATUS

|  | Table 4. Definitions for EVENT STATUS bits |  |  |  |  |
|--|--------------------------------------------|--|--|--|--|
|--|--------------------------------------------|--|--|--|--|

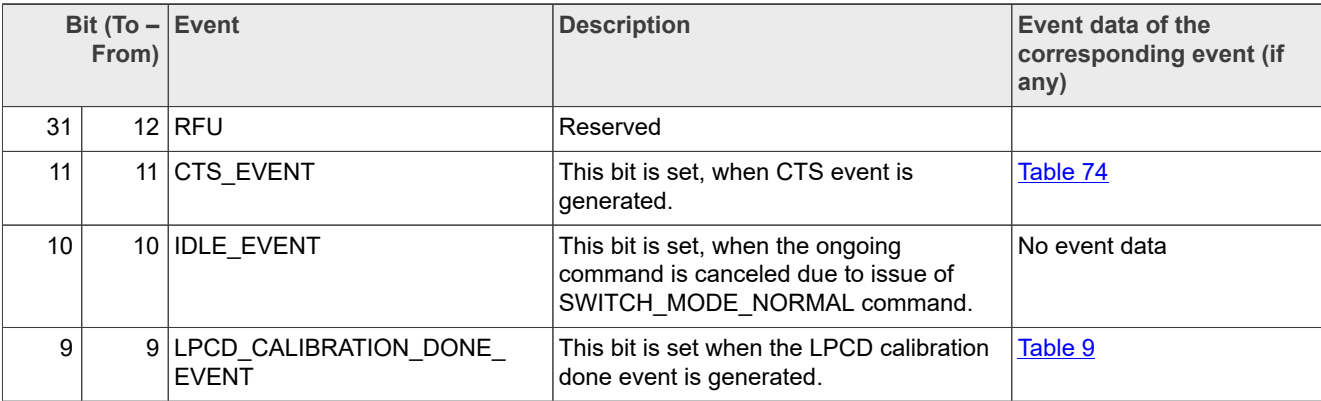

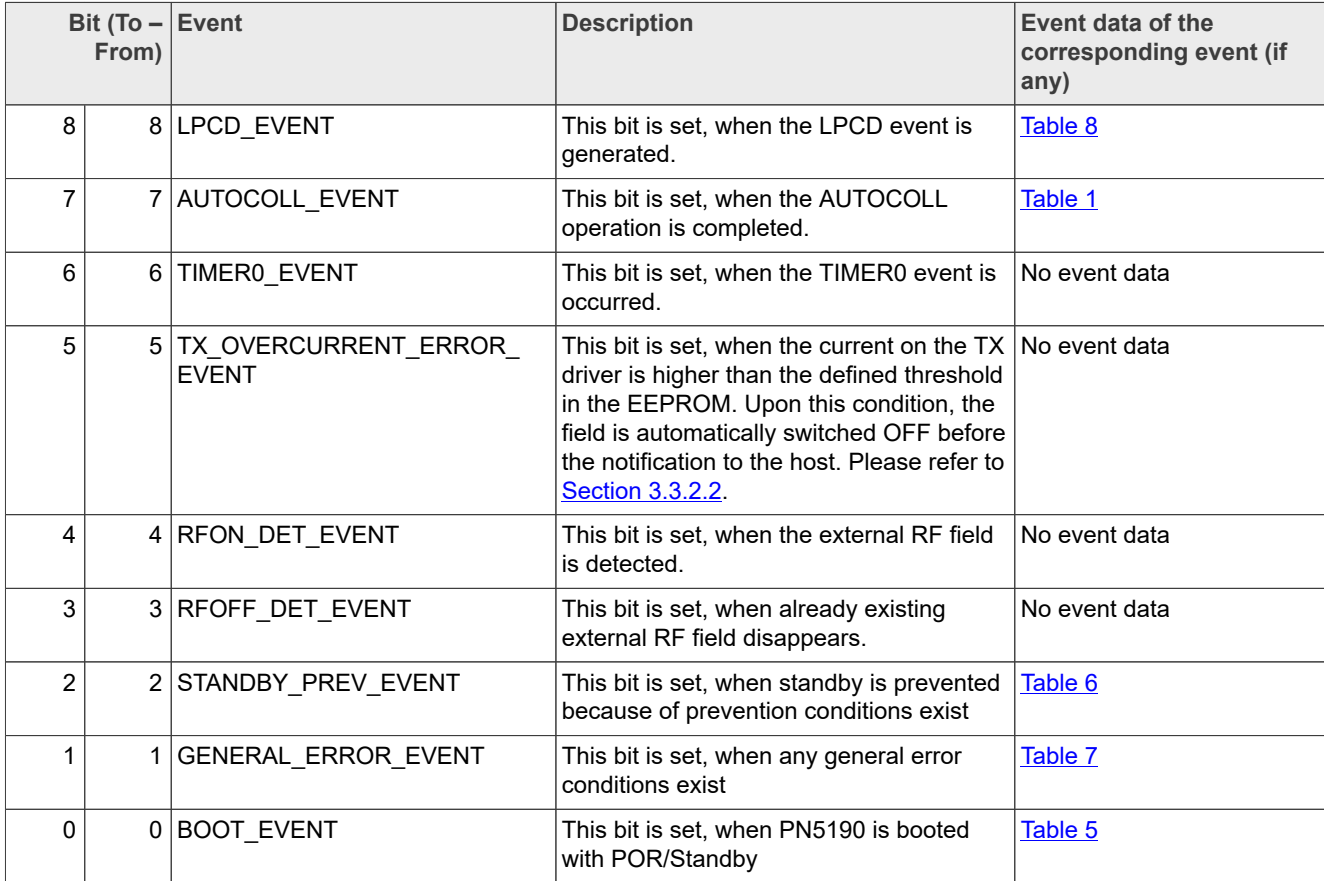

## **Table 4. Definitions for EVENT\_STATUS bits***...continued*

## <span id="page-11-0"></span>3.3.1.2.2 Bit definitions for BOOT\_STATUS\_DATA

#### Table 5. Definitions for BOOT STATUS DATA bits

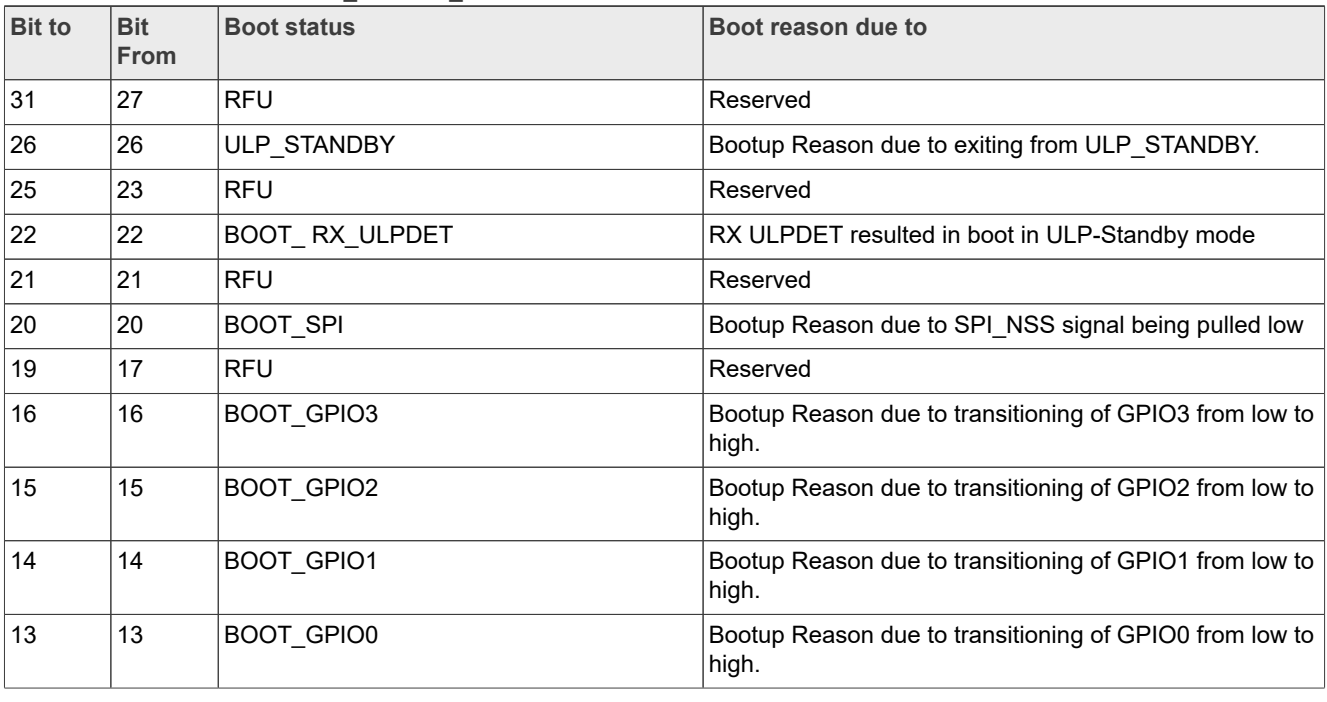

| <b>Bit to</b>  | <b>Bit</b><br><b>From</b> | <b>Boot status</b>      | Boot reason due to                                                                                                  |
|----------------|---------------------------|-------------------------|----------------------------------------------------------------------------------------------------|
| 12             | 12                        | <b>BOOT LPDET</b>       | Bootup Reason due to external RF field presence during<br>STANDBY/SUSPEND                                           |
| 11             | 11                        | <b>RFU</b>              | Reserved                                                                                                    |
| 10             | 8                         | <b>RFU</b>              | Reserved                                                                                                    |
| $\overline{7}$ | 7                         | BOOT_SOFT_RESET         | Bootup Reason due to soft reset of IC                                                                               |
| 6              | 6                         | BOOT_VDDIO_LOSS         | Bootup Reason due to loss of VDDIO. Please refer to<br><b>Section 3.3.2.3</b>                                       |
| 5              | 5                         | <b>BOOT VDDIO START</b> | Bootup Reason if STANDBY entered with VDDIO LOSS.<br>Please refer to Section 3.3.2.3                                |
| $\overline{4}$ | $\overline{4}$            | <b>BOOT WUC</b>         | Bootup Reason due to wake-up counter elapsed during<br>either STANDBY operation.                                    |
| $\overline{3}$ | 3                         | <b>BOOT TEMP</b>        | Bootup Reason due to IC temperature is more than the<br>configured threshold limit. Please refer to Section 3.3.2.1 |
| $\overline{2}$ | 2                         | BOOT_WDG                | Bootup Reason due to Watchdog reset                                                                                 |
| $\mathbf 1$    | $\mathbf{1}$              | <b>RFU</b>              | Reserved                                                                                                    |
| 0              | $\Omega$                  | <b>BOOT POR</b>         | Bootup Reason due Power-On-Reset                                                                                    |

**Table 5. Definitions for BOOT\_STATUS\_DATA bits***...continued*

<span id="page-12-0"></span>3.3.1.2.3 Bit definitions for STANDBY\_PREV\_STATUS\_DATA

### **Table 6. Definitions for STANDBY\_PREV\_STATUS\_DATA bits**

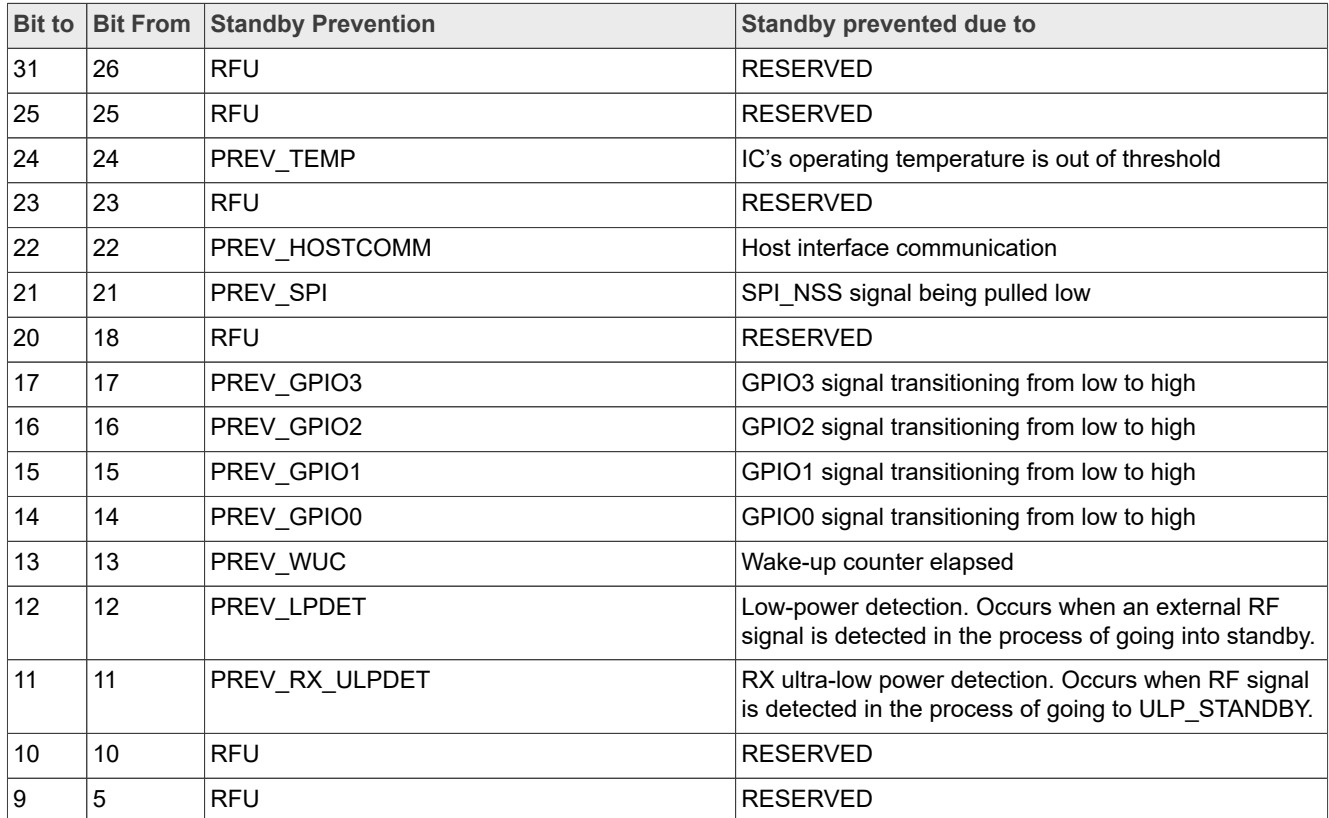

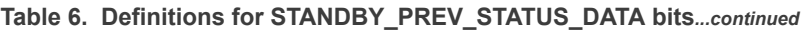

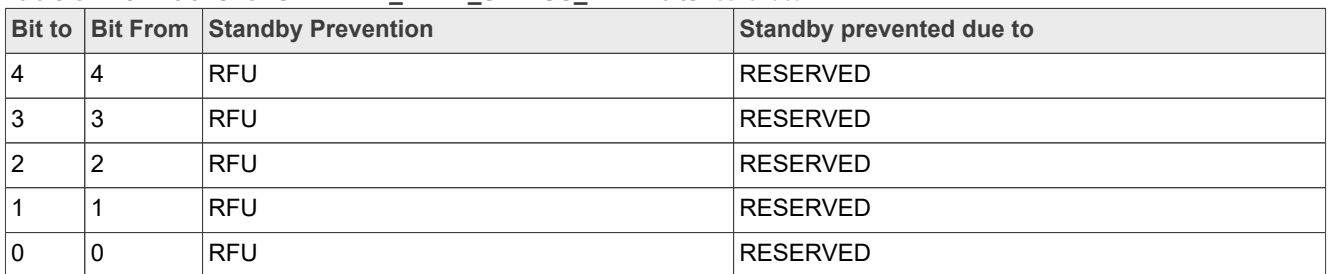

### <span id="page-13-0"></span>3.3.1.2.4 Bit definitions for GENERAL\_ERROR\_STATUS\_DATA

## **Table 7. Definitions for GENERAL\_ERROR\_STATUS\_DATA bits**

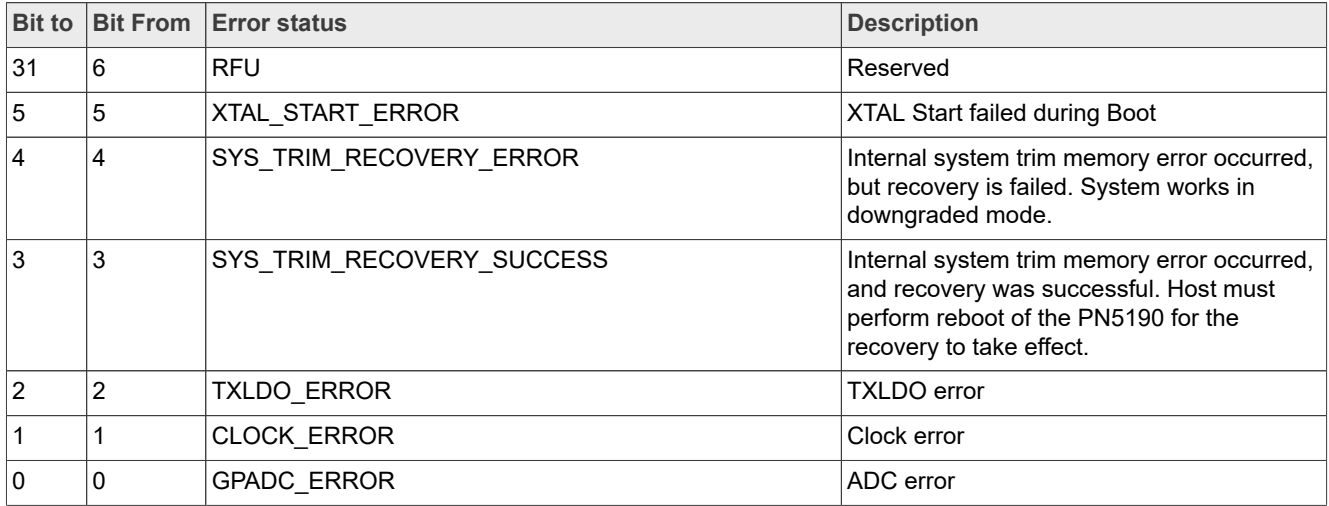

## <span id="page-13-1"></span>3.3.1.2.5 Bit definitions for LPCD\_STATUS\_DATA

#### **Table 8. Definitions for LPCD\_STATUS\_DATA bytes**

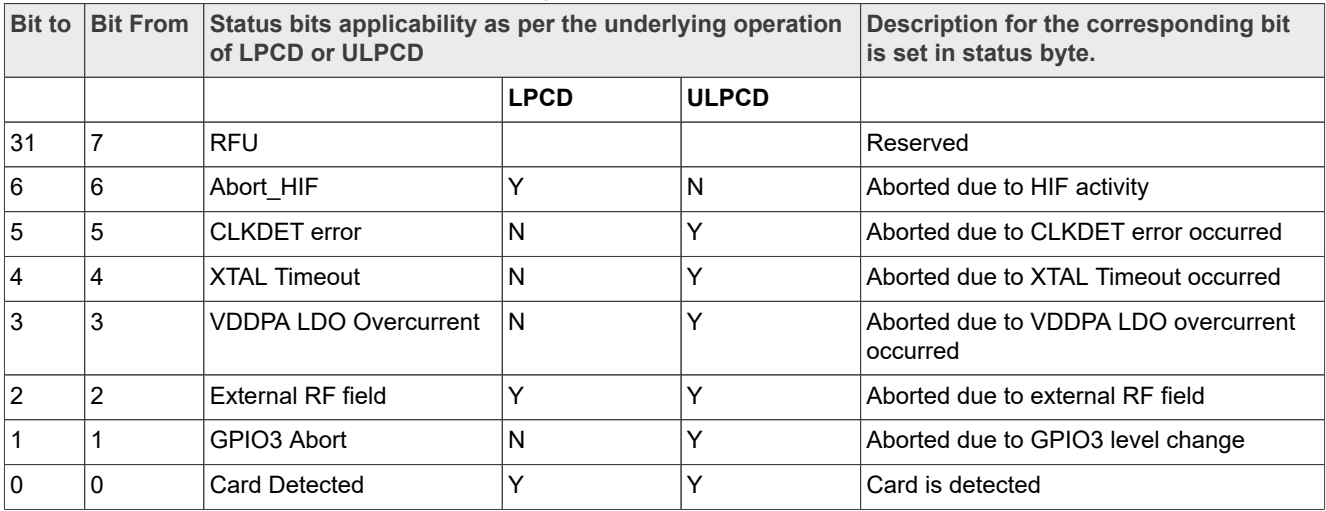

#### <span id="page-14-0"></span>3.3.1.2.6 Bit definitions for LPCD\_CALIBRATION\_DONE Status data

#### Table 9. Definitions for LPCD\_CALIBRATION\_DONE status data bytes for ULPCD

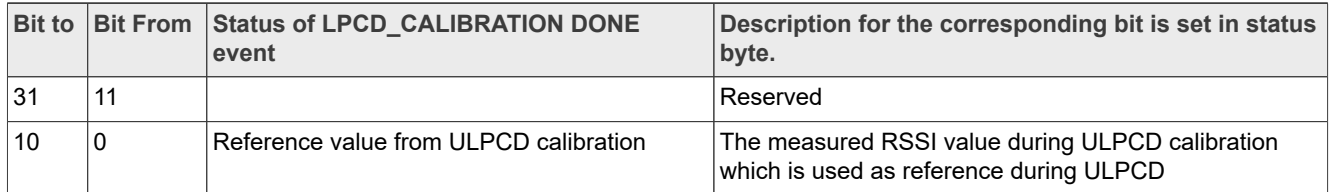

#### Table 10. Definitions for LPCD\_CALIBRATION\_DONE status data bytes for LPCD

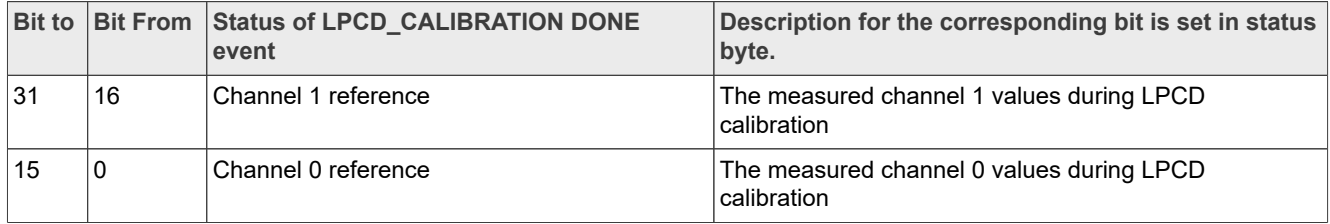

#### **3.3.2 Handling of different boot scenarios**

<span id="page-14-3"></span>The PN5190 IC handles different error conditions related to IC parameters as below.

#### **3.3.2.1 Handling of Over temperature scenario when PN5190 is under operation**

Whenever the PN5190 IC's internal temperature is reaching to the threshold value as configured in the EEPROM field bTempWarning, the IC enters into the standby. And consequently if EEPROM field bEnableGpio0OnOverTemp is configured to raise a notification to the host, then GPIO0 will be pulled high to notify the IC over temperature.

As and when the IC temperature falls below the threshold value as configured in the EEPROM field bTempWarning, the IC will bootup with BOOT EVENT as in [Table 4](#page-10-1) and BOOT TEMP boot status bit is set as in [Table 5](#page-11-0) and GPIO0 will be pulled low.

#### **3.3.2.2 Handling of over-current**

<span id="page-14-1"></span>If PN5190 IC senses the over-current condition, the IC will switch off RF power and sends the TX\_OVERCURRENT\_ERROR\_EVENT as in [Table 4.](#page-10-1)

The duration of the overcurrent condition can be controlled by modifying the EEPROM field TxldoConfig.

For information on IC over current threshold, please refer to document [\[2\].](#page-76-1)

#### *Note:*

<span id="page-14-2"></span>*If there are any other pending events or response, they will be sent to the host.*

**3.3.2.3 Loss of VDDIO during operation**

If PN5190 IC encounters that there is no VDDIO (VDDIO loss), the IC will enter into standby.

IC will boot only when the VDDIO is available, with BOOT\_EVENT as in [Table 4](#page-10-1) and BOOT\_VDDIO\_START boot status bit is set as in [Table 5.](#page-11-0)

<span id="page-15-1"></span>For information on PN5190 IC static characteristics, please refer to document [\[2\]](#page-76-1).

#### **3.3.3 Handling of abort scenarios**

The PN5190 IC has a support of aborting the present executing commands and the behavior of the PN5190 IC, when such abort command such as [Section 4.4.5.2](#page-27-0) is sent to PN5190 IC is as shown in [Table 11](#page-15-0).

#### *Note:*

<span id="page-15-0"></span>When PN5190 IC is in ULPCD and ULP-Standby mode, it cannot be aborted either by sending a [Section 4.4.5.2](#page-27-0) OR by starting a SPI transaction (by pulling low on SPI\_NSS signal).

Table 11. Expected event response when different commands terminated with **Section 4.4.5.2** 

| <b>Commands</b>                                                                                               | Behavior when Switch Mode Normal command is sent                                                      |
|----------------------------------------------------------------------------------------------------|----------------------------------------------------------------------------------------------------|
| All commands where low power is not entered                                                                   | EVENT STAUS is set to "IDLE EVENT"                                                                    |
| Switch Mode LPCD                                                                                              | EVENT STATUS is set to "LPCD EVENT" with "LPCD<br>STATUS DATA" indicating status bits as "Abort HIF"  |
| Switch Mode Standby                                                                                           | EVENT_STAUS is set to "BOOT_EVENT" with "BOOT<br>STATUS DATA" indicating bits "BOOT SPI"              |
| Switch Mode Autocoll(No Autonomous mode, autonomous<br>mode with standby and autonomous mode without standby) | EVENT STAUS is set to "AUTOCOLL EVENT" with<br>STATUS DATA bits indicating command was user canceled. |

## **4 Normal Mode Operation Instruction Details**

## **4.1 Register Manipulation**

<span id="page-16-0"></span>Instructions of this section are used to access the logical registers of PN5190.

## **4.1.1 WRITE\_REGISTER**

This instruction is used to write a 32-bit value (little endian) to a logical register.

#### **4.1.1.1 Conditions**

The address of the register must exist, and the register must either have the READ-WRITE or WRITE-ONLY attribute.

#### **4.1.1.2 Command**

*Write a 32-Bit value to a register.* **Table 12. WRITE\_REGISTER command value**

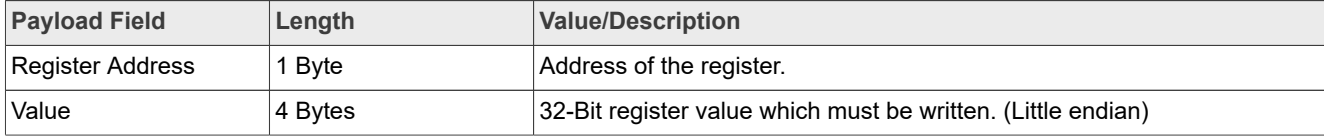

#### **4.1.1.3 Response**

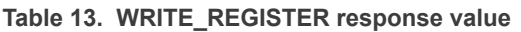

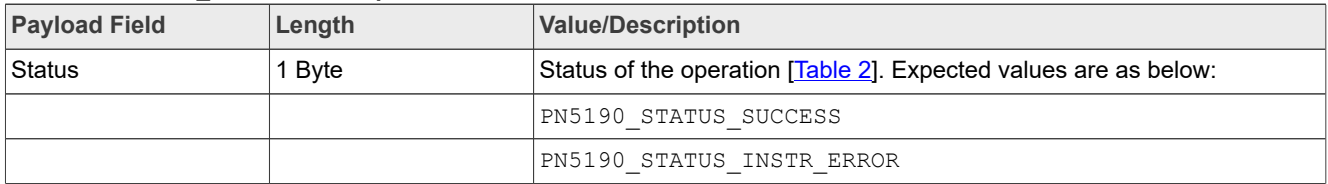

#### **4.1.1.4 Event**

<span id="page-16-1"></span>There are no events for this command.

## **4.1.2 WRITE\_REGISTER\_OR\_MASK**

This instruction is used to modify the content of register using a logical OR operation. The content of the register is read and a logical OR operation is performed with the provided mask. The modified content is written back to the register.

#### **4.1.2.1 Conditions**

The address of the register must exist, and the register must have the READ-WRITE attribute.

#### **4.1.2.2 Command**

#### *Perform a logical OR operation on a register using provided mask.* **Table 14. WRITE\_REGISTER\_OR\_MASK command value**

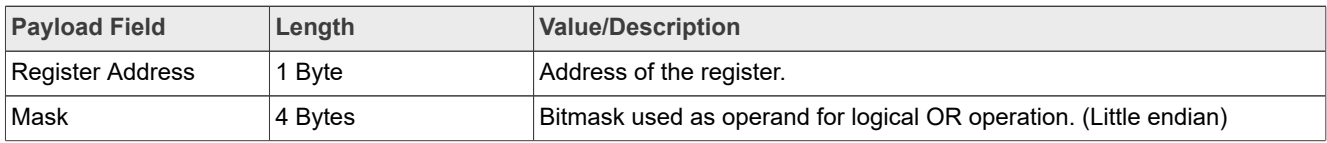

#### **4.1.2.3 Response**

#### **Table 15. WRITE\_REGISTER\_OR\_MASK response value**

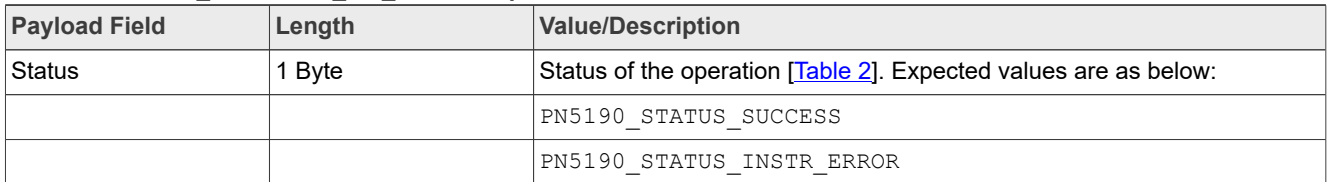

## **4.1.2.4 Event**

<span id="page-17-0"></span>There are no events for this command.

## **4.1.3 WRITE\_REGISTER\_AND\_MASK**

This instruction is used to modify the content of register using a logical AND operation. The content of the register is read and a logical AND operation is performed with the provided mask. The modified content is written back to the register.

#### **4.1.3.1 Conditions**

The address of the register must exist, and the register must have the READ-WRITE attribute.

#### **4.1.3.2 Command**

*Perform a logical AND operation on a register using provided mask.* **Table 16. WRITE\_REGISTER\_AND\_MASK command value**

| <b>Payload Field</b> | Length  | <b>Value/Description</b>                                           |
|----------------------|---------|--------------------------------------------------------------------|
| Register Address     | l Bvte  | Address of the register.                                           |
| ∣Mask                | 4 Bytes | Bitmask used as operand for logical AND operation. (Little endian) |

#### **4.1.3.3 Response**

**Table 17. WRITE\_REGISTER\_AND\_MASK response value**

| <b>Payload Field</b> | Length | <b>Value/Description</b>                                         |
|----------------------|--------|------------------------------------------------------------------|
| Status               | 1 Byte | Status of the operation [Table 2]. Expected values are as below: |
|                      |        | PN5190 STATUS SUCCESS                                            |
|                      |        | PN5190 STATUS INSTR ERROR                                        |

**Product data sheet addendum Rev. 3.4 - 1 July 2022** 

#### **4.1.3.4 Event**

There are no events for this command.

## **4.1.4 WRITE\_REGISTER\_MULTIPLE**

This instruction functionality is similar to the [Section 4.1.1](#page-16-0), [Section 4.1.2](#page-16-1), [Section 4.1.3,](#page-17-0) with the possibility to combine them. In fact, it takes an array of register-type-value set and performs appropriate action. The type reflects the action which is either write register, logical OR operation on a register or logical AND operation on a register.

### **4.1.4.1 Conditions**

The respective logical address of the register within a set must exist.

The register access attribute must allow execution of required action (type):

- **•** Write action (0x01): READ-WRITE or WRITE-ONLY attribute
- **•** OR mask action (0x02): READ-WRITE attribute
- **•** AND mask action (0x03): READ-WRITE attribute

The size of 'Set' array must be in the range from  $1 - 43$ , inclusive.

Field 'Type' must be in the range of  $1 - 3$ , inclusive

#### **4.1.4.2 Command**

*Perform a write register operation using a set of Register-Value pairs.* **Table 18. WRITE\_REGISTER\_MULTIPLE command value**

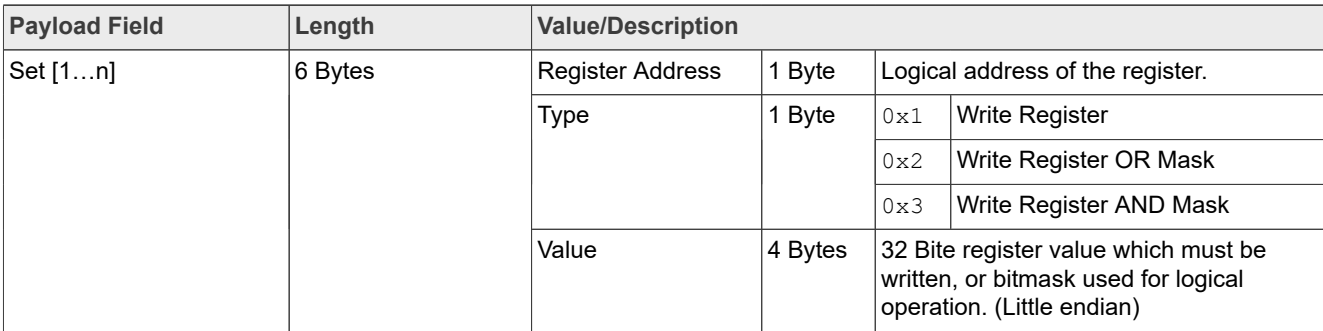

Note: In case of an exception the operation is not rolled-back, i.e. registers which have been modified until exception occurs remain in modified state. Host must take proper actions to recover to a defined state.

#### **4.1.4.3 Response**

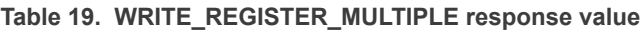

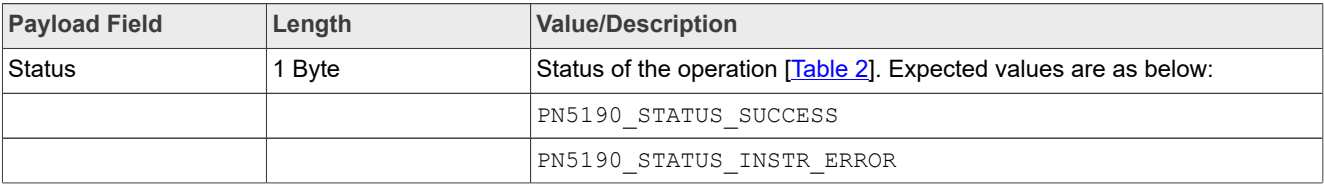

#### **4.1.4.4 Event**

There are no events for this command.

## **4.1.5 READ\_REGISTER**

<span id="page-19-0"></span>This instruction is used to read back the content of a logical register. The content is present in the response, as 4-byte value in little endian format.

#### **4.1.5.1 Conditions**

The address of the logical register must exist. The access attribute of the register must either be READ-WRITE or READ-ONLY.

## **4.1.5.2 Command**

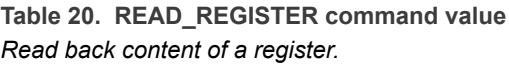

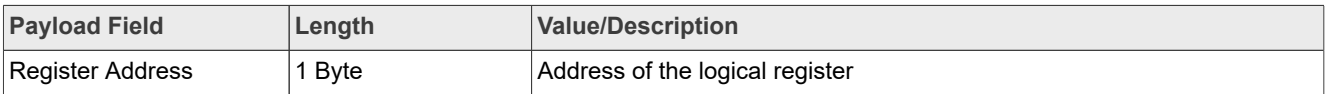

#### **4.1.5.3 Response**

#### **Table 21. READ\_REGISTER response value**

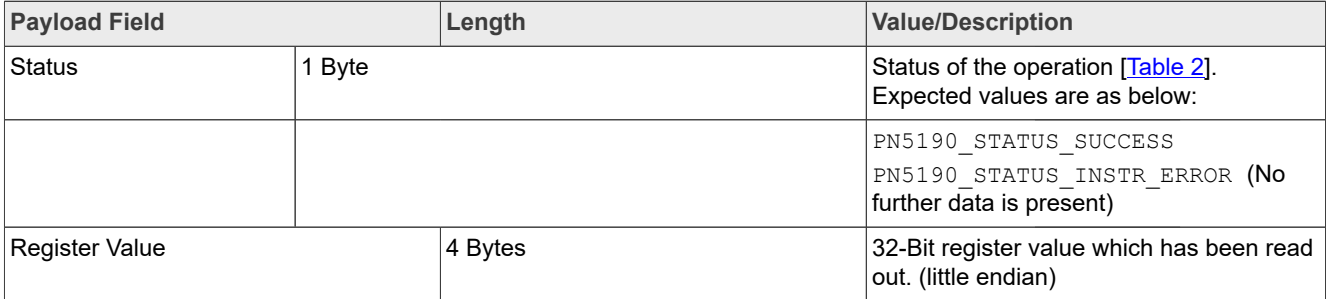

#### **4.1.5.4 Event**

There are no events for this command.

## **4.1.6 READ\_REGISTER\_MULTIPLE**

This instruction is used to read multiple logical registers at once. The result (content of each register) is provided in the response to the instruction. Register address itself is not included in the response. The order of the register contents within the response corresponds to the order of the register addresses within the instruction.

#### **4.1.6.1 Conditions**

All register addresses within the instruction must exist. The access attribute for each register must either be READ-WRITE or READ-ONLY. The size of 'Register Address' array must be in the range from  $1 - 18$ , inclusive.

## **4.1.6.2 Command**

**Table 22. READ\_REGISTER\_MULTIPLE command value**

*Perform a read register operation on a set of registers.*

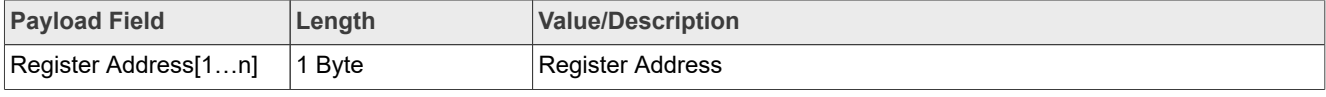

#### **4.1.6.3 Response**

#### **Table 23. READ\_REGISTER\_MULTIPLE response value**

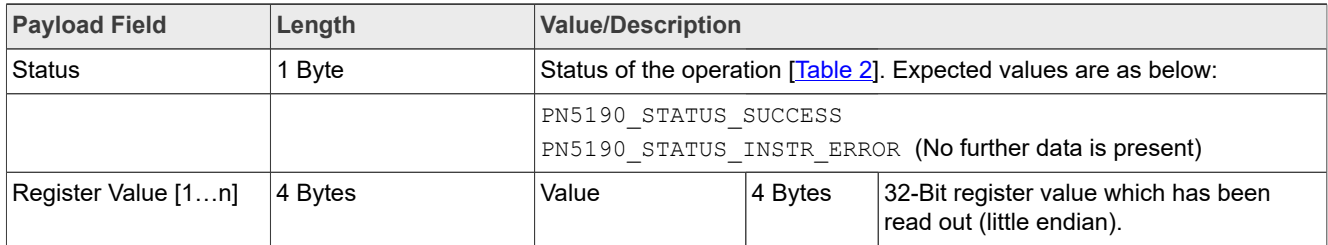

#### **4.1.6.4 Event**

There are no events for this command.

#### **4.2 E2PROM Manipulation**

The accessible area in E2PROM is as per EEPROM map and addressable size.

#### *Note:*

*1. Wherever the 'E2PROM Address' is mentioned in the below instructions, shall refer to the size of the addressable EEPROM area.*

## **4.2.1 WRITE\_E2PROM**

This instruction is used to write one or more values to E2PROM. The field 'Values' contains the data to be written to E2PROM starting at the address given by field 'E2PROM Address'. The data is written in sequential order.

#### *Note:*

*Please note that this is a blocking command, this means the NFC FE is blocked during the write operation. This can take several milliseconds.*

#### **4.2.1.1 Conditions**

'E2PROM Address' field must be in the range as per . The number of bytes within 'Values' field must be in the range from  $1 - 1024$  ( $0 \times 0400$ ), inclusive. Write operation must not go beyond EEPROM address as mentioned in [\[1\]](#page-76-2). Error response shall be sent to the host if address exceeds the EEPROM address space as in [\[1\]](#page-76-2).

#### **4.2.1.2 Command**

*Write given values sequentially to E2PROM.* **Table 24. WRITE\_E2PROM command value**

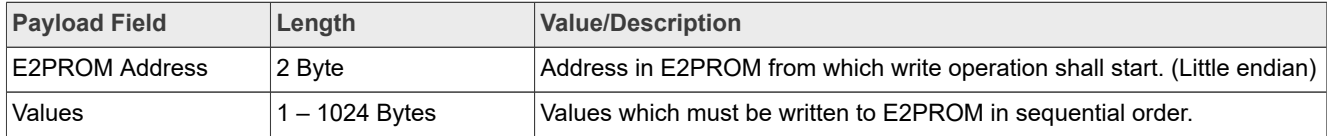

#### **4.2.1.3 Response**

#### **Table 25. WRITE\_EEPROM response value**

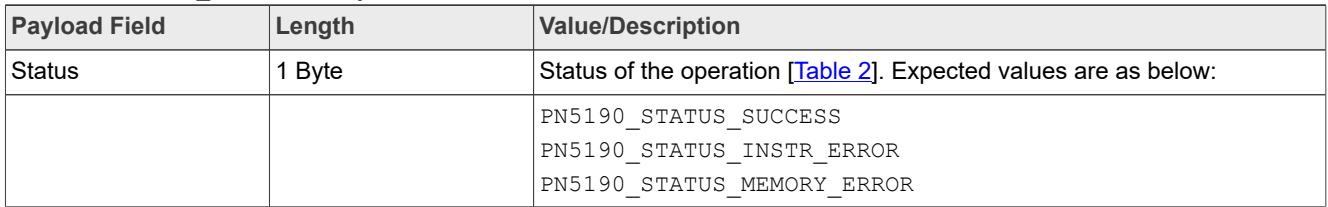

#### **4.2.1.4 Event**

There are no events for this command.

#### **4.2.2 READ\_E2PROM**

This instruction is used to read back data from E2PROM memory area. The field 'E2PROM Address' indicates the start address of the read operation. The response contains the data read from E2PROM.

#### **4.2.2.1 Conditions**

'E2PROM Address' field must be in a valid range.

'Number of bytes' field must be in the range from  $1 - 1024$ , inclusive.

Read operation must not go beyond the last accessible EEPROM address.

Error response shall be sent to the host, if address exceeds the EEPROM address space.

#### **4.2.2.2 Command**

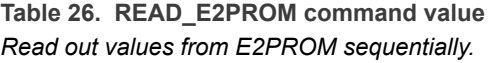

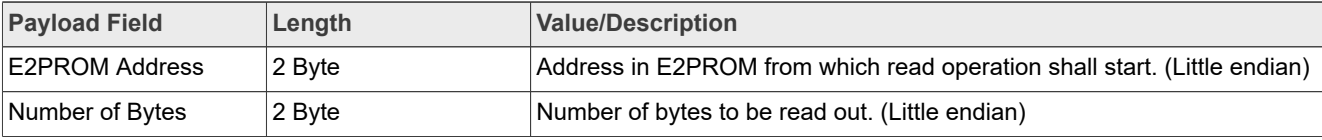

#### **4.2.2.3 Response**

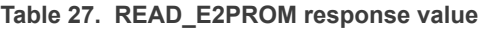

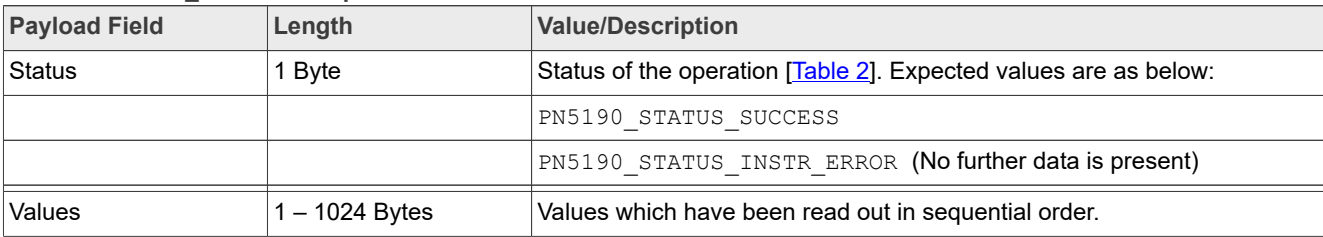

#### **4.2.2.4 Event**

There are no events for this command.

## **4.3 CLIF data Manipulation**

The instructions described within this section describe the commands for RF transmission and reception.

## **4.3.1 EXCHANGE\_RF\_DATA**

<span id="page-22-0"></span>The RF exchange function performs a transmission of the TX data and is waiting for the reception of any RX data.

The function returns in case of a reception (either erroneous or correct) or a timeout happened. The timer is started with the END of TRANSMISSION and stopped with the START of RECEPTION. Timeout value preconfigured in EEPROM shall be used in case timeout not configured before execution of Exchange command.

If transceiver state is

- **•** in IDLE the TRANSCEIVE mode is entered.
- In WAIT\_RECEIVE, the transceiver state is reset to TRANSCEIVE MODE in case of initiator bit is set
- In WAIT\_TRANSMIT, the transceiver state is reset to TRANSCEIVE MODE in case initiator bit is NOT set

The field 'Number of valid bits in last Byte' indicate the exact data length to be transmitted.

#### **4.3.1.1 Conditions**

Size of 'TX Data' field must be in the range from  $0 - 1024$ , inclusive.

'Number of valid bits in last Byte' field must be in the range from  $0 - 7$ .

The command must not be called during an ongoing RF transmission. Command shall ensure the right state of the Transceiver for transmitting the data.

#### *Note:*

*This command is valid only for Reader mode and P2P" Passive/Active Initiator mode.*

#### **4.3.1.2 Command**

#### **Table 28. EXCHANGE\_RF\_DATA command value**

*Write TX data to internal RF transmission buffer and starts transmission using transceive command and wait until reception or Time-Out to prepare a response to the host.*

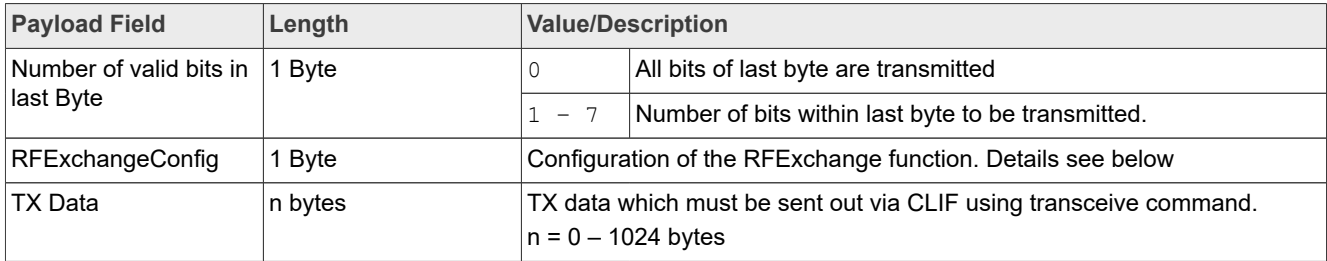

**Product data sheet addendum Rev. 3.4 - 1 July 2022** 

#### **Table 29. RFexchangeConfig Bitmask**

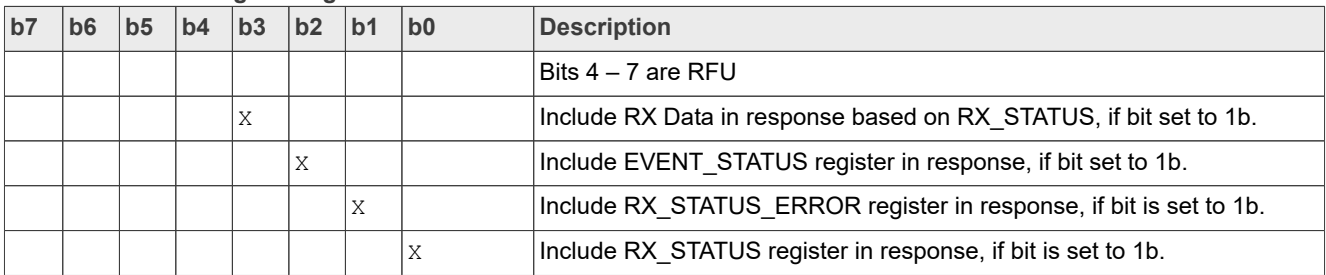

#### **4.3.1.3 Response**

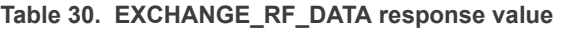

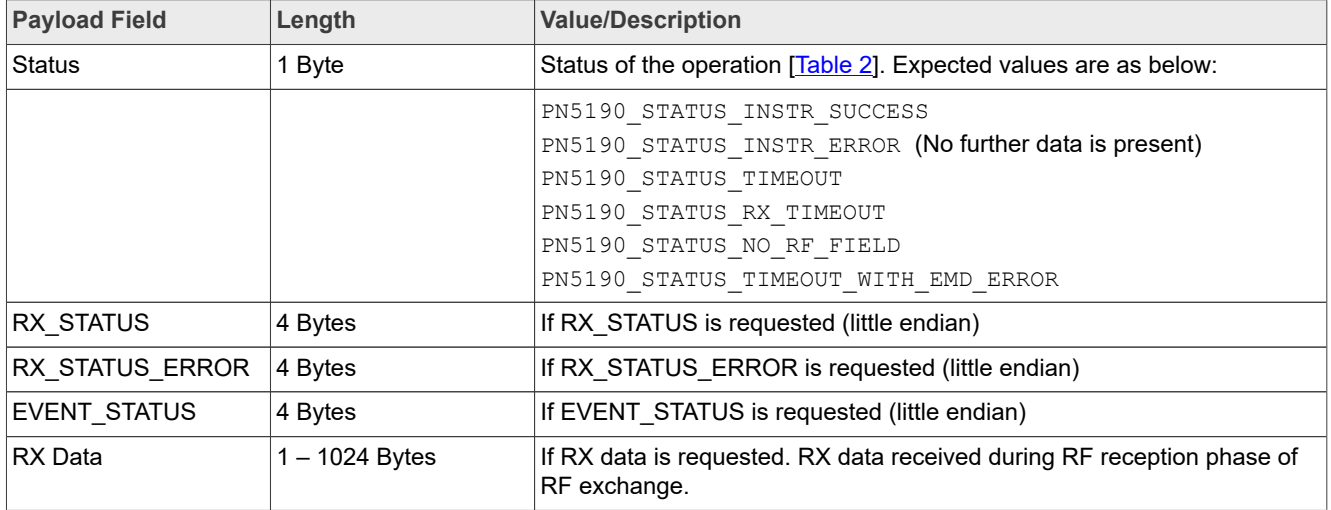

#### **4.3.1.4 Event**

<span id="page-23-0"></span>There are no events for this command.

## **4.3.2 TRANSMIT\_RF\_DATA**

This instruction is used to write data into the internal CLIF transmission buffer and start transmission using transceive command internally. The size of this buffer is limited to 1024 bytes. After this instruction has been executed, an RF reception is started automatically.

The command returns immediately after Transmission is complete not waiting for the reception completion.

#### **4.3.2.1 Conditions**

The number of bytes within the 'TX Data' field must be in the range from  $1 - 1024$ , inclusive.

The command must not be called during an ongoing RF transmission.

#### **4.3.2.2 Command**

#### *Write TX data to internal CLIF transmission buffer.* **Table 31. TRANSMIT\_RF\_DATA command value**

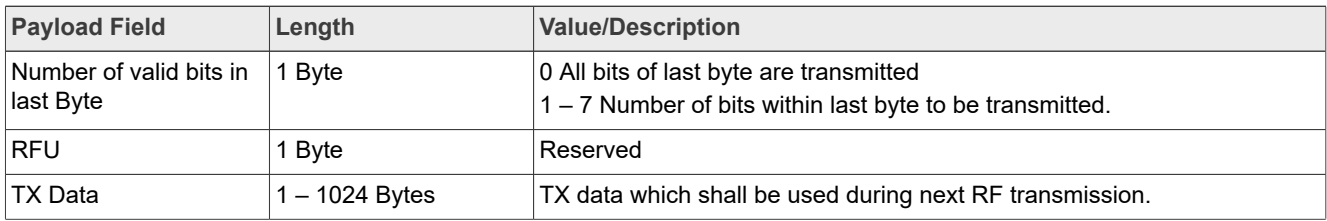

#### **4.3.2.3 Response**

#### **Table 32. TRANSMIT\_RF\_DATA response value**

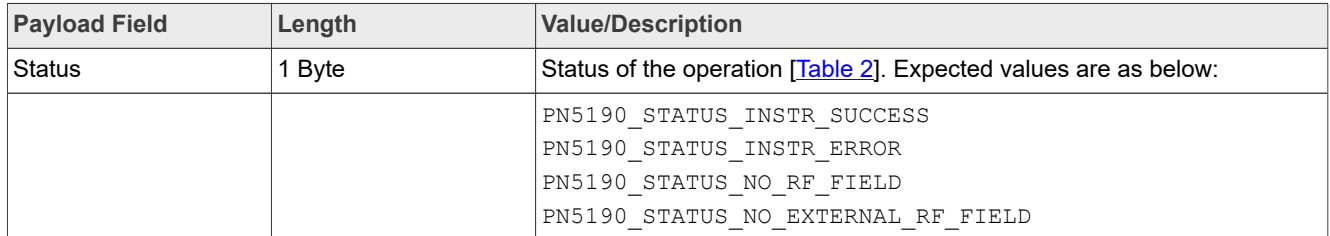

#### **4.3.2.4 Event**

There are no events for this command.

## **4.3.3 RETRIEVE\_RF\_DATA**

This instruction is used to read data from the internal CLIF RX buffer, which contains the RF response data (if any) posted to it from the previous execution of [Section 4.3.1](#page-22-0) with option not to include the received data in the response or [Section 4.3.2](#page-23-0) command.

#### **4.3.3.1 Command**

*Read RX data from internal RF reception buffer.* **Table 33. RETRIEVE\_RF\_DATA command value**

| <b>Payload Field</b> | Length | <b>Value/Description</b> |
|----------------------|--------|--------------------------|
| Empty                | Empty  | ,Empty                   |

#### **4.3.3.2 Response**

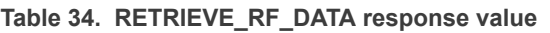

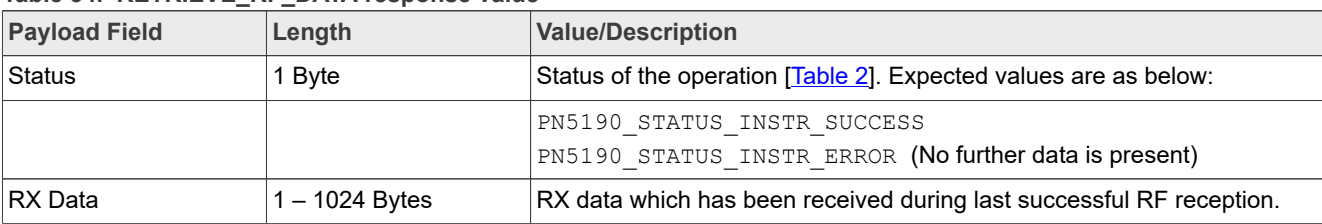

## **4.3.3.3 Event**

There are no events for this command.

## **4.3.4 RECEIVE\_RF\_DATA**

This instruction will wait for the data received through RF Interface of the reader.

In reader mode, this instruction returns either in case of a reception (either erroneous or correct) or an FWT timeout occurred. The timer is started with the END of TRANSMISSION and stopped with the START of RECEPTION. The default timeout value preconfigured in EEPROM shall be used in case timeout not configured before execution of Exchange command.

In target mode, this instruction returns either in case of reception (either erroneous or correct) or External RF error.

#### *Note:*

*This instruction shall be used in conjunction with TRANSMIT\_RF\_DATA command to perform TX and RX operation...*

#### **4.3.4.1 Command**

**Table 35. RECEIVE\_RF\_DATA command value**

| <b>Payload Field</b> | Length | <b>Value/Description</b>                                           |
|----------------------|--------|--------------------------------------------------------------------|
| ReceiveRFConfig      | 1 Byte | Configuration of the ReceiveRFConfig function. Please see Table 36 |

<span id="page-25-0"></span>**Table 36. ReceiveRFConfig Bitmask**

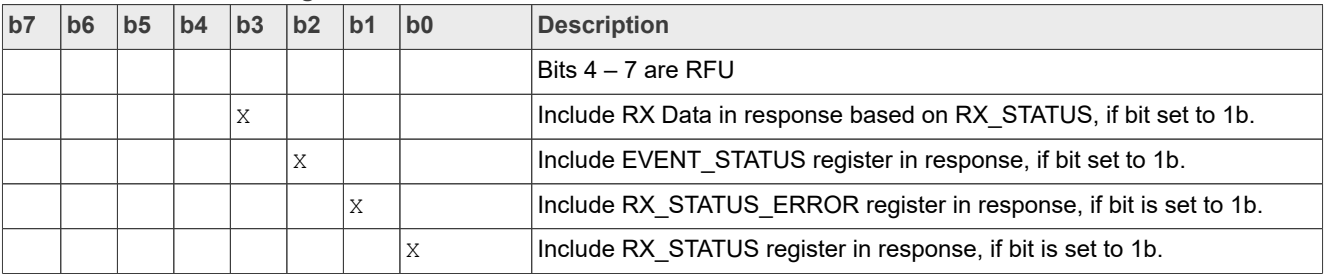

#### **4.3.4.2 Response**

Table 37. RECEIVE\_RF\_DATA response value

| <b>Payload Field</b> | Length           | <b>Value/Description</b>                                                                                                    |
|----------------------|------------------|----------------------------------------------------------------------------------------------------|
| <b>Status</b>        | 1 Byte           | Status of the operation [Table 2]. Expected values are as below:                                                                                                    |
|                      |                  | PN5190 STATUS INSTR SUCCESS<br>PN5190 STATUS INSTR ERROR (No further data is present)<br>PN5190 STATUS TIMEOUT<br>PN5190 STATUS NO RF FIELD<br>PN5190 STATUS NO EXTERNAL RF FIELD |
| <b>RX STATUS</b>     | 4 Bytes          | If RX STATUS is requested (little endian)                                                                                                    |
| RX STATUS ERROR      | 4 Bytes          | If RX STATUS ERROR is requested (little endian)                                                                                                    |
| EVENT STATUS         | 4 Bytes          | If EVENT STATUS is requested (little endian)                                                                                                    |
| RX Data              | $1 - 1024$ Bytes | If RX data is requested. RX data received over RF.                                                                                                    |

#### **4.3.4.3 Event**

There are no events for this command.

## **4.3.5 FeliCa EMD Configuration**

This instruction is used to read data from the internal CLIF RX buffer, which contains a FeliCa EMD response data (if any) posted to it from the previous execution of EXCHANGE\_RF\_DATA command returning with Status 'PN5190\_STATUS\_TIMEOUT WITH\_EMD\_ERROR'. This command is available from PN5190 FW v02.03.

#### **4.3.5.1 Command**

Read RX data from internal RF reception buffer.

#### Table 38. RETRIEVE\_RF\_FELICA\_EMD\_DATA command value

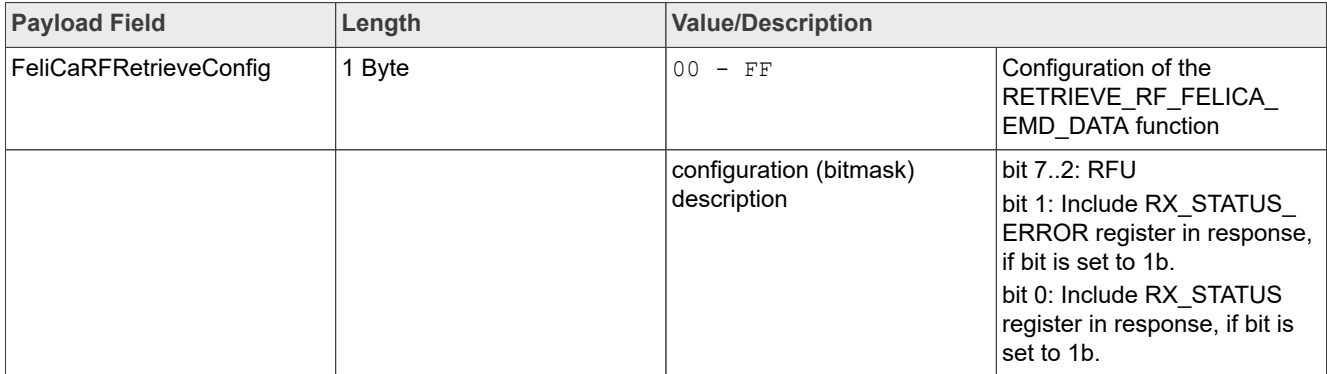

#### **4.3.5.2 Response**

#### Table 39. RETRIEVE\_RF\_FELICA\_EMD\_DATA response value

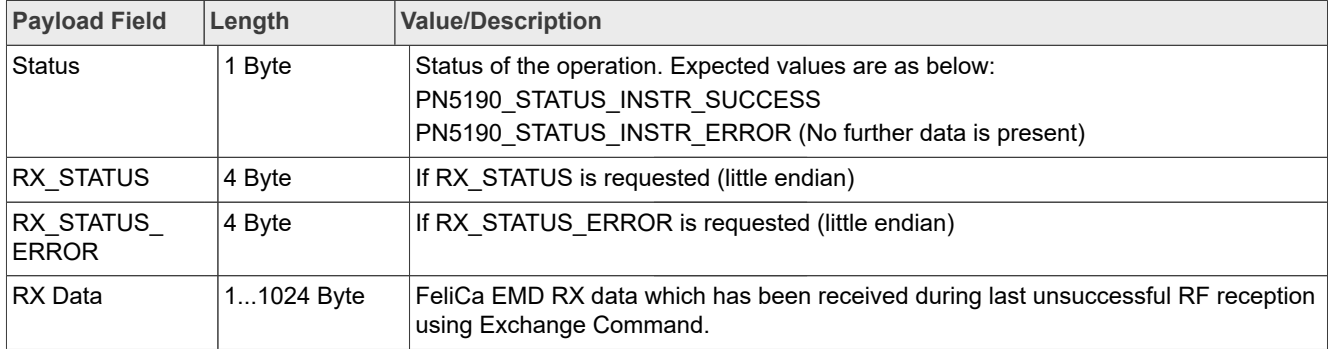

#### **4.3.5.3 Event**

There are no events for this command.

## **4.4 Switching Operation Mode**

PN5190 supports 4 different operation modes:

## **4.4.1 Normal**

This is the default mode, where all instructions are allowed.

## **4.4.2 Standby**

PN5190 is in standby/sleep state to save power. Wake-up conditions must be set to define when to leave standby again.

#### **4.4.3 LPCD**

PN5190 is in low-power card detection mode, where it tries to detect a card which is entering the operating volume, with lowest possible power consumption.

#### **4.4.4 Autocoll**

PN5190 is acting as RF listener, performing target mode activation autonomously (to guarantee real-time constraints)

#### **4.4.5 SWITCH\_MODE\_NORMAL**

The Switch Mode Normal command has three use-cases.

**4.4.5.1 UseCase1: Enter Normal Operation mode upon Power-up (POR)**

<span id="page-27-0"></span>Use to reset to Idle state for receiving / processing the next command by entering Normal operation mode.

**4.4.5.2 UseCase2: Terminating already running command to switch to Normal Operation mode (Abort command)**

Use to reset to Idle state for receiving / processing the next command by terminating the already running commands.

Commands such as Standby, LPCD, Exchange, PRBS and Autocoll shall be possible to be terminated using this command.

This is the only special command, that does not have a response. Instead, it has an EVENT notification.

Please refer to [Section 3.3.3](#page-15-1) for more information on the type of events occur during different underlying command execution.

4.4.5.2.1 UseCase2.1:

This command shall reset all the CLIF TX, RX, and Field Control Registers to Boot state. Issuing this command shall turn OFF any existing RF Field.

4.4.5.2.2 UseCase2.2:

Available from PN5190 FW v02.03 onwards:

This command shall not modify CLIF TX, RX and Field Control Registers but shall only move the Transceiver to IDLE state.

**4.4.5.3 UseCase3: Normal operation mode upon Soft-reset/exit from STANDBY, LPCD.**

In this case, the PN5190 will directly enter into the normal operation mode, by sending the IDLE\_EVENT to the host [\(Figure 8](#page-10-0) or [Figure 9](#page-10-2)) and "IDLE\_EVENT" bit is set in [Table 4](#page-10-1).

There is no requirement to send SWITCH\_MODE\_NORMAL command.

#### *Note:*

*After the IC is switched to normal mode, all the settings of RF are modified to default state. It is imperative that, respective RF configuration and other related registers must be loaded with appropriate values before performing an RF ON or RF Exchange operation.*

#### **4.4.5.4 Command frame to send for different use-cases**

4.4.5.4.1 UseCase1: Command Enter Normal Operation mode upon Power-up (POR)

0x20 0x01 0x00

4.4.5.4.2 UseCase2: Command to terminating already running commands to switch to Normal Operation mode

#### Use Case 2.1:

0x20 0x00 0x00

#### Use Case 2.2: (From FW 2.2 onwards):

0x20 0x02 0x00

4.4.5.4.3 UseCase3: Command for Normal operation mode upon Soft-reset/exit from STANDBY, LPCD. ULPCD

None. PN5190 enters normal operation mode directly.

**4.4.5.5 Response**

None

**4.4.5.6 Event**

A BOOT\_EVENT (in EVENT\_STATUS register) is set indicating that the normal mode is entered and is sent to the host. Please refer to [Figure 8](#page-10-0) and [Figure 9](#page-10-2) for the event data.

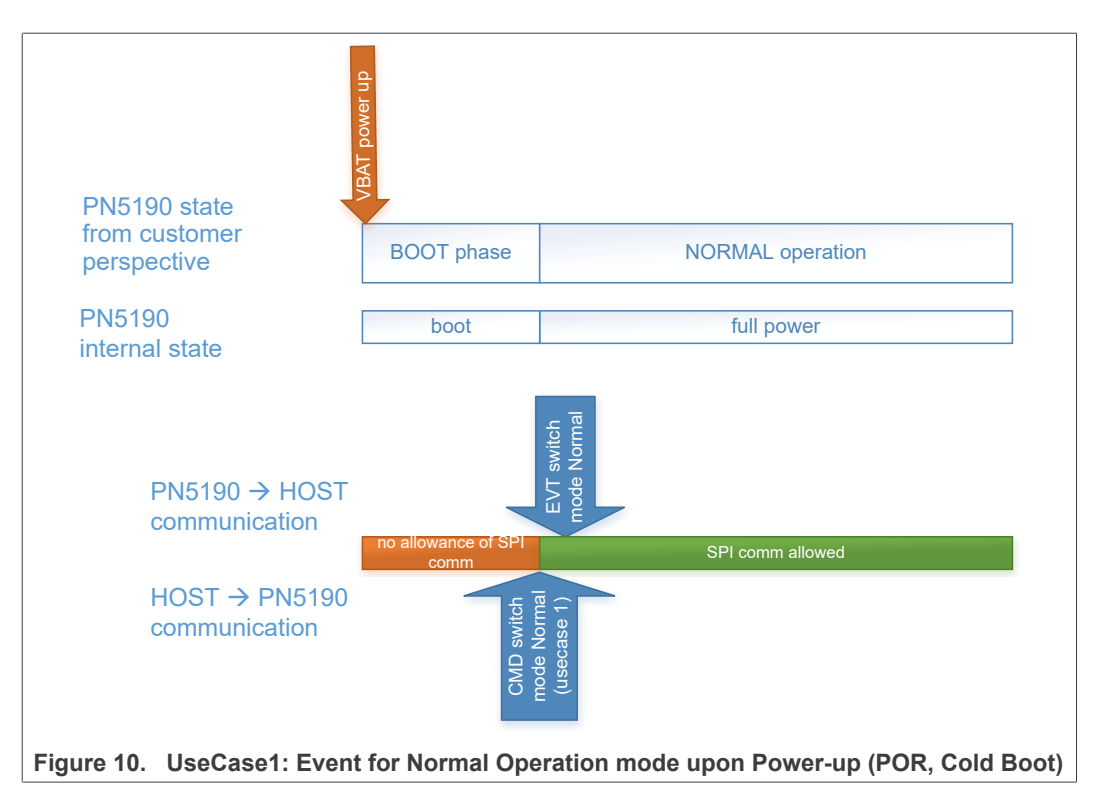

An IDLE\_EVENT (in EVENT\_STATUS register) is set indicating the normal mode is entered and is sent to the host. Please refer to [Figure 8](#page-10-0) and [Figure 9](#page-10-2) for the event data.

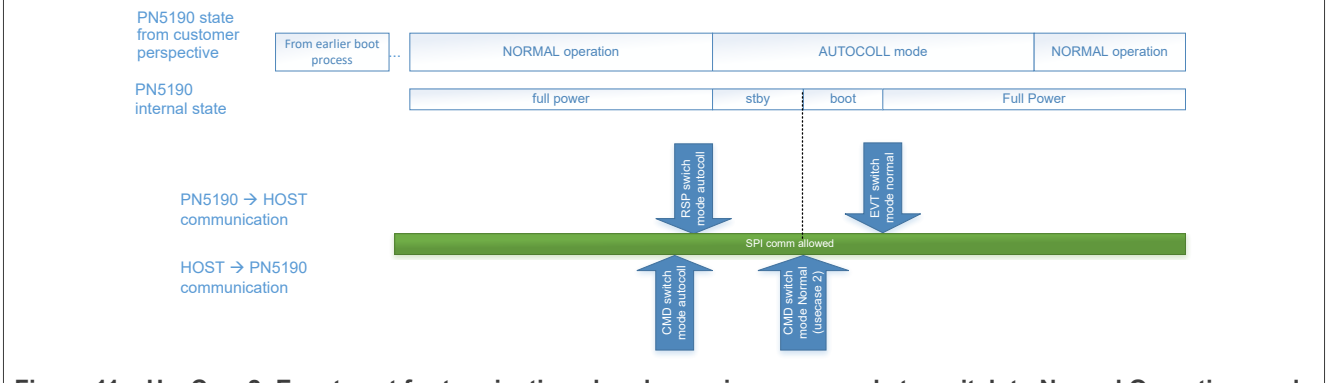

**Figure 11.  UseCase2: Event sent for terminating already running commands to switch to Normal Operation mode (Abort command)**

> A BOOT\_EVENT (in EVENT\_STATUS register) is set indicating the normal mode is entered and is sent to the host. Please refer to **[Figure 8](#page-10-0)** and **[Figure 9](#page-10-2)** for the event data.

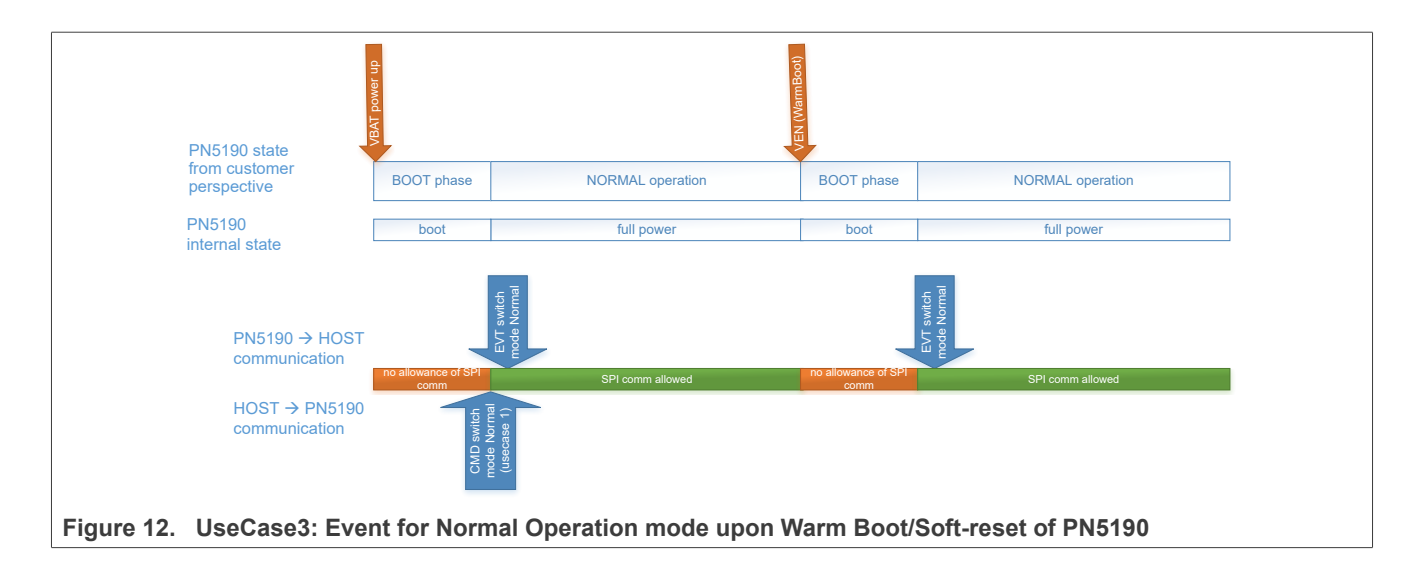

## **4.4.6 SWITCH\_MODE\_AUTOCOLL**

The Switch Mode Autocoll automatically performs the card activation procedure in target mode.

Field 'Autocoll Mode' must be in the range from  $0 - 2$ , inclusive.

In case if field 'Autocoll Mode' is set to 2 (Autocoll): Field 'RF Technologies' [\(Table 41\)](#page-31-0) must contain a bitmask indicating the RF Technologies to support during Autocoll.

No instructions must be sent while being in this mode.

Termination is indicated using an interrupt.

## **4.4.6.1 Command**

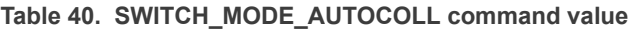

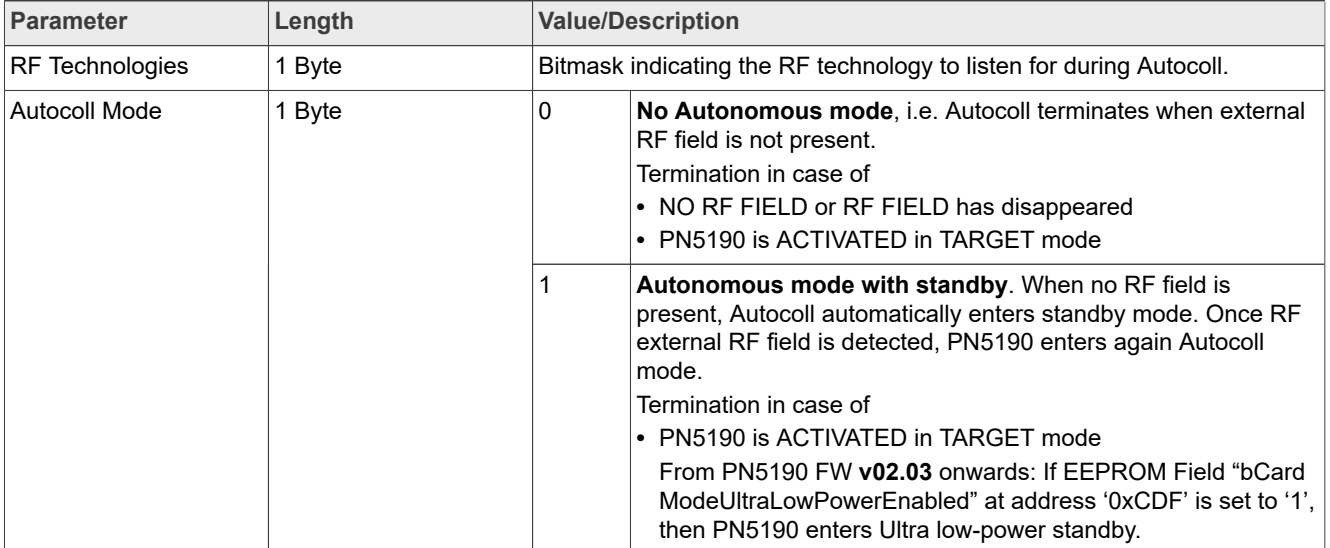

**Product data sheet addendum Rev. 3.4 - 1 July 2022** 

**Table 40. SWITCH\_MODE\_AUTOCOLL command value***...continued*

| Parameter | Length | <b>Value/Description</b> |                                                                                                    |
|-----------|--------|--------------------------|----------------------------------------------------------------------------------------------------|
|           |        |                          | <b>Autonomous mode without standby.</b> When no RF field is<br>present, PN5190 waits until RF field is present before starting<br>Autocoll algorithm. Standby is not used in this case.<br>Termination in case of<br>I ▶ PN5190 is ACTIVATED in TARGET mode |

#### <span id="page-31-0"></span>**Table 41. RF Technologies Bitmask**

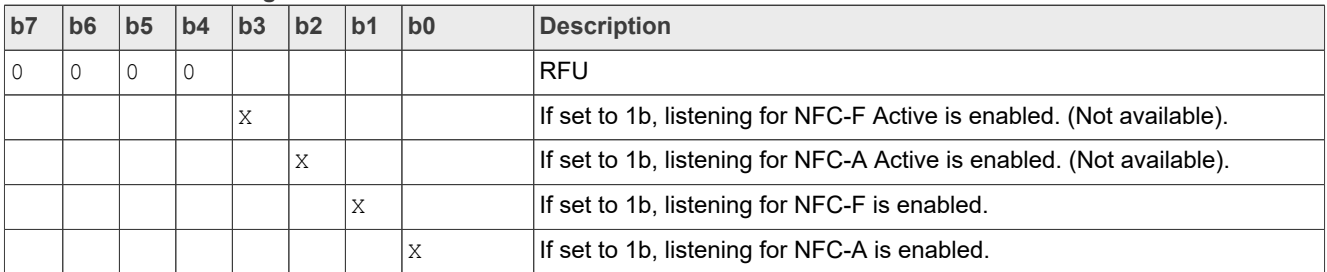

## **4.4.6.2 Response**

The response only signalizes that the command has been processed.

**Table 42. SWITCH\_MODE\_AUTOCOLL response value**

| <b>Payload Field</b> | Length | <b>Value/Description</b>                                                                                                   |
|----------------------|--------|----------------------------------------------------------------------------------------------------|
| Status               | 1 Bvte | Status of the operation [Table 2]. Expected values are as below:                                                           |
|                      |        | PN5190 STATUS INSTR SUCCESS<br><b>PN5190 STATUS INSTR ERROR (Switch mode is not been entered</b><br>due to wrong settings) |

**4.4.6.3 Communication example**

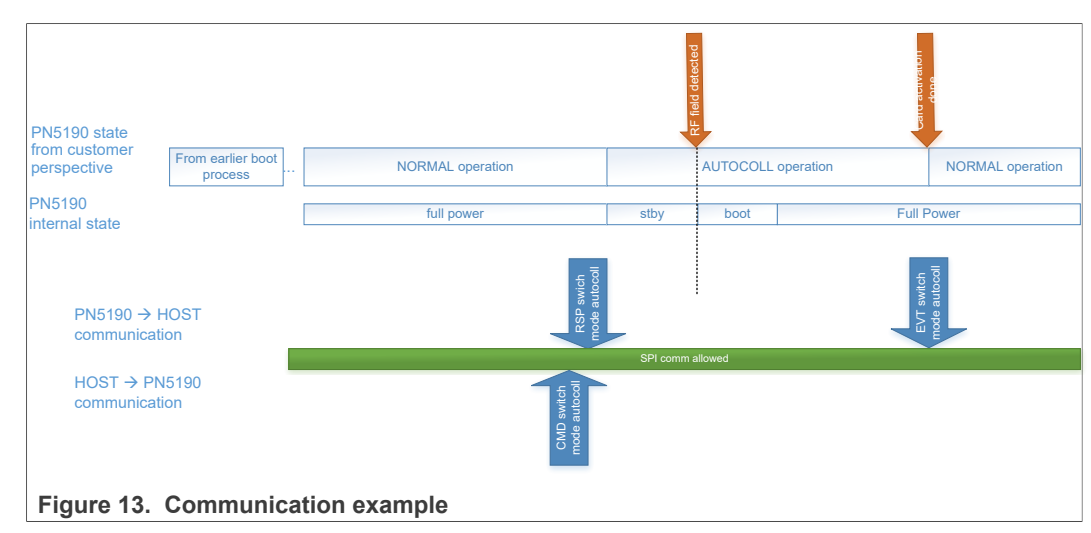

## **4.4.7 SWITCH\_MODE\_STANDBY**

The Switch Mode Standby automatically sets the IC into standby mode. The IC will wake up after configured wake-up sources meeting the wake-up conditions.

#### *Note:*

*Counter expiry for ULP STANDBY and HIF abort for STANDBY are available by default to exit standby modes.*

#### **4.4.7.1 Command**

#### **Table 43. SWITCH\_MODE\_STANDBY command value**

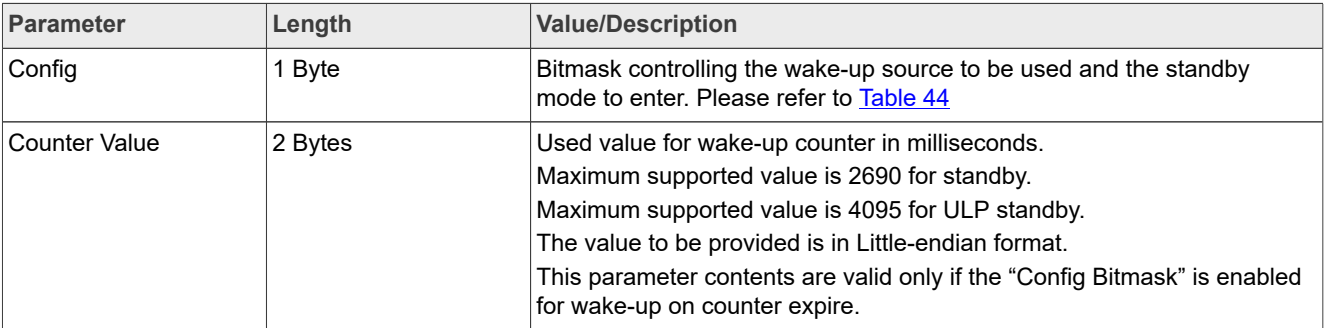

#### **Table 44. Config Bitmask**

<span id="page-32-0"></span>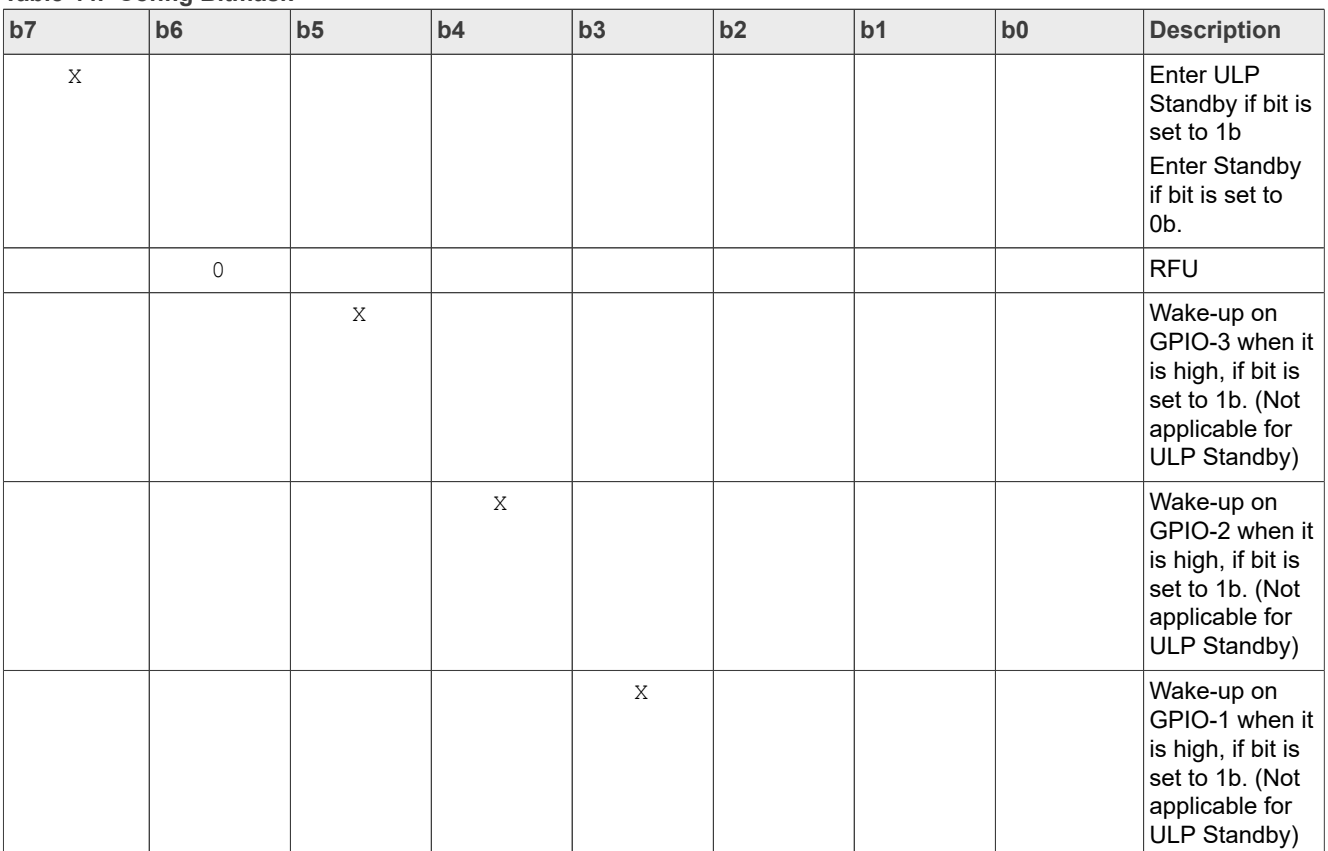

#### **Table 44. Config Bitmask***...continued*

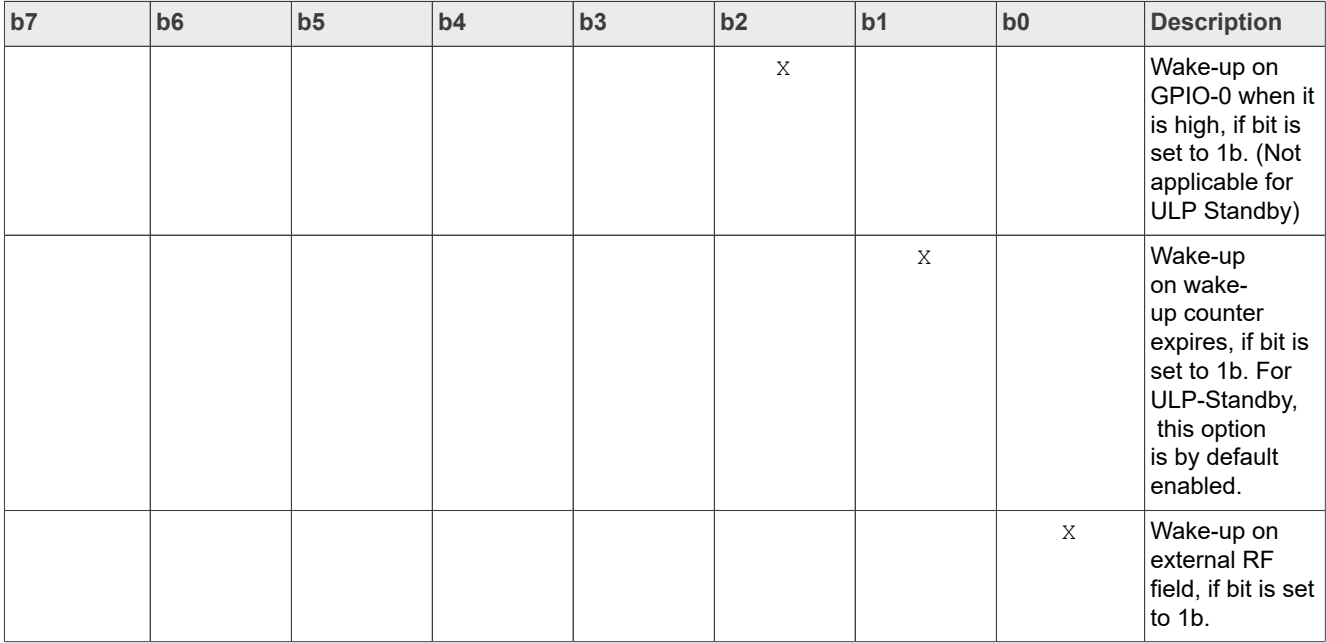

*Note: From PN5190 FW v02.03, if EEPROM Field "CardModeUltraLowPowerEnabled" at address '0xCDF' is set to '1', ULP Standby configuration cannot be used with SWITCH\_MODE\_STANDBY Command.*

#### **4.4.7.2 Response**

The response only signalizes that the command has been processed and the standby state will be entered only after the response is fully read by the host.

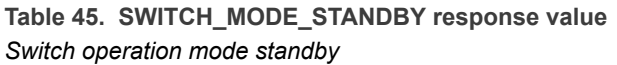

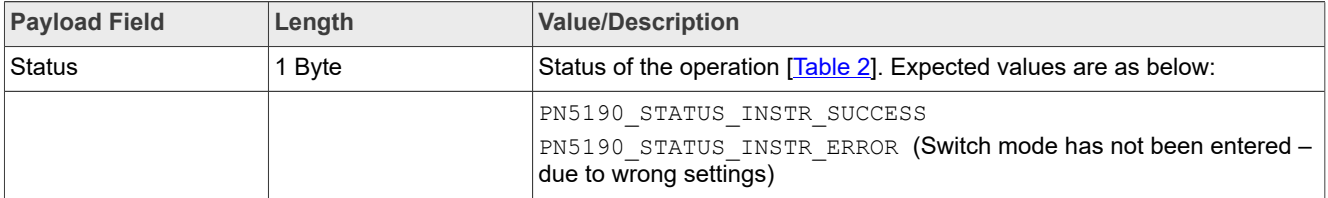

#### **4.4.7.3 Event**

The event notification is sent when the command has finished, and the normal mode is entered. Please refer to the format of the event that will be sent after completion of the command as in [Figure 8](#page-10-0) and [Figure 9](#page-10-2).

In case if PN5190 is prevented to go in standby mode, then the event "STANDBY\_PREV\_EVENT" bit set in EVENT\_STATUS as mentioned [Table 4](#page-10-1) is sent to the host along the reason of standby prevention as mentioned in [Table 6](#page-12-0).

**NXP Semiconductors PN5190 Instruction layer**

#### **4.4.7.4 Communication Example**

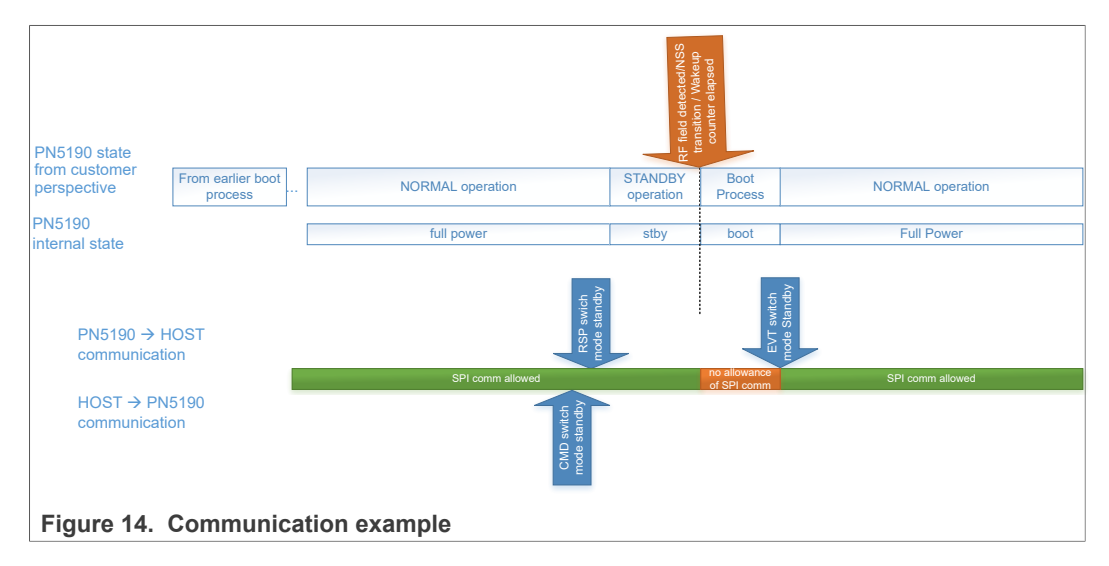

## **4.4.8 SWITCH\_MODE\_LPCD**

The Switch Mode LPCD performs a detuning detection on the antenna due to changing environment around the antenna.

There are 2 different modes of LPCD. The HW-based (ULPCD) solution offers a competitive power consumption with a reduced sensitivity. The FW-based (LPCD) solution offers a best-in-class sensitivity with an increased power consumption.

In the Single Mode of FW based(LPCD), there is no calibration event sent to host.

When Single mode is invoked, calibration and successive measurements are all done after exiting standby.

For calibration event in single mode, first issue single mode with calibration event command. After calibration, an LPCD calibration event is received after which the single mode command must be sent with the reference value obtained from the previous step as the input parameter.

The configuration of the LPCD is done in the EEPROM/Flash Data settings before the command is called.

#### *Note:*

*GPIO3 abort for ULPCD, HIF abort for LPCD are available by default to exit low-power modes.*

*Wake-up due to counter expire is always enabled.*

*For ULPCD, DC-DC configuration should be disabled in EEPROM/Flash Data settings and should provide VUP supply through VBAT. The necessary jumper settings should be made. For EEPROM/Flash Data settings, please refer to document [\[2\].](#page-76-1)* 

*If the command is for LPCD/ULPCD calibration, the host still has to send the complete frame.*

## **4.4.8.1 Command**

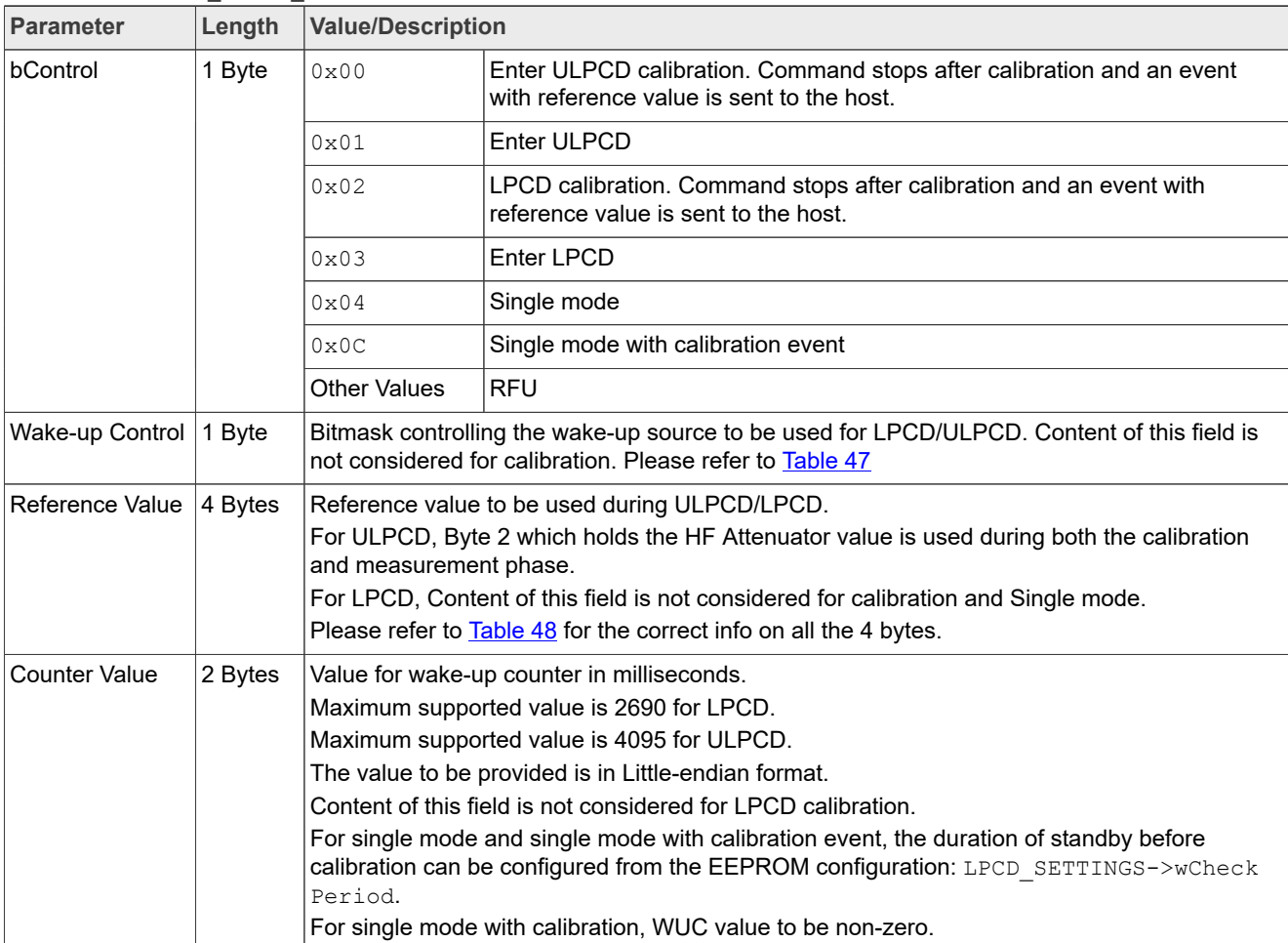

#### **Table 46. SWITCH\_MODE\_LPCD command value**

#### **Table 47. Wake-up Control Bitmask**

<span id="page-35-0"></span>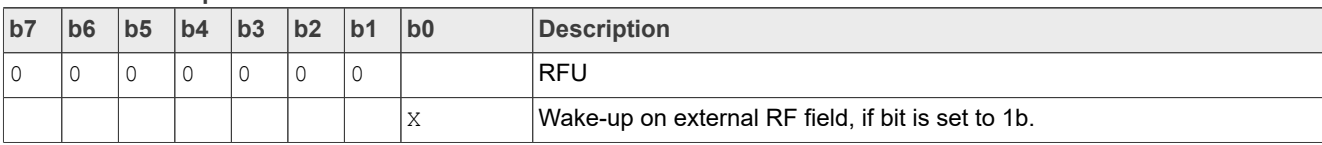

#### <span id="page-35-1"></span>**Table 48. Reference Value byte info**

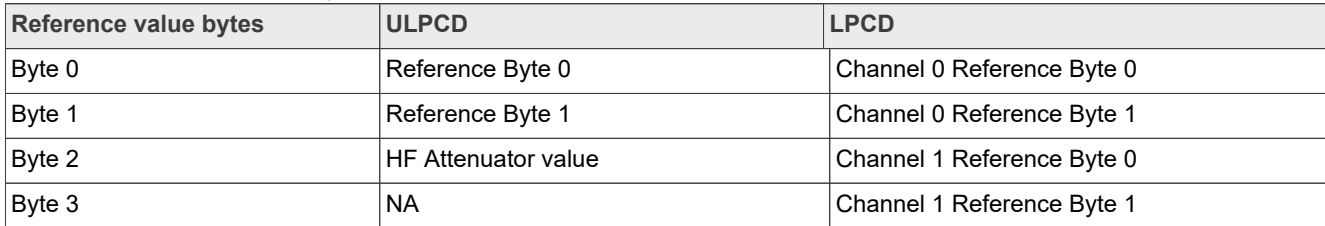

**Product data sheet addendum Rev. 3.4 – 1 July 2022**
## **4.4.8.2 Response**

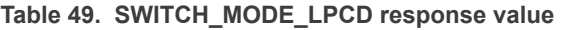

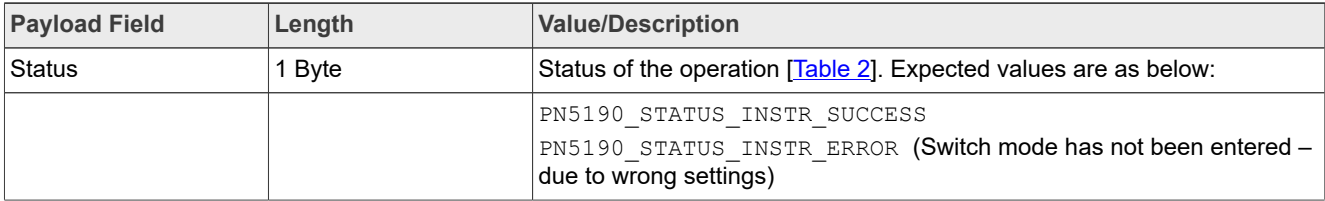

#### **4.4.8.3 Event**

The event notification is sent when the command has finished, and the normal mode is entered with the following data as part of the event mentioned in [Figure 8](#page-10-0) and [Figure 9.](#page-10-1)

Table 50. EVT\_SWITCH\_MODE\_LPCD

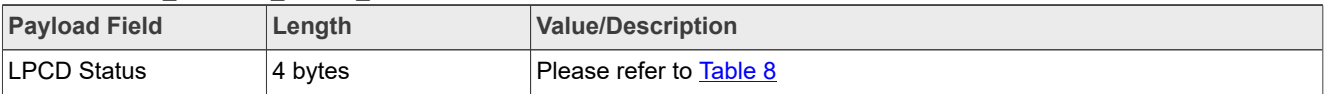

## **4.4.8.4 Communication Example**

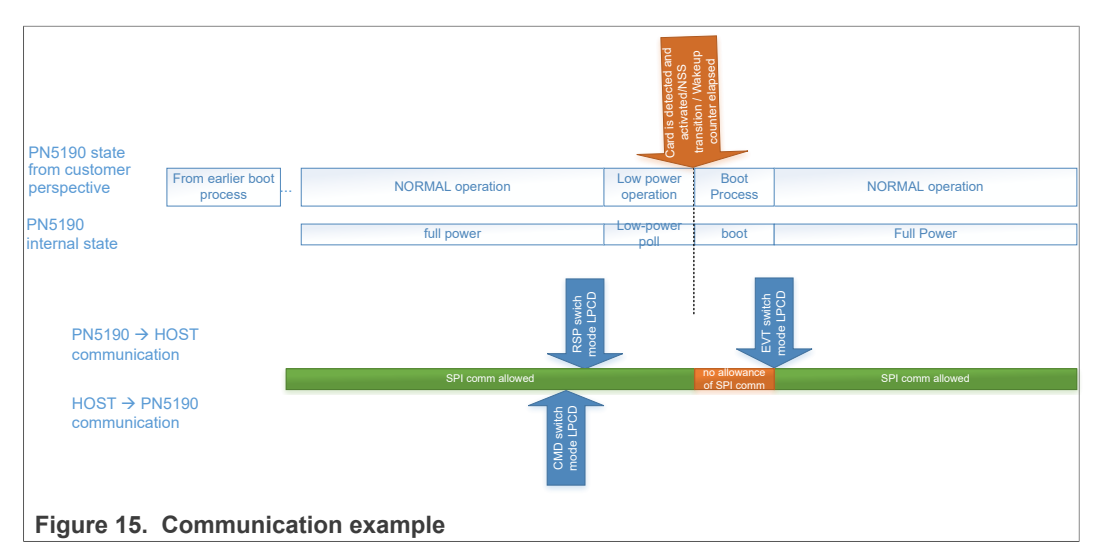

# **4.4.9 SWITCH\_MODE\_DOWNLOAD**

The Switch Mode Download command enters the Firmware download mode.

Only way to come out download mode, is to issue a reset to PN5190.

#### **4.4.9.1 Command**

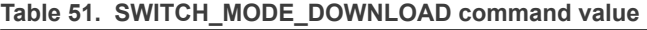

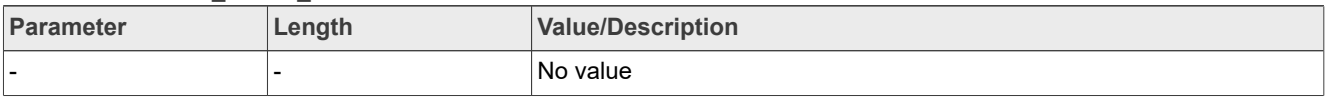

#### **4.4.9.2 Response**

The response only signalizes that the command has been processed and the Download mode shall be entered after the response is read by the host.

#### *Switch operation mode autocoll* **Table 52. SWITCH\_MODE\_DOWNLOAD response value**

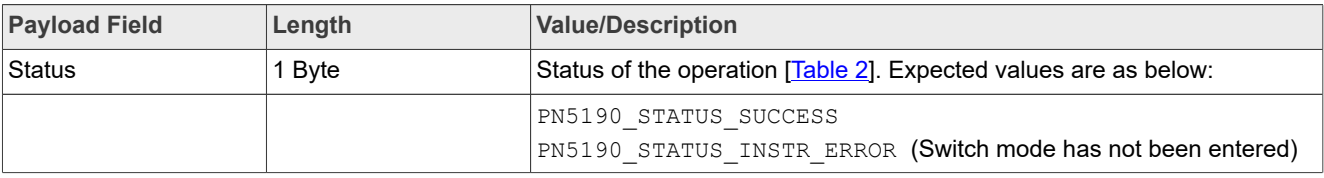

## **4.4.9.3 Event**

No event generation.

## **4.4.9.4 Communication Example**

# **4.5 MIFARE Classic Authentication**

# **4.5.1 MFC\_AUTHENTICATE**

This instruction is used to perform a MIFARE Classic Authentication on an activated card. It takes the key, card UID and the key type to authenticate at given block address. The response contains one byte indicating the authentication status.

# **4.5.1.1 Conditions**

Field 'Key' must be 6 bytes long. Field 'Key Type' must contain the value 0x60 or 0x61. Block address may contain any address from  $0x0 - 0xff$ , inclusive. Field 'UID' must be bytes long and should contain the 4-byte UID of the card. An ISO14443-3 MIFARE Classic product-based card should be put into state ACTIVE or ACTIVE\* prior to execution of this instruction.

In case of a runtime error related to the authentication, this field 'Authentication Status' is set accordingly.

# **4.5.1.2 Command**

**Table 53. MFC\_AUTHENTICATE Command**

*Perform authentication on an activated MIFARE Classic product-based card.*

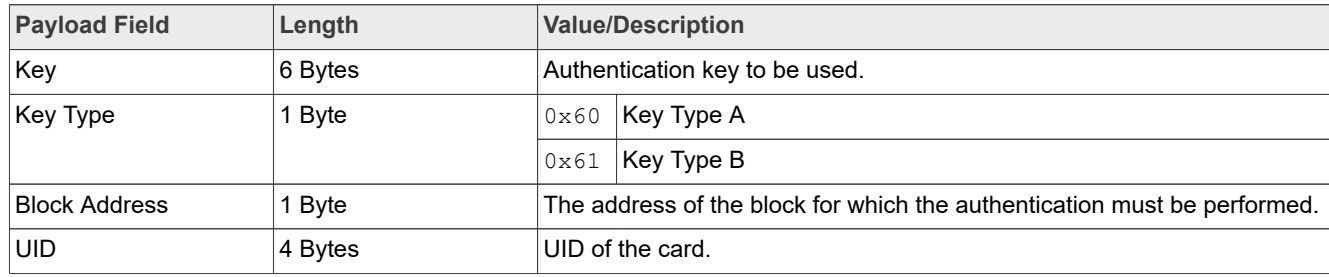

**Product data sheet addendum Rev. 3.4 - 1 July 2022** 

## **4.5.1.3 Response**

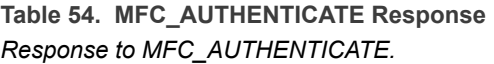

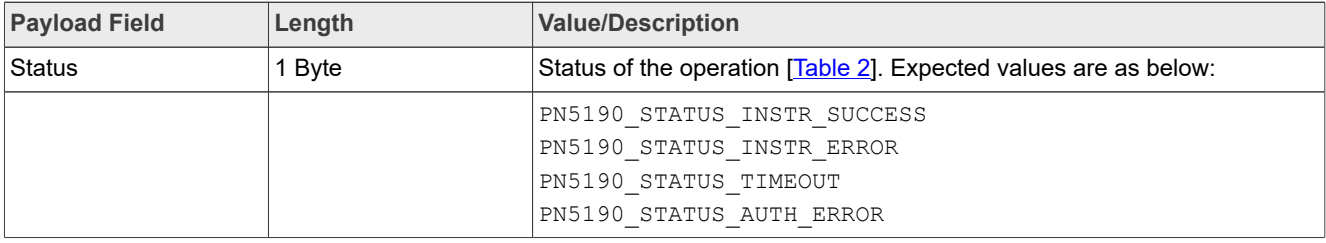

#### **4.5.1.4 Event**

There is no event for this instruction.

# **4.6 ISO 18000-3M3 (EPC GEN2) Support**

# **4.6.1 EPC\_GEN2\_INVENTORY**

This instruction is used to perform an inventory of ISO18000-3M3 tags. It implements an autonomous execution of several commands according to ISO18000-3M3 in order to guarantee the timings specified by that standard.

If present in payload of the instruction, first a *Select* command is executed followed by a *BeginRound* command. If there is a valid response in the first timeslot (no timeout, no collision), the instruction sends an *ACK* and saves the received PC/XPC/UII. The instruction then performs an action according to the field 'Timeslot Processed Behavior':

- **•** If this field is set to 0 a *NextSlot* command is issued to handle the next timeslot. This is repeated until the internal buffer is full
- If this field is set to 1 the algorithm pauses
- **•** If this field is set to 2 a *Req\_Rn* command is issued if, and only if, there has been a valid tag response in this timeslotCommand

Field 'Select Command Length' must contain the length of the field 'Select Command', which must be in the range from  $1 - 39$ , inclusive. If 'Select Command Length' is 0, the fields 'Valid Bits in last Byte' and 'Select Command' must not be present.

The field Bits in last Byte should contain the number of bits to be transmitted in the last byte of the 'Select Command' field. The value must be in the range from  $1 -$ 7, inclusive. If the value is 0, all bits from last byte from 'Select Command' field are transmitted.

The field 'Select Command' should contain a *Select* command according to ISO18000-3M3 without trailing CRC-16c and must have the same length as indicated in field 'Select Command Length'.

Field 'BeginRound Command' should contain a *BeginRound* command according to ISO18000-3M3 without trailing CRC-5. The last 7 bits of the last byte of 'BeginRound Command' are ignored as the command has an actual length of 17 bits.

'Timeslot Processed Behavior' must contain a value from 0 – 2, inclusive.

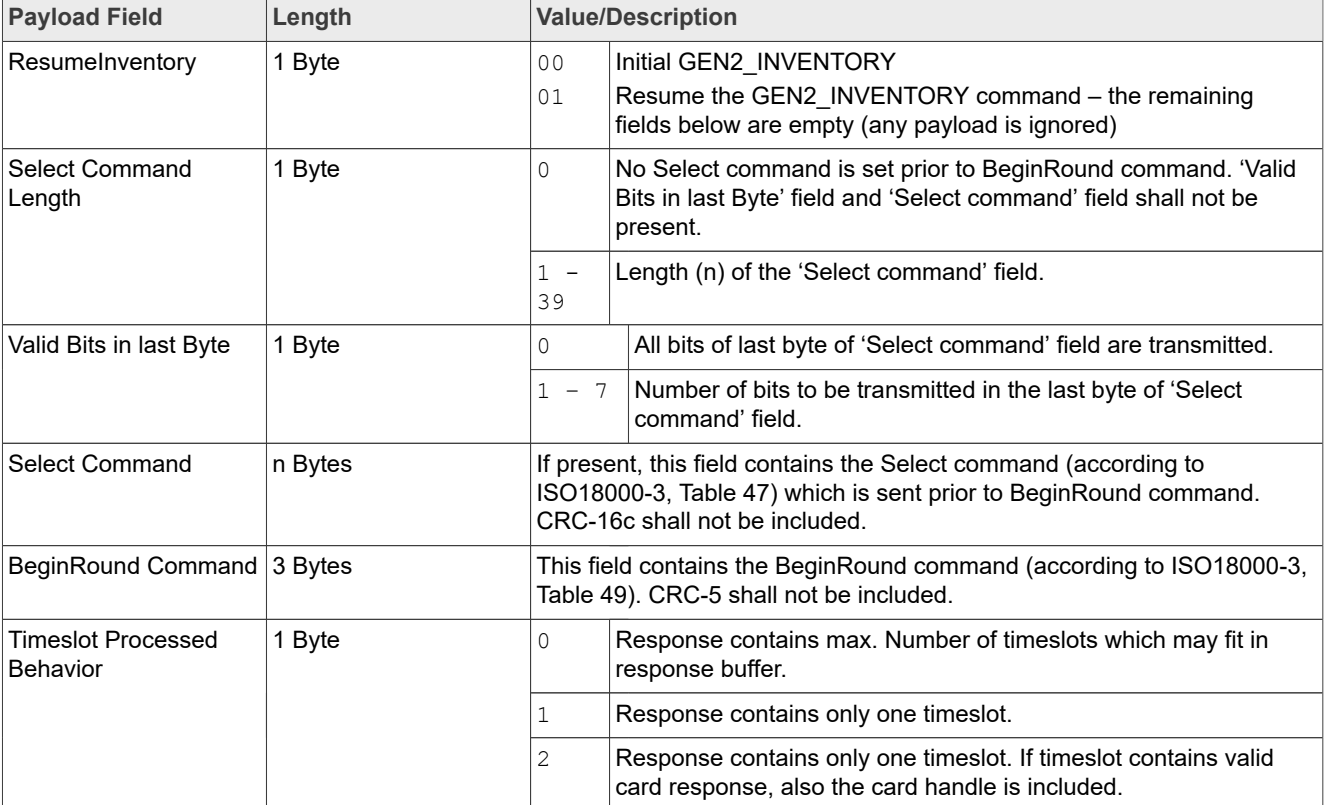

#### *Perform an ISO 18000-3M3 Inventory* **Table 55. EPC\_GEN2\_INVENTORY command value**

## **4.6.1.1 Response**

The length of the Response might be "1" in case of resume Inventory.

| Table 56. EPC_GEN2_INVENTORY response value |                |                        |                                                                  |  |                                                                                                    |
|---------------------------------------------|----------------|------------------------|------------------------------------------------------------------|--|----------------------------------------------------------------------------------------------------|
| <b>Payload Field</b>                        | Length         |                        | <b>Value/Description</b>                                         |  |                                                                                                    |
| Status                                      | 1 Byte         |                        | Status of the operation [Table 2]. Expected values are as below: |  |                                                                                                    |
|                                             |                | response)              |                                                                  |  | PN5190 STATUS SUCCESS (Read Timeslot status in next byte for Tag<br>PN5190 STATUS INSTR ERROR (No further data is present) |
| Timeslot [1…n]                              | $3 - 69$ Bytes | <b>Timeslot Status</b> | 1 Byte                                                           |  | Tag response available. 'Tag Reply<br>Length' field, 'Valid bits in last byte'<br>field, and 'Tag reply' field present.    |
|                                             |                |                        |                                                                  |  | Tag response available.                                                                                                    |

2  $\vert$  No tag replied in timeslot. 'Tag

present.

Reply Length' field and 'Valid bits in last byte' field, shall be set to zero. 'Tag reply' field shall not be

| <b>Payload Field</b> | Length | <b>Value/Description</b>   |                     |          |                                                                                                    |
|----------------------|--------|----------------------------|---------------------|----------|----------------------------------------------------------------------------------------------------|
|                      |        |                            |                     | 3        | Two or more tags responded in<br>the timeslot. (Collision). 'Tag Reply<br>Length' field and 'Valid bits in last<br>byte' field, shall be set to zero. 'Tag<br>reply' field shall not be present. |
|                      |        | Tag Reply Length           | 1 Byte              | $0 - 66$ | Length of 'Tag Reply' field (i). If Tag<br>Reply Length is 0, then the Tag<br>Reply field is not present.                                                                                        |
|                      |        | Valid bits in last<br>Byte | 1 Byte              | $\Omega$ | All bits of last byte of 'Tag reply'<br>field are valid.                                                                                                    |
|                      |        |                            |                     | $1 - 7$  | Number of valid bits of last byte of<br>'Tag reply' field.<br>If Tag Reply Length is zero, the<br>value of this byte shall be ignored.                                                           |
|                      |        | Tag Reply                  | 'n' Bytes           |          | Reply of the tag according to ISO18000<br>-3 2010, Table 56.                                                                                                    |
|                      |        | Tag Handle                 | $0$ or $2$<br>Bytes | present. | Handle of the tag, in case field 'Timeslot<br>Status' is set to '1'. Otherwise field not                                                                                                    |

**Table 56. EPC\_GEN2\_INVENTORY response value***...continued*

## **4.6.1.2 Event**

There are no events for this command.

# **4.7 RF Configuration Management**

Please refer to the [Section 7](#page-73-0), for TX and RX configuration for different RF technologies and data rates supported by PN5190. The values are not present in the range mentioned below, should be considered as RFU.

# **4.7.1 LOAD\_RF\_CONFIGURATION**

<span id="page-40-0"></span>This instruction is used to load the RF configuration from E2PROM into internal CLIF registers. RF configuration refers to a unique combination of RF Technology, mode (target/initiator) and baud rate. RF configuration can be loaded separately for the CLIF receiver (RX configuration) and transmitter (TX configuration) path. The value 0xFF must be used if the corresponding configuration for a path shall not be changed.

## **4.7.1.1 Conditions**

Field 'TX Configuration' must be in the range from  $0 \times 00 - 0 \times 2B$ , inclusive. If the value is  $0 \times FF$ , TX configuration is not changed.

Field 'RX Configuration' must be in the range from  $0 \times 80 - 0 \times AB$ , inclusive. If the value is 0xFF, RX configuration is not changed.

A special configuration with TX Configuration =  $0 \times FF$  and RX Configuration =  $0 \times AC$  is used load the Boot-up registers one time.

This special configuration is required to update the register configurations (both TX and RX) that are different from the IC reset values.

# **4.7.1.2 Command**

## *Load RF TX and RX settings from E2PROM.* **Table 57. LOAD\_RF\_CONFIGURATION command value**

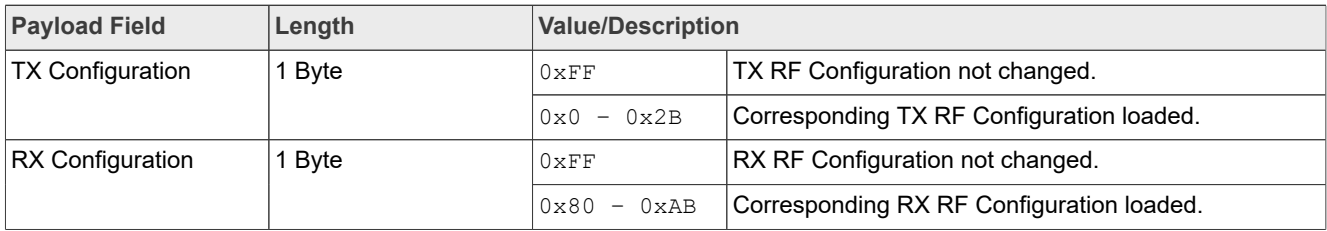

## **4.7.1.3 Response**

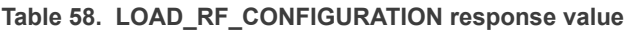

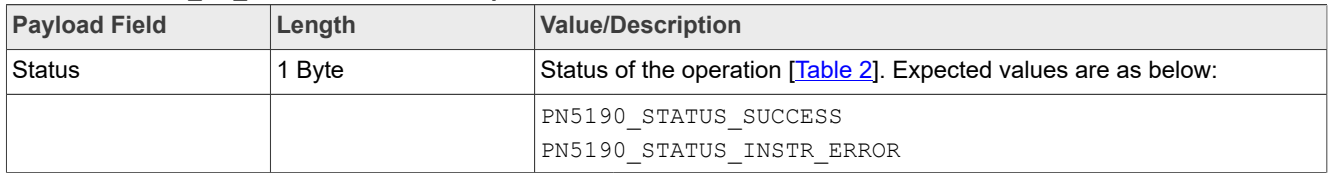

## **4.7.1.4 Event**

There are no events for this command.

# **4.7.2 UPDATE\_RF\_CONFIGURATION**

This instruction is used to update the RF configuration (see definition in section [Section 4.7.1](#page-40-0)) within E2PROM. The instruction allows updating at register granularity value, i.e. not the complete set needs to be updated (though, it is possible to do it).

#### **4.7.2.1 Conditions**

The size of the field array 'Configuration' must be in the range from  $1 - 15$ , inclusive. The field array 'Configuration' must contain a set of 'RF Configuration', 'Register Address' and 'Value'. The field 'RF configuration' must be in the range from 0x0 – 0x2B for TX Configuration and 0x80 – 0xAB for the RX configuration, inclusive. The address within field 'Register Address' must exist within the respective RF configuration. Field 'Value' should contain a value which has to be written into the given register and must be 4 bytes long (little endian format).

## **4.7.2.2 Command**

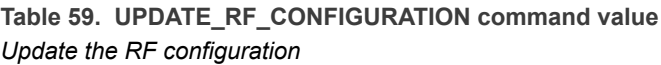

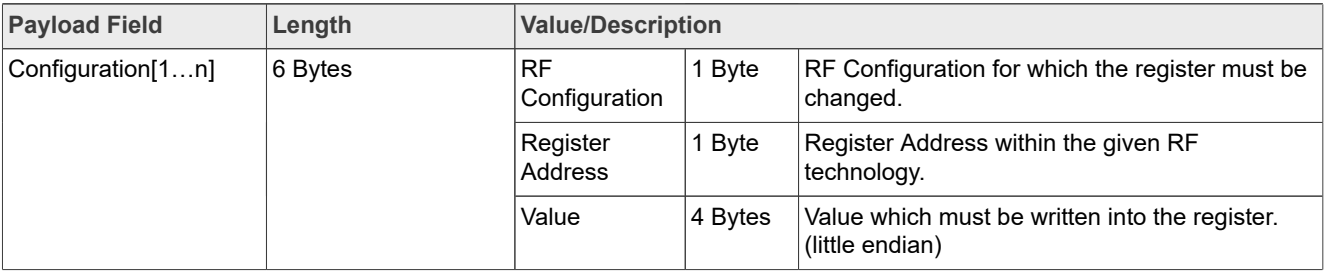

*.*

## **4.7.2.3 Response**

#### **Table 60. UPDATE\_RF\_CONFIGURATION response value**

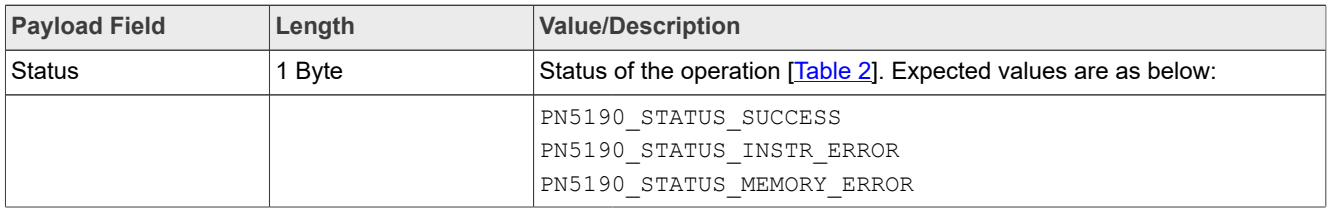

#### **4.7.2.4 Event**

There are no events for this command.

# **4.7.3 GET\_ RF\_CONFIGURATION**

This instruction is used to read out an RF configuration. The register address-value-pairs are available in the response. In order to know how many pairs are to be expected, first size information can be retrieved from the first TLV, which indicates the total length of the payload.

#### **4.7.3.1 Conditions**

The field 'RF configuration' must be in the range from 0x0 – 0x2B for TX Configuration and 0x80 – 0xAB for the RX configuration, inclusive.

# **4.7.3.2 Command**

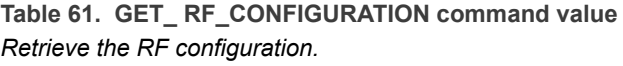

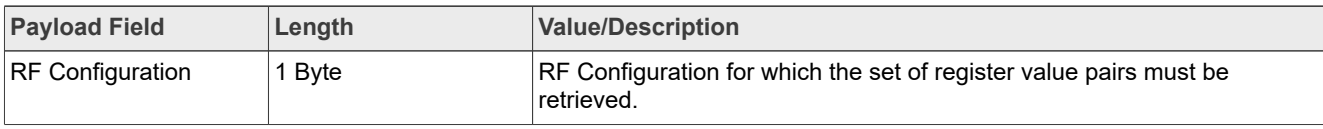

## **4.7.3.3 Response**

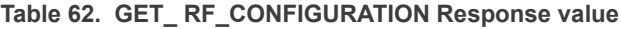

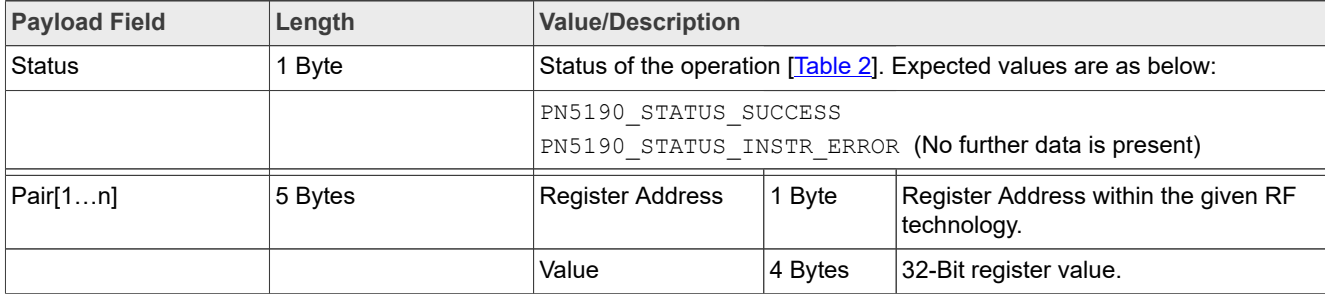

# **4.7.3.4 Event**

There is not event for the instruction.

# **4.8 RF Field Handling**

# **4.8.1 RF\_ON**

<span id="page-43-0"></span>This instruction is used to enable the RF on. The DPC regulation at initial FieldOn shall be handled in this command.

# **4.8.1.1 Command**

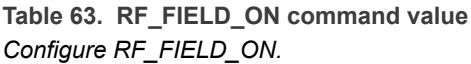

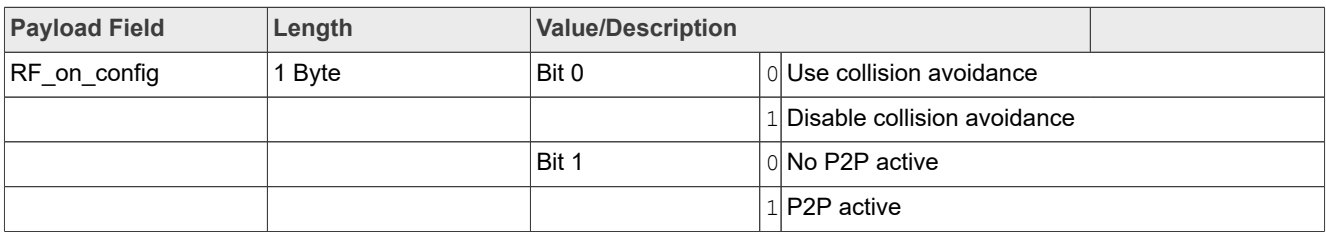

## **4.8.1.2 Response**

## Table 64. RF\_FIELD\_ON response value

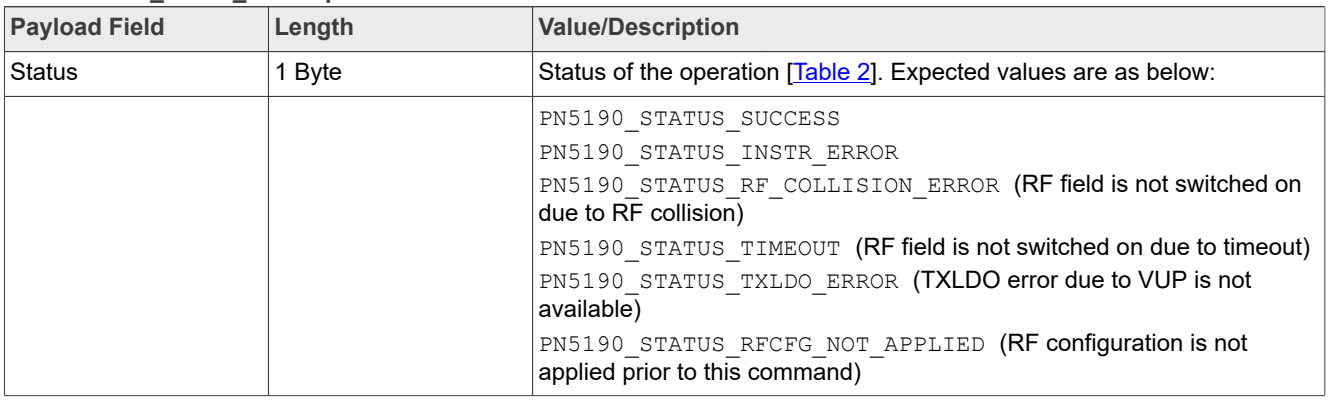

# **4.8.1.3 Event**

There is no event for this instruction.

# **4.8.2 RF\_OFF**

This instruction is used to disable the RF Field.

## **4.8.2.1 Command**

# **Table 65. RF\_FIELD\_OFF command value**

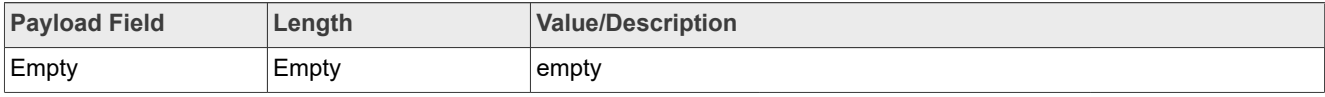

**Product data sheet addendum Rev. 3.4 – 1 July 2022** 

## **4.8.2.2 Response**

#### **Table 66. RF\_FIELD\_OFF response value**

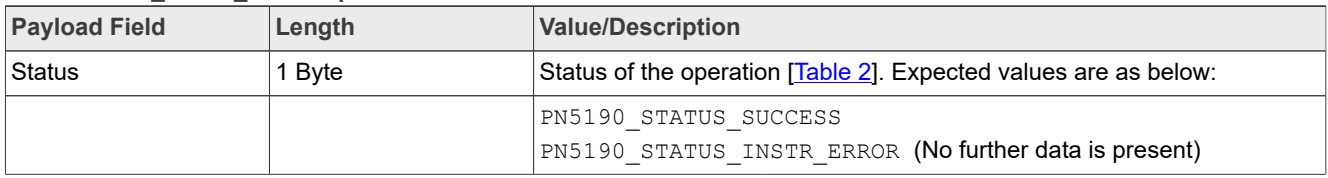

## **4.8.2.3 Event**

There is no event for this instruction.

# **4.9 Test bus Configuration**

The available test bus signals on the selected PAD configurations are listed in [Section 8](#page-74-0) for the reference. These must be referred for providing the configuration for test bus instructions as mentioned below.

# **4.9.1 CONFIGURE \_TESTBUS\_DIGITAL**

This instruction is used to switch available digital test bus signal on selected pad configurations.

## **4.9.1.1 Command**

Table 67. CONFIGURE\_TESTBUS\_DIGITAL command value

| <b>Payload Field</b> | Length | <b>Value/Description</b> |                                                         |
|----------------------|--------|--------------------------|---------------------------------------------------------|
| TB SignalIndex       | 1 Byte |                          | Please refer to Section 8                               |
| TB BitIndex          | 1 Byte |                          | Please refer to Section 8                               |
| TB PadIndex          | 1 Byte |                          | The pad index, on which the digital signal to be output |
|                      |        | 0x00                     | AUX1 pin                                                |
|                      |        | AUX2 pin<br>0x01         |                                                         |
|                      |        | AUX3 pin<br>0x02         |                                                         |
|                      |        | GPIO0 pin<br>0x03        |                                                         |
|                      |        | GPIO1 pin<br>0x04        |                                                         |
|                      |        | 0x05                     | GPIO2 pin                                               |
|                      |        | GPIO3 pin<br>0x06        |                                                         |
|                      |        | $0x07-0xFF$              | <b>RFU</b>                                              |

#### **4.9.1.2 Response**

#### **Table 68. CONFIGURE\_TESTBUS\_DIGITAL response value**

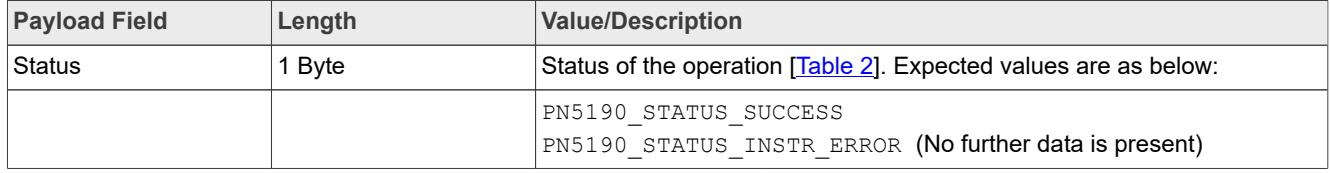

## **4.9.1.3 Event**

There is no event for this instruction.

# **4.9.2 CONFIGURE\_TESTBUS\_ANALOG**

This instruction is used to get available analog test bus signal on selected pad configurations.

The signal on analog test bus can be obtained in different modes. They are:

#### **4.9.2.1 RAW Mode**

In this mode, the signal chosen by TB SignalIndex0 is shifted by Shift Index0, masked with  $\text{Mask0}$  and output on  $\text{AUX1}$ . Similarly, the signal chosen by TB SignalIndex1 is shifted by Shift Index1, masked with Mask1 and output on  $ATIX2.$ 

This mode offers flexibility for the customer to output any signal that is 8 bits wide or lesser and not requiring sign conversion to be output onto the analog pads.

## **4.9.2.2 COMBINED Mode**

In this mode, analog signal will be the 10 bit signed ADCI/ADCQ/pcrm if rssi value converted to an unsigned value, scaled back to 8 bits and then output on either AUX1 or AUX2 pads.

Only one of either ADCI/ADCQ (10-bit) converted values can be output to AUX1/AUX2 at any time.

If the Combined Mode Signal payload field value is 2(Analog and Digital Combined) then Analog and Digital test bus is routed on AUX1(Analog Signal) and GPIO0(Digital Signal).

The signals to be routed are configured in the EEPROM address mentioned below:

0xCE9 – TB\_SignalIndex

0xCEA – TB\_BitIndex

0xCEB - Analog TB\_Index

The test bus Index and test bus bit have to be configured in EEPROM before we issue the combined mode with option 2.

## *Note:*

*The host shall provide all the fields, regardless of field applicability in "raw" or "combined" mode. The PN5190 IC will only consider the applicable field values.*

# **4.9.2.3 Command**

#### Table 69. CONFIGURE\_TESTBUS\_ANALOG command value

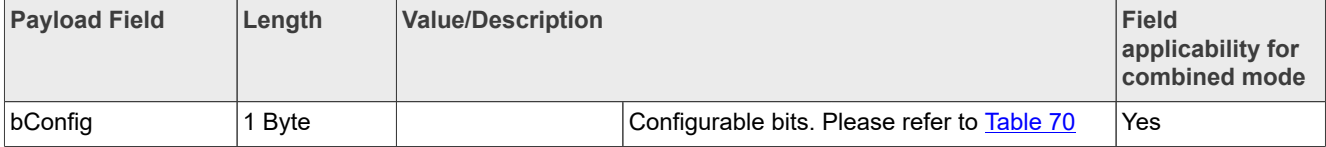

**Product data sheet addendum Rev. 3.4 - 1 July 2022** 

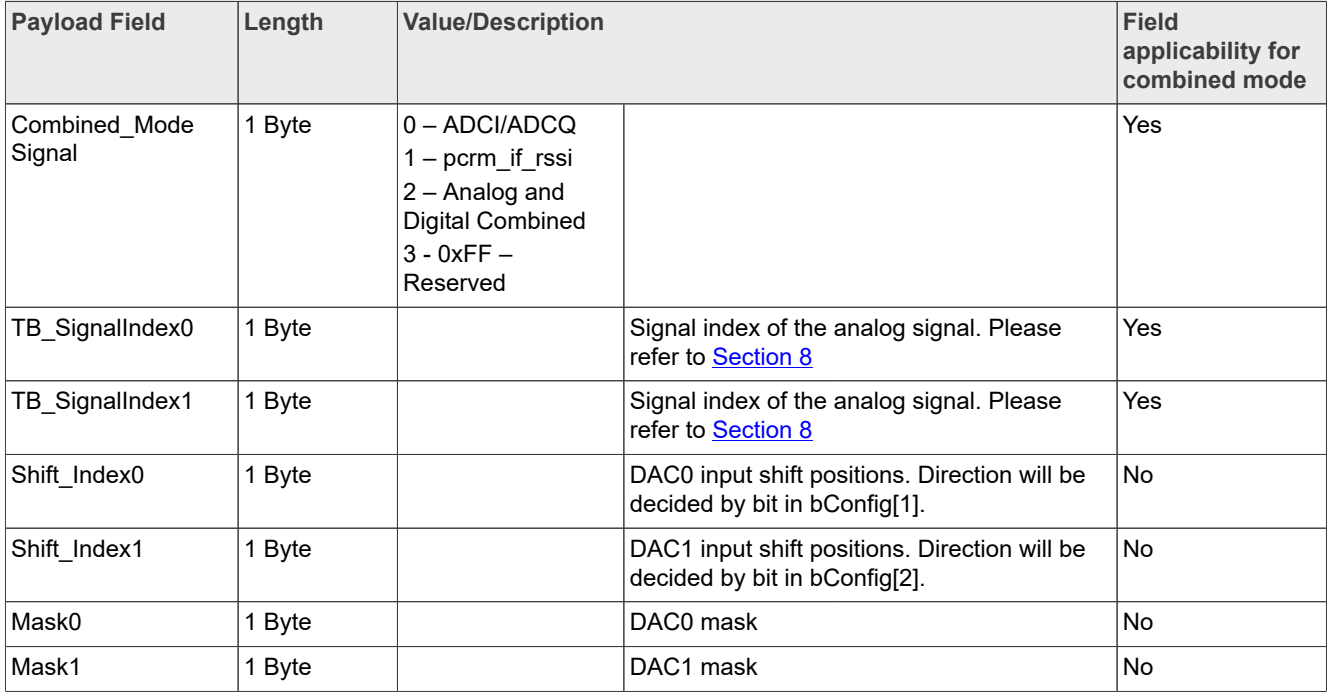

# **Table 69. CONFIGURE\_TESTBUS\_ANALOG command value***...continued*

# <span id="page-46-0"></span>**Table 70. Config Bitmask**

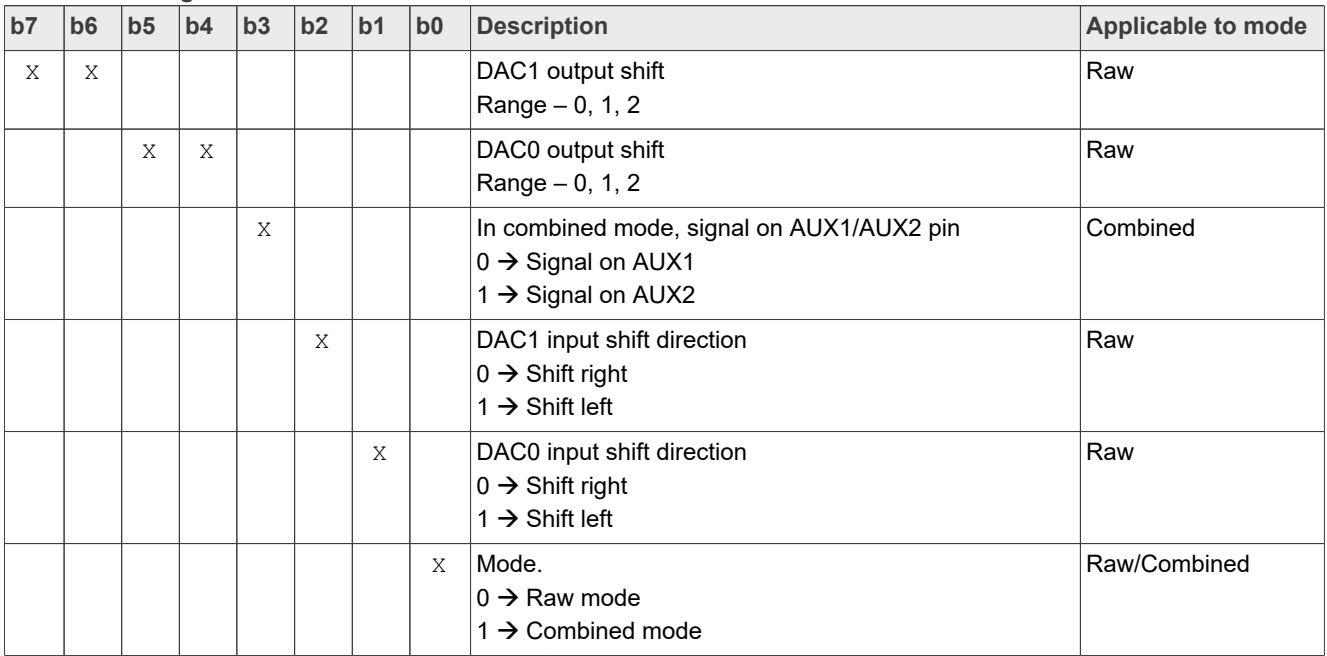

## **4.9.2.4 Response**

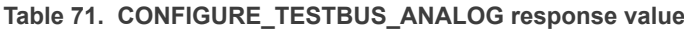

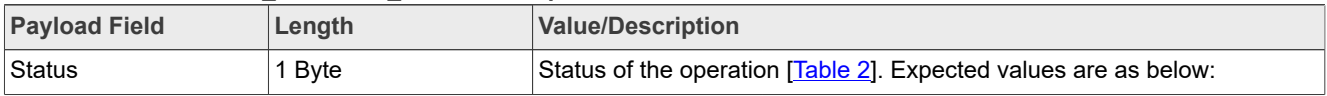

# **Payload Field Length Value/Description** PN5190 STATUS SUCCESS PN5190 STATUS INSTR ERROR (No further data is present)

#### **Table 71. CONFIGURE\_TESTBUS\_ANALOG response value***...continued*

#### **4.9.2.5 Event**

There is no event for this instruction.

# **4.10 CTS Configuration**

# **4.10.1 CTS\_ENABLE**

This instruction is used to enable/disable the CTS logging feature.

## **4.10.1.1 Command**

#### Table 72. CTS **ENABLE command value**

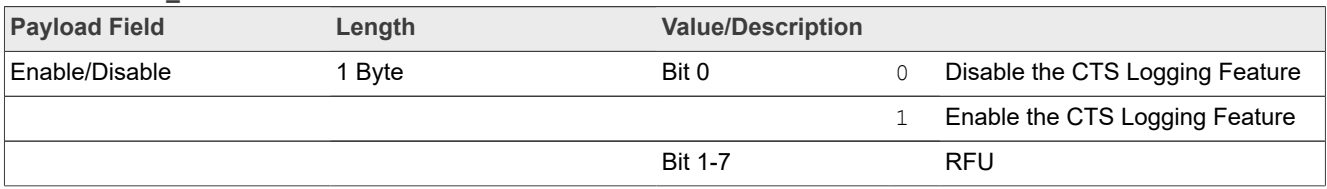

#### **4.10.1.2 Response**

#### **Table 73. CTS\_ENABLE response value**

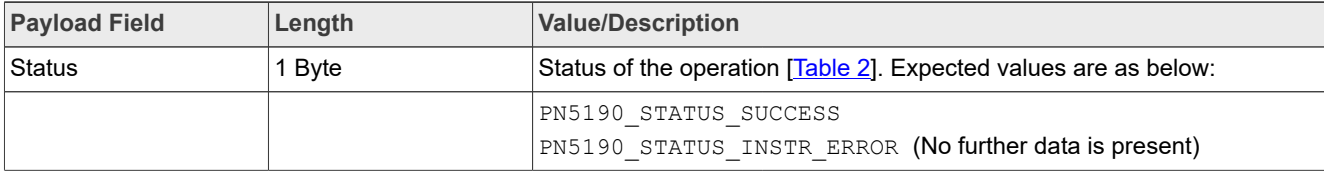

# **4.10.1.3 Event**

Following table shows the event data which will be sent as part of the event message as shown in **Figure 8** and **Figure 9**.

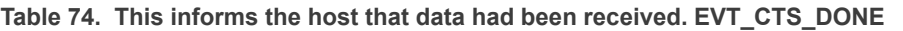

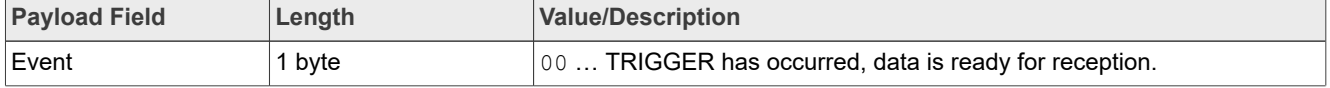

# **4.10.2 CTS\_CONFIGURE**

This instruction is used to configure all the required CTS Registers such as Triggers, Test Bus registers, Sampling configuration etc.,

#### *Note:*

*[\[1\]](#page-76-0) provides a better understanding of CTS configuration. The captured data to be sent as part of the response to [Section 4.10.3](#page-51-0) command.*

# **4.10.2.1 Command**

**Table 75. CTS\_CONFIGURE command value**

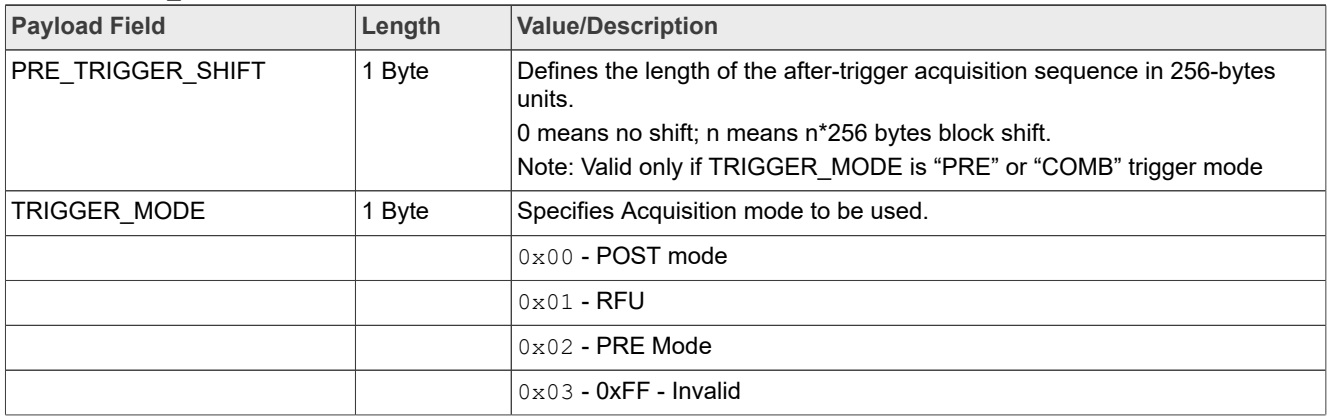

| <b>Payload Field</b> | Length | <b>Value/Description</b>                                                                                                    |
|----------------------|--------|----------------------------------------------------------------------------------------------------|
| RAM_PAGE_WIDTH       | 1 Byte | Specifies the amount of on-chip memory that is covered by an acquisition.<br>Granularity is chosen by design as 256 Bytes (i.e. 64 32-bits words).<br>Valid values are as below: |
|                      |        | $0x00h - 256$ bytes                                                                                                    |
|                      |        | $0x02h - 768$ bytes                                                                                                    |
|                      |        | $0x01h - 512$ bytes                                                                                                    |
|                      |        | 0x03h - 1024 bytes                                                                                                    |
|                      |        | $0x04h - 1280$ bytes                                                                                                    |
|                      |        | 0x05h - 1536 bytes                                                                                                    |
|                      |        | 0x06h - 1792 bytes                                                                                                    |
|                      |        | $0x07h - 2048$ bytes                                                                                                    |
|                      |        | $0x08h - 2304$ bytes                                                                                                    |
|                      |        | 0x09h - 2560 bytes                                                                                                    |
|                      |        | $0x0Ah - 2816 bytes$                                                                                                    |
|                      |        | $0x0Bh - 3072$ bytes                                                                                                    |
|                      |        | $0x0Ch - 3328$ bytes                                                                                                    |
|                      |        | $0x0Dh - 3584$ bytes                                                                                                    |
|                      |        | $0x0Eh - 3840$ bytes                                                                                                    |
|                      |        | 0x0Fh - 4096 bytes                                                                                                    |
|                      |        | $0x10h - 4352$ bytes                                                                                                    |
|                      |        | $0x11h - 4608$ bytes                                                                                                    |
|                      |        | $0x12h - 4864$ bytes                                                                                                    |
|                      |        | $0x13h - 5120$ bytes                                                                                                    |
|                      |        | 0x14h - 5376 bytes                                                                                                    |
|                      |        | 0x15h - 5632 bytes                                                                                                    |
|                      |        | $0x16h - 5888$ bytes                                                                                                    |
|                      |        | $0x17h - 6144$ bytes                                                                                                    |
|                      |        | $0x18h - 6400$ bytes                                                                                                    |
|                      |        | $0x19h - 6656$ bytes                                                                                                    |
|                      |        | 0x1Ah - 6912 bytes                                                                                                    |
|                      |        | $0x1Bh - 7168$ bytes                                                                                                    |
|                      |        | $0x1Ch - 7424$ bytes                                                                                                    |
|                      |        | 0x1Dh - 7680 bytes                                                                                                    |
|                      |        | 0x1Eh - 7936 bytes                                                                                                    |
|                      |        | $0x1Fh - 8192$ bytes                                                                                                    |
|                      |        | Note: if values provided is more than $0x1F$ , the value will be masked with<br>0x1F and resultant value will be considered.                                                     |
| SAMPLE_CLK_DIV       | 1 Byte | The decimal value of this field specifies the clock rate division factor to be                                                                                                   |
|                      |        | used during acquisition.                                                                                                    |
|                      |        | CTS clock = $13.56$ MHz / $2^{SAMPLE\_CLK\_DIV}$                                                                                                    |

**Table 75. CTS\_CONFIGURE command value***...continued*

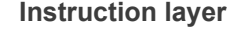

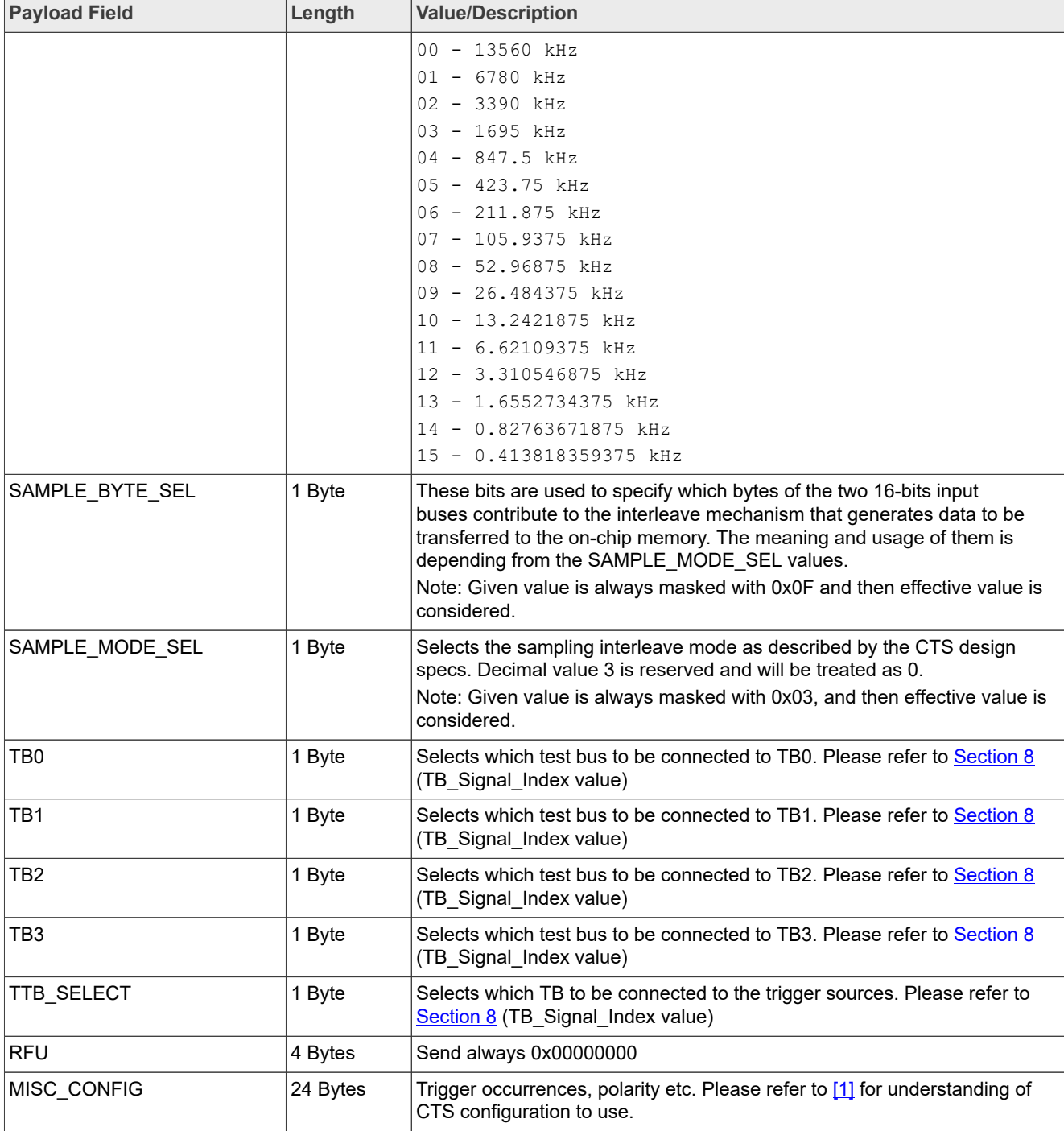

## **Table 75. CTS\_CONFIGURE command value***...continued*

# **4.10.2.2 Response**

# **Table 76. CTS\_CONFIGURE response value**

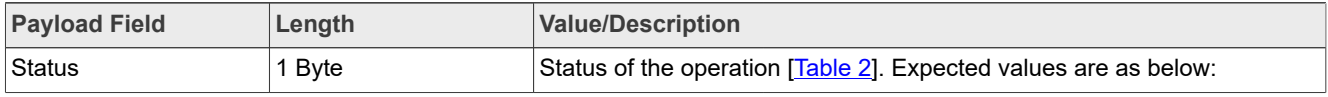

**Product data sheet addendum Rev. 3.4 — 1 July 2022** 

#### **Table 76. CTS\_CONFIGURE response value***...continued*

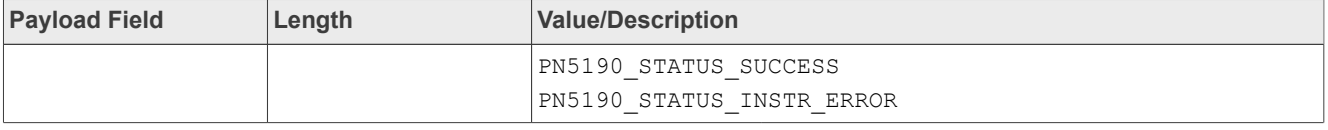

## **4.10.2.3 Event**

<span id="page-51-0"></span>There is no event for this instruction.

# **4.10.3 CTS\_RETRIEVE\_LOG**

This instruction retrieves the data log of the captured test bus data samples stored in the memory buffer.

#### **4.10.3.1 Command**

#### Table 77. CTS\_RETRIEVE\_LOG command value

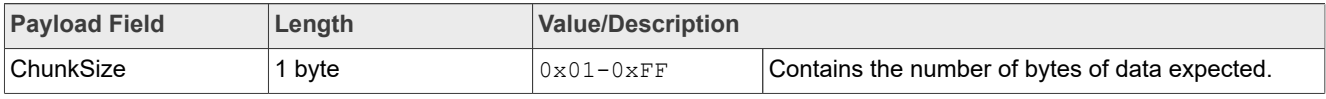

# **4.10.3.2 Response**

#### Table 78. CTS\_RETRIEVE\_LOG response value

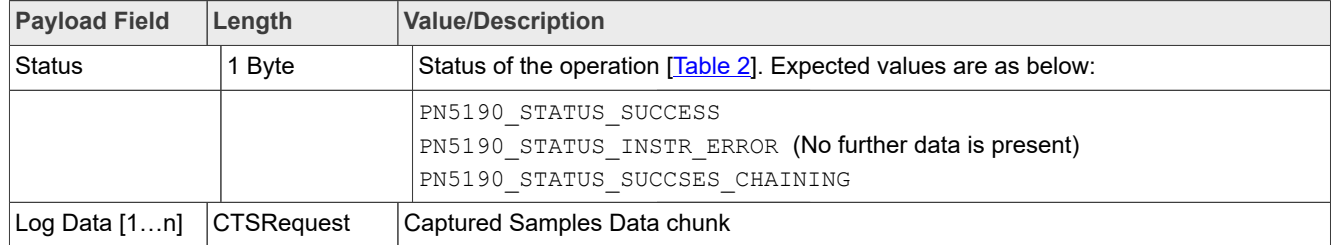

#### *Note:*

*Maximum size of 'Log Data' is depended upon the 'ChunkSize' that has been provided as part of the command.*

*Total Log size shall be available in the TLV header response.*

## **4.10.3.3 Event**

There is no event for this instruction.

# **4.11 TEST\_MODE Commands**

# **4.11.1 ANTENNA\_SELF\_TEST**

This instruction is used to verify if the antenna is connected and the matching components are populated / assembled.

## *Note:*

*This command is not yet available. Please see the release notes for the availability.*

# **4.11.2 PRBS\_TEST**

This instruction is used to generate the PRBS sequence for the different configurations of the Reader mode protocols and bit-rates. Once the instruction is executed, the PRBS test sequence will be available on RF.

## *Note:*

*Host should make sure that appropriate RF technology configuration is loaded using [Section 4.7.1](#page-40-0) and RF is switched ON using [Section 4.8.1](#page-43-0) command before sending this command.*

## **4.11.2.1 Command**

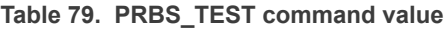

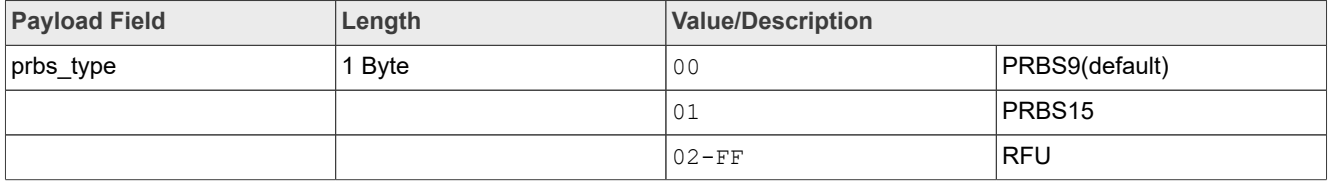

## **4.11.2.2 Response**

**Table 80. PRBS\_TEST response value**

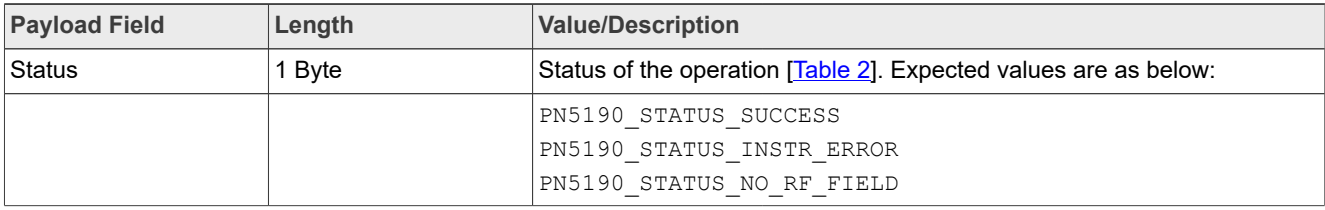

#### **4.11.2.3 Event**

There is no event for this instruction.

# **4.12 Chip Info Commands**

## **4.12.1 GET\_DIEID**

This instruction is used to read-out the Die ID of the PN5190 chip.

## **4.12.1.1 Command**

**Table 81. GET\_DIEID Command value**

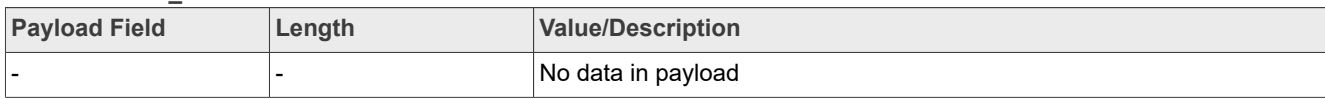

#### **4.12.1.2 Response**

**Table 82. GET\_DIEID response value**

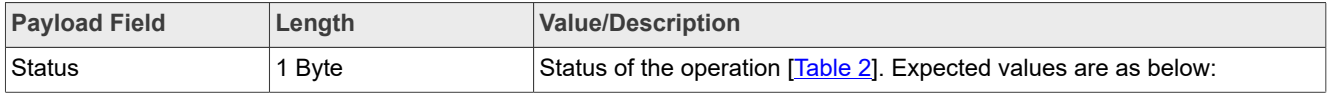

PN5190\_ADD All information provided in this document is subject to legal disclaimers. © 2022 NXP B.V. All rights reserved. **Product data sheet addendum Rev. 3.4 - 1 July 2022** 

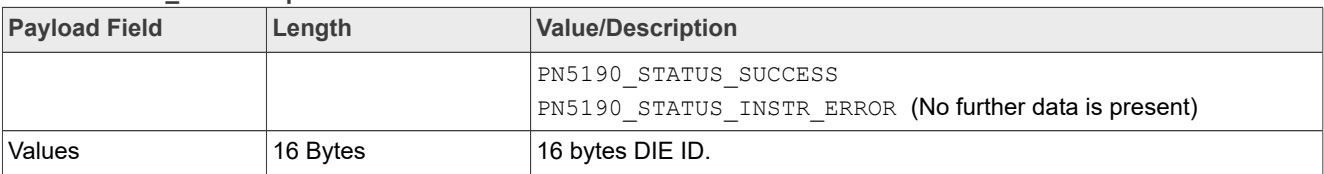

### **Table 82. GET\_DIEID response value***...continued*

#### **4.12.1.3 Event**

There are no events for this command.

# **4.12.2 GET\_VERSION**

This instruction is used to read-out the HW version, ROM version and the FW version of the PN5190 chip.

## **4.12.2.1 Command**

## **Table 83. GET\_VERSION command value**

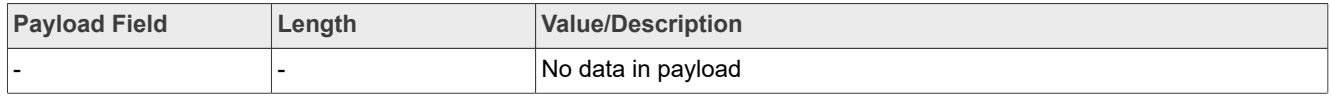

The GetVersion command in the Download Mode can be used to read-out HW version, ROM version and the FW version.

This feature is also available as a TLV command in Normal mode.

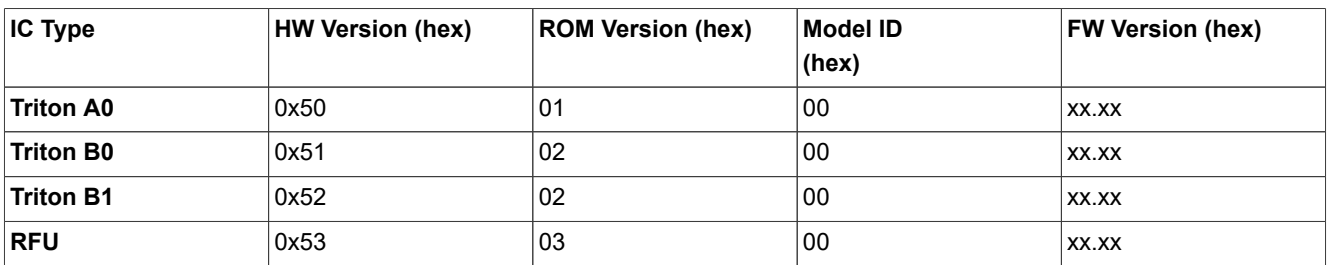

Example: Frame exchange in DL mode:

[HDLL] -> [0x00 0x04 0xE1 0x00 0x00 0x00 0x75 0x48]

[HDLL] <- [0x00 0x08 STAT HW\_V RO\_V MODEL\_ID FM1V FM2V RFU1 RFU2 CRC16]

#### **4.12.2.2 Response**

**Table 84. GET\_VERSION response value**

| <b>Payload Field</b> | Length  | <b>Value/Description</b>                                                        |  |
|----------------------|---------|---------------------------------------------------------------------------------|--|
| Status               | 1 Byte  | Status of the operation [Table 2]. Expected values are as below:                |  |
|                      |         | PN5190 STATUS SUCCESS<br>PN5190 STATUS INSTR ERROR (No further data is present) |  |
| HW V                 | 1 byte  | Hardware version                                                                |  |
| RO V                 | 1 byte  | ROM code                                                                        |  |
| <b>FW V</b>          | 2 bytes | Firmware version (used for download)                                            |  |

#### **Table 84. GET\_VERSION response value***...continued*

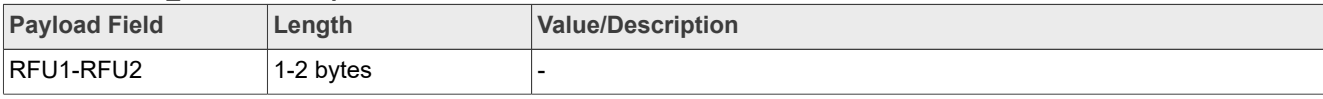

**4.12.2.3 Event**

There are no events for this command.

# **5 Encrypted secured Firmware Upload Mode**

# **5.1 Introduction**

Part of the PN5190 firmware code is permanently stored in the ROM, while the rest of the code and the data are stored in the embedded flash. User data is stored in flash and is protected by anti-tearing mechanisms that ensure the integrity and availability of the data. In order to provide NXP's customers with features that are compliant with the latest standards (EMVCo, NFC Forum etc.), both the code and user data in FLASH can be updated.

NXP is in charge of delivering new firmware updates, together with new User data. The update procedure must be equipped with a mechanism to protect the authenticity, integrity, and confidentiality of NXP code and data.

The authenticity and integrity are protected by asymmetric/symmetric key signature and reverse chained hash mechanism. The first SecuredWrite command contains the hash of the second command and is protected by an RSA signature. PN5190 firmware uses the RSA public key to authenticate the first command. The chained hash in each command is used to authenticate the subsequent command. To ensure that the firmware code and data are not accessed by third parties.

The payloads of the SecuredWrite commands are encrypted. After authentication of each command, the payload content is decrypted and written to flash by PN5190 firmware.

PN5190 supports two types of HDLL protocols as explained in subsequent sections.

The two types are:

- **•** Legacy download protocol that works with all version of PN5190 ICs
- **•** Hardware crypto assisted download protocol that works with only PN5190\_SW\_v1.1 onwards, that uses the on-chip hardware crypto blocks

The aim of this section is to detail the firmware update procedure and the commands available in the Firmware update mode.

# **5.2 Host Interface**

As already mentioned in **Section 1.2**, PN5190 has two main modes of operation to communicate with the host controller:

- 1. TLV-based command-response communications
- 2. HDLL-Based communications, only used when the PN5190 is triggered to enter the "secured Firmware upload" mode

In the next sub-chapters, we will

- **•** First describe how to trigger the "secured Firmware upload" mode.
- **•** Later we will describe HDLL (Host Data Link Layer) packets.
- **•** Then, the mapping on SPI will be detailed.

# **5.2.1 How to trigger the "secured Firmware upload" mode**

In order to force the Pn5190 to enter the "secured Firmware upload" mode, the DH has to follow the sequence described below.

There is only one option to enter the download mode, depending on the value of the configuration *bDwlReqLessBootEnabled*. When this configuration value is not enabled, there is no possibility to enter the download mode.

If the configuration *bDwlReqLessBootEnabled* is set to 1:

1. Generate a Hardware reset (In this option PN5190 enters either HDLL or Normal mode depending on the protocol of the first command)

PN5190 is now ready to receive commands in "secured Firmware upload" mode, using the HDLL framing.

To get out of the "secured Firmware upload" mode and come back to the Normal operation mode, the host has to generate a hardware reset.

PN5190 is now ready to receive Normal operation commands, assuming that the previous "secured Firmware upload" was successful.

## **5.2.2 Description of HDLL**

HDLL is the link layer developed by NXP to ensure a reliable upload mode.

An HDLL message is made of a 2-Byte header, followed by a frame, comprising the OP code and the Payload of the command. Each message ends with a 16-bit CRC, as described on the picture below:

<span id="page-56-0"></span>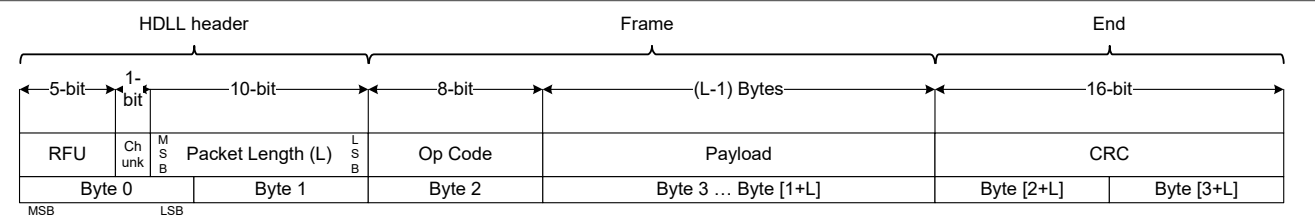

**Figure 16. HDLL frame**

The HDLL header contains:

- **•** A chunk bit, which indicates if this is the only or last chunk of a message (chunk = 0) or if at least one other chunk will follow (chunk  $= 1$ )
- **•** The length of the Payload coded on 10 bits. So, the HDLL Frame Payload can go up to 1023 Bytes.

The byte order has been defined as Big Endian, meaning MSByte first.

The CRC16 is compliant to X.25 (CRC-CCITT, ISO/IEC13239) standard with polynome  $x^{\wedge}16 + x^{\wedge}12 + x^{\wedge}5 + 1$  and preload value 0xFFFF.

It is calculated over the whole HDLL frame, i.e. Header + Frame.

Sample C-Code implementation:

```
static uint16 t phHal Host CalcCrc16(uint8 t* p, uint32 t
dwLength)
{
  uint 32t i;
  uint16 t crc new ;
  uint16 t crc = 0xffffU;
```

```
for (I = 0; i < dwLength; i++)
 {
   crc new = (uint8 t)(crc >> 8) | (crc << 8 );
   crc new \uparrow = p[i];
   crc new \uparrow = (uint8 t) (crc new & 0xff) >> 4;
   crc new \uparrow = crc new \lt 12;
   crc new \uparrow (crc new & 0xff) << 5;
    crc = crc_new;
 }
 return crc;
```
# **5.2.3 Transport mapping over the SPI**

}

# **5.2.3.1 Write Sequence from the host (direction DH => PN5190)**

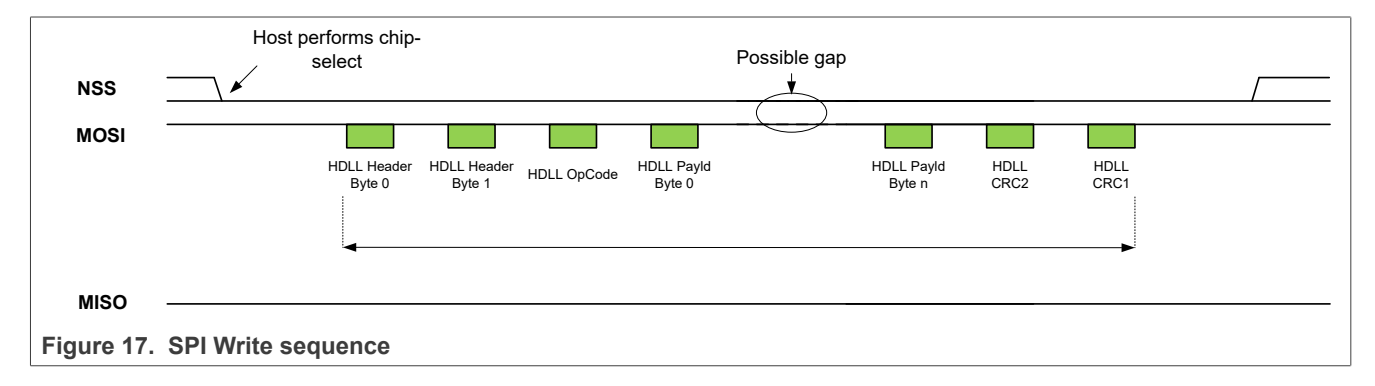

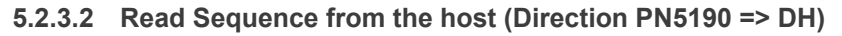

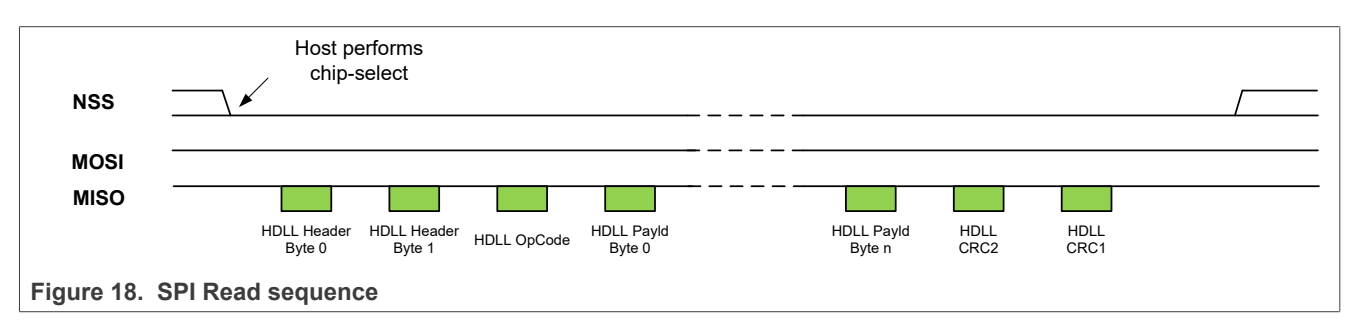

# **5.3 Firmware signature and Version Control**

In the PN5190 upload mode, a mechanism ensures that only a firmware signed and delivered by NXP will be accepted.

During an upload session, a new 16 bits firmware version is sent. It is composed of a major and a minor number:

1. Major number: 8 bits (MSB)

2. Minor number: 8 bits (LSB)

The PN5190 checks if the new major version number is bigger or equal to the current one. If not, the secured firmware upload is rejected, and the session is kept closed.

The firmware version number is anti-tearing tampered.

# **5.4 Upload procedure in Operation state**

Only one single upload procedure exists whatever the PN5190 is in customer production line or in the field.

Pre-condition: PN5190 is in Operation state.

Main scenario:

- 1. If the configuration *bDwlReqLessBootEnabled* is set to 1:
	- a. DH performs hard reset on Device
- 2. DH reads the current hardware and firmware version from the Device
	- a. DH checks session status if last download was completed
	- b. DH applies the version checking rules to decide whether to start the download or exit download.
- 3. DH loads from a file the firmware binary code to be downloaded
- 4. DH provides a first secured write command that contains:
	- a. The version of the new firmware,
	- b. A 16-byte nonce of arbitrary values used for encryption key obfuscation
	- c. A digest value of the next frame,
	- d. The digital signature of the frame itself
- 5. The DH loads the secure download protocol sequence to the PN5190 with secured write commands
- 6. When the last secured write command has been sent, the DH executes the CheckIntegrity command to check if the memories have been successfully written.
- 7. DH reads the new firmware version and checks the session status if closed for reporting to the upper layer
- 8. DH performs hard reset on the device to reboot the PN5190

Post-Condition: The firmware is updated; new firmware version number is reported.

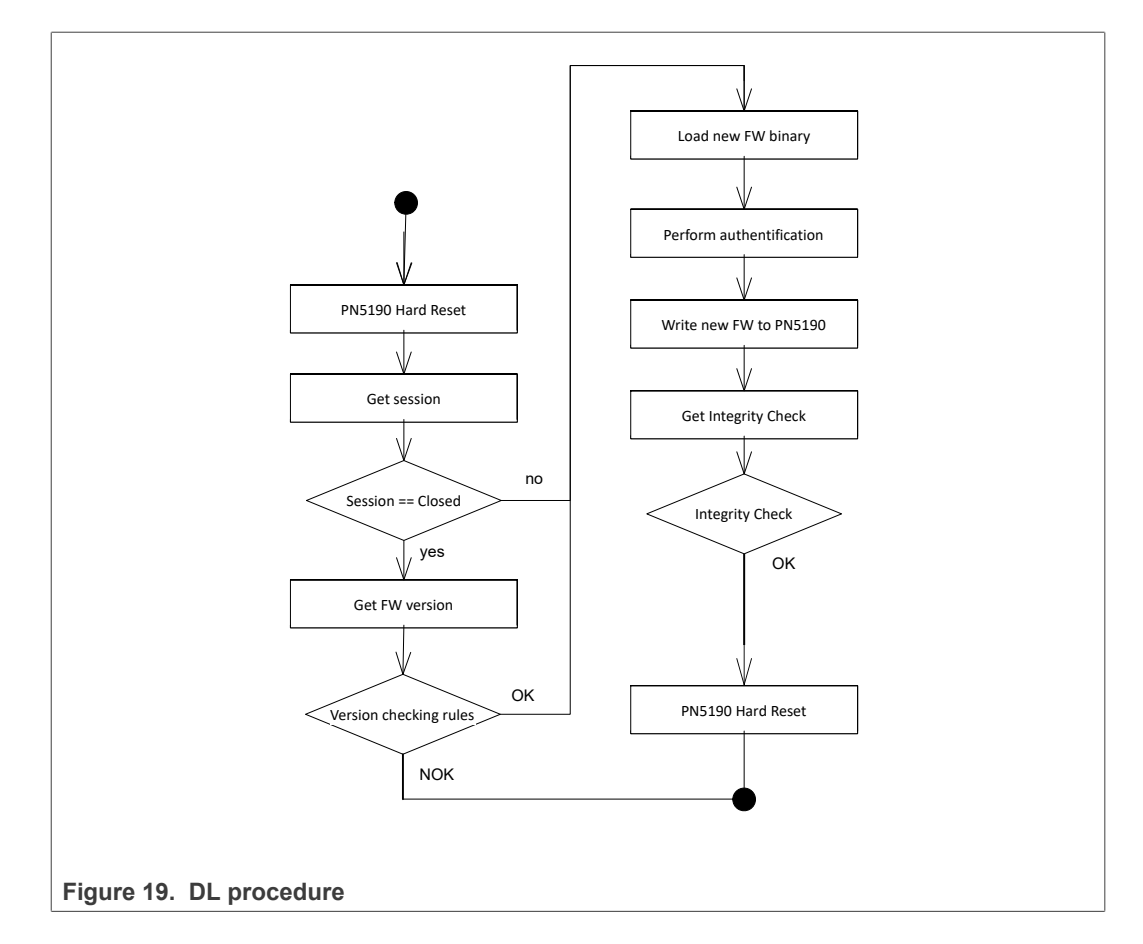

# **5.5 HDLL commands for Legacy Encrypted Download(LEDL)**

# **5.5.1 HDLL protocol**

## **5.5.1.1 Introduction**

HDLL is a command response protocol. All the operations mentioned above are triggered through a specific command and validated based on the response.

Commands and responses follow HDLL message syntax (see [Figure 16](#page-56-0)), the command being sent by the DH, the response by the PN5190. The OP code indicates the command and response type.

## **5.5.1.2 HDLL Command OP codes**

Note: HDLL command frames are 4 bytes aligned. Unused payload bytes are left nil.

| <b>OP Code</b> | <b>Command Alias</b>  | <b>Description</b>                |  |
|----------------|-----------------------|-----------------------------------|--|
| 0xF0           | IDL RESET             | Performs a soft reset             |  |
| 0xF1           | IDL GET VERSION       | Returns the version numbers       |  |
| 0xF2           | IDL GET SESSION STATE | Returns the current session state |  |

**Table 85. List of HDLL command OP codes**

**Table 85. List of HDLL command OP codes***...continued*

| <b>OP Code</b> | <b>Command Alias</b> | <b>Description</b>                                                                                |
|----------------|----------------------|---------------------------------------------------------------------------------------------------|
| 0xF4           | DL GET DIE ID        | Returns the Die ID                                                                                |
| 0xE0           | DL CHECK INTEGRITY   | Checks and return the CRCs over the different<br>areas as well as pass/fail status flags for each |
| 0xC0           | DL SEC WRITE         | Writes x bytes to memory starting at absolute<br>address y                                        |

## **5.5.1.3 HDLL Response OP codes**

Note: HDLL response frames are 4 bytes aligned. Unused payload bytes are left nil. Only DL\_OK responses can contain payload values.

**Table 86. List of HDLL response OP codes**

| <b>OP Code</b> | <b>Response Alias</b>      | <b>Description</b>              |
|----------------|----------------------------|---------------------------------|
| 0x00           | DL OK                      | Command passed                  |
| 0x01           | DL_INVALID_ADDR            | Address not allowed             |
| 0x0B           | DL UNKNOW CMD              | Unknown command                 |
| 0x0C           | DL ABORTED CMD             | Chunk seq. is too large         |
| 0x1E           | DL ADDR RANGE OFL ERROR    | Address out of range            |
| 0x1F           | DL BUFFER OFL ERROR        | Buffer is too small             |
| 0x20           | DL MEM BSY                 | Memory busy                     |
| 0x21           | DL SIGNATURE ERROR         | Signature mismatch              |
| 0x24           | DL_FIRMWARE_VERSION_ERROR  | Current version equal or higher |
| 0x28           | DL PROTOCOL_ERROR          | Protocol error                  |
| 0x2A           | DL SFWU DEGRADED           | Flash data corruption           |
| 0x2D           | PH_STATUS_DL_FIRST_CHUNK   | First chunk received            |
| 0x2E           | PH STATUS DL NEXT CHUNK    | Wait for the next chunk         |
| 0xC5           | PH_STATUS_INTERNAL_ERROR_5 | Length mismatch                 |

# **5.5.2 Reset command**

#### Frame exchange:

[HDLL] -> [0x00 0x04 0xF0 0x00 0x00 0x00 0x18 0x5B]

# **5.5.3 Get version command**

#### Frame exchange:

[HDLL] -> [0x00 0x04 0xF1 0x00 0x6E 0xEF] [HDLL] <-  $[0x00 0x08 STAT HW V RO V MODEL ID FM1V FM2V RFU1 RFU2$ CRC16]

#### The payload frame of the GetVersion response is:

**Table 87. Response to the GetVersion command**

| <b>Field</b>           | <b>Byte</b> | <b>Description</b>                   |  |
|------------------------|-------------|--------------------------------------|--|
| <b>STAT</b>            |             | <b>Status</b>                        |  |
| HW V                   | 2           | Hardware version                     |  |
| RO V                   | 3           | ROM code                             |  |
| MODEL ID               | 4           | Model ID                             |  |
| <b>FM<sub>x</sub>V</b> | $5-6$       | Firmware version (used for download) |  |
| RFU1-RFU2              | 7-8         | -                                    |  |

## **5.5.4 Get session state command**

## Frame exchange:

[HDLL] -> [0x00 0x04 0xF2 0x00 0x00 0x00 0xF5 0x33]

[HDLL] <- [0x00 0x04 STAT SSTA RFU CRC16]

The payload frame of the GetSession response is:

#### **Table 88. Response to the GetSession command**

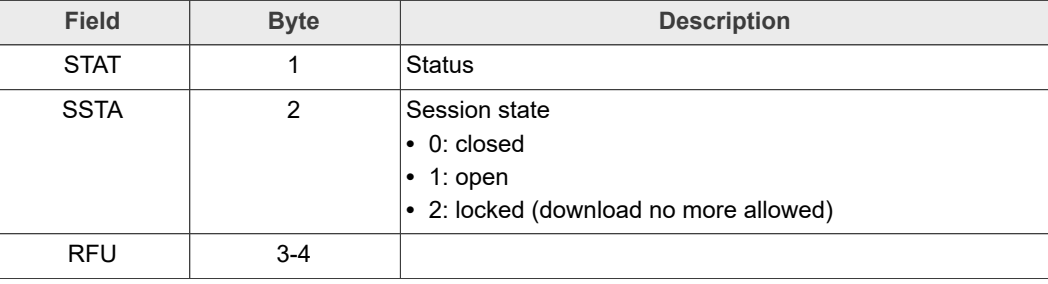

## **5.5.5 Get die ID command**

#### Frame exchange:

```
[HDLL] -> [0x00 0x04 0xF4 0x00 0x00 0x00 0xD2 0xAA]
[HDLL] <- [0x00 0x14 STAT 0x00 0x00 0x00 ID0 ID1 ID2 ID3 ID4 ID5
ID6 ID7 ID8 ID9 ID10 ID11 ID12 ID13 ID14 ID15 CRC16]
```
#### The payload frame of the GetDieId response is:

#### **Table 89. Response to the GetDieId command**

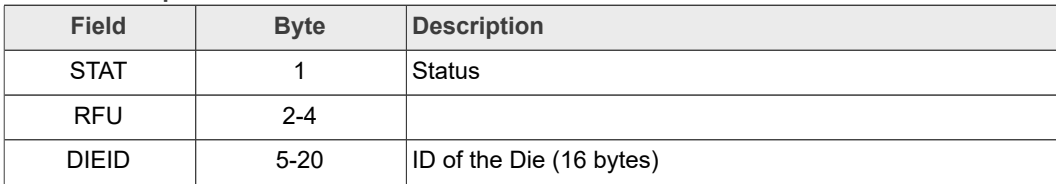

## **5.5.6 Check integrity command**

#### Frame exchange:

[HDLL] -> [0x00 0x04 0xE0 0x00 0x00 0x00 CRC16]

[HDLL] <- [0 x00 0x20 STAT LEN\_DATA LEN\_CODE 0x00 [CRC\_INFO] [CRC32] CRC16]

The payload frame of the CheckIntegrity response is:

**Table 90. Response to the GetDieId command**

| <b>Field</b> | <b>Byte</b>   | <b>Description</b>                                                                               |
|--------------|---------------|--------------------------------------------------------------------------------------------------|
| <b>STAT</b>  |               | <b>Status</b>                                                                                    |
| LEN DATA     | $\mathcal{P}$ | Number of data sections                                                                          |
| LEN CODE     | 3             | Number of code sections                                                                          |
| <b>RFU</b>   | 4             |                                                                                                  |
| [CRC INFO]   | $5-8$         | 32 bits --- if a bit is set, the CRC of the corresponding section is<br>checked OK, otherwise KO |
| [CRC32]      | 9-136         | CRC32 of the 32 sections                                                                         |

#### **5.5.7 Secure Write command**

The secure write command is to be considered in the context of a sequence of secure write commands: the encrypted "secured Firmware upload" (often referred to as eSFWu).

The secure write command first opens the download session and passes the RSA authentication. The next ones are passing encrypted addresses and bytes to write into the PN5190 Flash. All but the last one contains the next one hash, therefore informing they are not the last, and cryptographically bonding the sequence frames together.

Other commands (except DL\_RESET and DL\_CHECK\_INTEGRITY) can be inserted between the secured write commands of a sequence without breaking it.

#### **5.5.7.1 First Secured Write command**

A secured write command is the first one if and only if:

- 1. The OP code is 0xC0
- 2. The frame length is 312 bytes
- 3. No secured write command has been received since last reset.
- 4. The embedded signature is successfully verified by the PN5190

#### Here is the **first** frame format exchange:

[HDLL] -> [FLEN 0xC0 REGN VERS NONCE HASH SIGN CRC16]

[HDLL] <- [0x00 0x04 STAT 0x00 0x00 0x00 CRC16]

FLEN is the size of frame payload (bit 0 to 9 of the 2 first bytes):  $0x0134 = 308$  for the first frame

REGN is 0x00 – NXP Firmware region; 0x01 – Customer Firmware region.

VERS is the 16 bits version of the firmware update sequence.

NONCE is 16 bytes arbitrary data used for encryption key obfuscation.

HASH is the 32 bytes digest of the 2nd frame.

SIGN is the 256 bytes digital signature of the first frame.

STAT is the return status.

PN5190\_ADD **All information provided in this document is subject to legal disclaimers.** © 2022 NXP B.V. All rights reserved.

At least one chunk of data must be written during an eSFWu even though the data written may only be one-byte long. Therefore, the first command will always contain the hash of the next command, since there will at least be two commands.

## **5.5.7.2 Middle Secured Write command**

A secured write command is a 'middle one' if and only if:

- 1. The OP code is 0xC0
- 2. A first secured write command has already been received and successfully verified before
- 3. No reset has occurred since receiving the first secured write command
- 4. The frame length is equal to the data size + header size + hash size:  $FLEN = SIZE$ + 6 + 32
- 5. The digest of the whole frame is equal to the hash value received in the previous frame

#### Here is a **middle** frame format exchange:

[HDLL] -> [FLEN 0xC0 SIZE ADDR {DATA} HASH CRC16]

[HDLL] <- [0x00 0x04 STAT 0x00 0x00 0x00 CRC16]

STAT is the return status.

FLEN is the size of frame (bit 0 to 9 of the 2 first bytes)

SIZE is the 16 bits size of data.

#### **/!\ Data size max value is 512.**

ADDR is the 24 bits address of the data to write flash.

#### **/!\ ADDR is encrypted.**

{DATA} is the chunk of data.

#### **/!\ DATA is encrypted.**

HASH is the 32 bytes digest of the next frame.

#### **5.5.7.3 Last Secured Write command**

A secured write command is the last one if and only if:

- 1. The OP code is 0xC0
- 2. A first secured write command has already been received and successfully verified before
- 3. No reset has occurred since receiving the first secured write command
- 4. The frame length is equal to the data size + header size:  $FLEN = SIZE + 6$
- 5. The digest of the whole frame is equal to the hash value received in the previous frame

Here is the **last** frame format exchange:

[HDLL] -> [FLEN 0xC0 SIZE ADDR {DATA} CRC16]

[HDLL] <- [0x00 0x04 STAT 0x00 0x00 0x00 CRC16]

STAT is the return status.

FLEN is the size of frame (bit 0 to 9 of the 2 first bytes)

SIZE is the 16 bits size of data.

#### **/!\ Data size max value is 512.**

ADDR is the 24 bits address of the data to write in flash.

#### **/!\ ADDR is encrypted.**

{DATA} is the chunk of data.

## **/!\ DATA is encrypted.**

# **5.6 HDLL commands for Hardware Crypto Assisted Encrypted Download (HWCEDL)**

This section provides the information about the commands and responses for hardware crypto assisted encrypted download for both NXP firmware and customer firmware.

# **5.6.1 HDLL protocol**

#### **5.6.1.1 Introduction**

HDLL is a command response protocol. All the operations mentioned above are triggered through a specific command and validated based on the response. After a hard reset, HWCEDL mode will be entered if any of the commands from Table 89 is issued.

Commands and responses follow HDLL message syntax (see [Figure 16](#page-56-0)), the command being sent by the DH, the response by the PN5190. The OP code indicates the command and response type.

## **5.6.1.2 HDLL Command OP codes**

Note: HDLL command frames are 4 bytes aligned. Unused payload bytes are left nil.

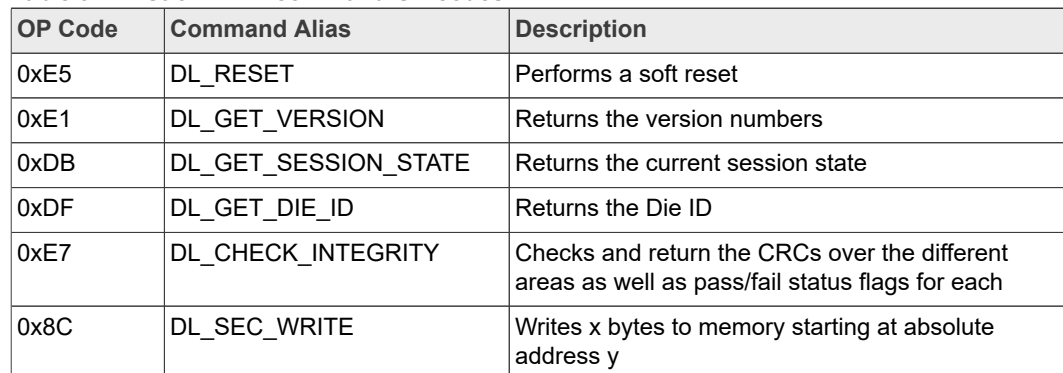

**Table 91. List of HDLL command OP codes**

#### **5.6.1.3 HDLL Response OP codes**

Note: HDLL response frames are 4 bytes aligned. Unused payload bytes are left nil. Only DL OK responses can contain payload values.

**Table 92. List of HDLL response OP codes**

| <b>OP Code</b> | Response Alias | Description    |
|----------------|----------------|----------------|
| 0x00           | OK<br>DL       | Command passed |

**Table 92. List of HDLL response OP codes***...continued*

| <b>OP Code</b> | <b>Response Alias</b>      | <b>Description</b>              |
|----------------|----------------------------|---------------------------------|
| 0x01           | DL INVALID ADDR            | Address not allowed             |
| 0x0B           | DL UNKNOW CMD              | Unknown command                 |
| 0x0C           | DL ABORTED CMD             | Chunk seq. is too large         |
| 0x1E           | DL_ADDR_RANGE_OFL_ERROR    | Address out of range            |
| 0x1F           | DL BUFFER OFL ERROR        | Buffer is too small             |
| 0x20           | DL MEM_BSY                 | Memory busy                     |
| 0x21           | DL SIGNATURE ERROR         | Signature mismatch              |
| 0x24           | DL_FIRMWARE_VERSION_ERROR  | Current version equal or higher |
| 0x28           | DL_PROTOCOL_ERROR          | Protocol error                  |
| 0x2A           | DL_SFWU_DEGRADED           | Flash data corruption           |
| 0x2D           | PH_STATUS_DL_FIRST_CHUNK   | First chunk received            |
| 0x2E           | PH STATUS DL NEXT CHUNK    | Wait for the next chunk         |
| 0xC5           | PH STATUS INTERNAL ERROR 5 | Length mismatch                 |

# **5.6.2 Reset command**

Frame exchange:

[HDLL] -> [0x00 0x04 0xE5 0x00 0x00 0x00 0xBF 0xB9]

[HDLL] <- [0x00 0x04 STAT 0x00 CRC16]

The reset prevents the PN5190 from sending the DL\_STATUS\_OK answer. Thus, only erroneous status can be received.

STAT is the return status.

#### **5.6.3 Get version command**

#### Frame exchange:

```
[HDLL] -> [0x00 0x04 0xE1 0x00 0x00 0x00 0x75 0x48]
[HDLL] <- [0x00 0x08 STAT HW V RO V MODEL ID FM1V FM2V RFU1 RFU2CRC16]
```
The payload frame of the GetVersion response is:

**Table 93. Response to the GetVersion command**

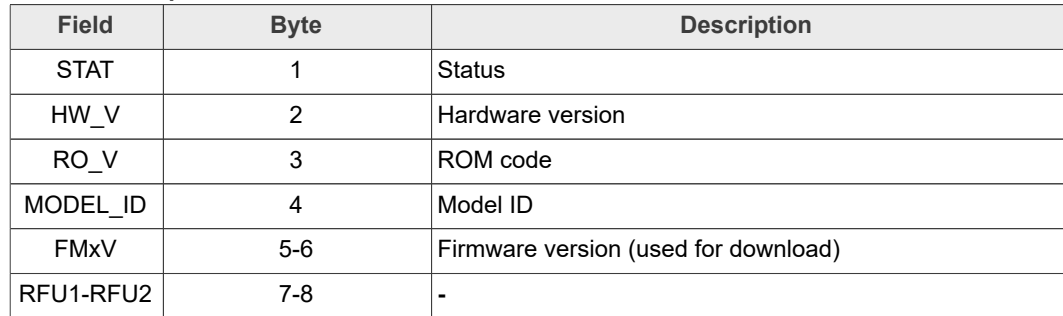

# **5.6.4 Get session state command**

#### Frame exchange:

[HDLL] -> [0x00 0x04 0xDB 0x00 0x00 0x00 0x31 0x0A]

[HDLL] <- [0x00 0x04 STAT SSTA RFU CRC16]

The payload frame of the GetSession response is:

#### **Table 94. Response to the GetSession command**

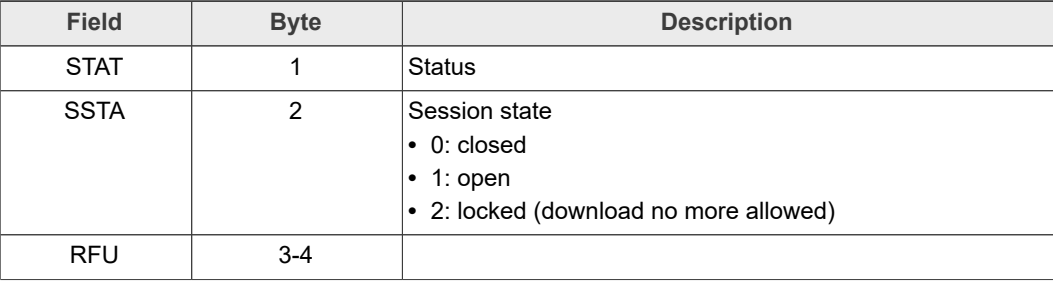

# **5.6.5 Get die ID command**

#### Frame exchange:

```
[HDLL] -> [0x00 0x04 0xDF 0x00 0x00 0x00 0xFB 0xFB]
[HDLL] <- [0x00 0x14 STAT 0x00 0x00 0x00 ID0 ID1 ID2 ID3 ID4 ID5
ID6 ID7 ID8 ID9 ID10 ID11 ID12 ID13 ID14 ID15 CRC16]
```
The payload frame of the GetDieId response is:

#### **Table 95. Response to the GetDieId command**

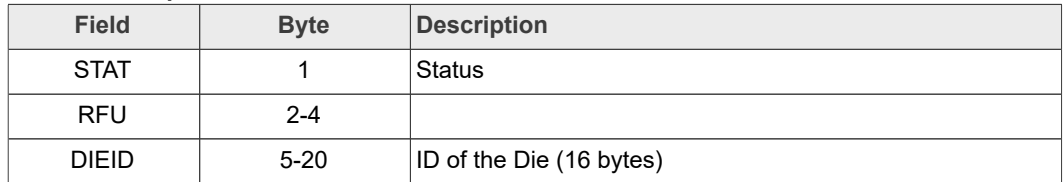

## **5.6.6 Check integrity command**

#### Frame exchange:

[HDLL] -> [0x00 0x04 0xE7 0x00 0x00 0x00 CRC16]

```
[HDLL] <- [0 x00 0x88 STAT LEN_DATA LEN_CODE 0x00 [CRC_INFO]
[CRC32] CRC16]
```
#### The payload frame of the CheckIntegrity response is:

#### **Table 96. Response to the GetDieId command**

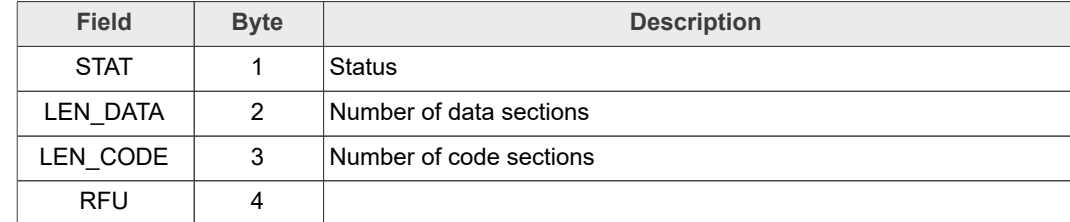

**Table 96. Response to the GetDieId command***...continued*

| <b>Field</b>   | <b>Byte</b> | <b>Description</b>                                                                               |
|----------------|-------------|--------------------------------------------------------------------------------------------------|
| [CRC INFO]     | $5 - 8$     | 32 bits --- if a bit is set, the CRC of the corresponding section is<br>checked OK, otherwise KO |
| <b>[CRC32]</b> | $9 - 136$   | CRC32 of the 32 sections                                                                         |

## **5.6.7 Secure Write command**

The secure write command is to be considered in the context of a sequence of secure write commands: the encrypted "secured Firmware upload" (often referred to as eSFWu).

The secure write command first opens the download session and passes the RSA authentication. The next ones are passing encrypted addresses and bytes to write into the PN5190 Flash. All but the last one contains the next one hash, therefore informing they are not the last, and cryptographically bonding the sequence frames together.

Other commands (except DL\_RESET and DL\_CHECK\_INTEGRITY) can be inserted between the secured write commands of a sequence without breaking it.

#### **5.6.7.1 First Secured Write command**

A secured write command is the first one if and only if:

- 1. The OP code is 0x8C
- 2. The frame length is 312 bytes
- 3. No secured write command has been received since last reset.
- 4. The embedded signature is successfully verified by the PN5190

Here is the **first** frame format exchange:

[HDLL] -> [FLEN 0x8C 0x0A VERS NONCE HASH SIGN CRC16]

[HDLL] <- [0x00 0x04 STAT 0x00 0x00 0x00 CRC16]

FLEN is the size of frame payload (bit 0 to 9 of the 2 first bytes): 0x0134 = 308 for the first frame

REGN is 0x0A – NXP Firmware region.

VERS is the 16 bits version of the firmware update sequence.

NONCE is 16 bytes arbitrary data used for encryption key obfuscation.

HASH is the 32 bytes digest of the 2nd frame.

SIGN is the 256 bytes digital signature of the first frame.

STAT is the return status.

At least one chunk of data must be written during an eSFWu even though the data written may only be one-byte long. Therefore, the first command will always contain the hash of the next command, since there will at least be two commands.

## **5.6.7.2 Middle Secured Write command**

A secured write command is a 'middle one' if and only if:

- 1. The OP code is 0x8C
- 2. A first secured write command has already been received and successfully verified before

- 3. No reset has occurred since receiving the first secured write command
- 4. The frame length is equal to the data size  $+$  header size  $+$  hash size: FLEN = SIZE + 6 + 32
- 5. The digest of the whole frame is equal to the hash value received in the previous frame

Here is a **middle** frame format exchange:

[HDLL] -> [FLEN 0x8C SIZE ADDR {DATA} HASH CRC16]

[HDLL] <- [0x00 0x04 STAT 0x00 0x00 0x00 CRC16]

STAT is the return status.

FLEN is the size of frame (bit 0 to 9 of the 2 first bytes)

SIZE is the 16 bits size of data.

# **/!\ Data size max value is 512.**

ADDR is the 24 bits address of the data to write flash.

#### **/!\ ADDR is encrypted.**

{DATA} is the chunk of data.

#### **/!\ DATA is encrypted.**

HASH is the 32 bytes digest of the next frame.

#### **5.6.7.3 Last Secured Write command**

A secured write command is the last one if and only if:

- 1. The OP code is 0x8C
- 2. A first secured write command has already been received and successfully verified before
- 3. No reset has occurred since receiving the first secured write command
- 4. The frame length is equal to the data size + header size:  $FLEN = SIZE + 6$
- 5. The digest of the whole frame is equal to the hash value received in the previous frame

Here is the **last** frame format exchange:

```
[HDLL] -> [FLEN 0x8C SIZE ADDR {DATA} CRC16]
```
[HDLL] <- [0x00 0x04 STAT 0x00 0x00 0x00 CRC16]

STAT is the return status.

FLEN is the size of frame (bit 0 to 9 of the 2 first bytes)

SIZE is the 16 bits size of data.

#### **/!\ Data size max value is 512.**

ADDR is the 24 bits address of the data to write in flash.

#### **/!\ ADDR is encrypted.**

{DATA} is the chunk of data.

#### **/!\ DATA is encrypted.**

# **6 Appendix (Examples)**

This appendix consists of the examples for the above mentioned commands. The examples are only for illustrative purpose to show the contents of command.

# **6.1 Example for WRITE\_REGISTER**

Following sequence of data sent from host to write a 0x12345678 value into register 0x1F.

Command frame sent to PN5190: *0000051F78563412*

Host to wait for an interrupt.

When host reads the response frame received from PN5190 (indicating successful operation): *00000100*

# **6.2 Example for WRITE\_REGISTER\_OR\_MASK**

Following sequence of data sent from host to perform logical OR operation on register  $0x1F$  with a mask as  $0x12345678$ 

Command frame sent to PN5190: *0100051F78563412*

Host to wait for an interrupt.

When host reads the response frame received from PN5190 (indicating successful operation): *01000100*

# **6.3 Example for WRITE\_REGISTER\_AND\_MASK**

Following sequence of data sent from host to perform logical AND operation on register  $0x1F$  with a mask as  $0x12345678$ 

Command frame sent to PN5190: *0200051F78563412*

Host to wait for an interrupt.

When host reads the response frame received from PN5190 (indicating successful operation): *02000100*

# **6.4 Example for WRITE\_REGISTER\_MULTIPLE**

Following sequence of data sent from host to perform logical AND operation on register  $0 \times 1$ F with a mask as  $0 \times 12345678$ , and on logical OR operation on register  $0 \times 20$  with a mask as  $0x11223344$ , and a write to register  $0x21$  with a value as 0xAABBCCDD.

Command frame sent to PN5190: *0300121F03785634122002443322112101 DDCCBBAA*

Host to wait for an interrupt.

When host reads the response frame received from PN5190 (indicating successful operation): *03000100*

# **6.5 Example for READ\_REGISTER**

Following sequence of data sent from host to read the contents of register  $0 \times 1F$  and assuming the register has the value of  $0x12345678$ 

Command frame sent to PN5190: *0400011F*

Host to wait for an interrupt.

When host reads the response frame received from PN5190 (indicating successful operation): 0400050078563412

# **6.6 Example for READ\_REGISTER\_MULTIPLE**

Following sequence of data sent from host to read the contents of registers  $0 \times 1$  F that contain the value of  $0x12345678$ , and register  $0x25$  that contain the value of 0x11223344

Command frame sent to PN5190: 0500021F25

Host to wait for an interrupt.

When host read the response, frame received from PN5190 (indicating successful operation): 050009007856341244332211

# **6.7 Example for WRITE\_E2PROM**

Following sequence of data sent from host to write to E2PROM locations  $0 \times 0130$  to  $0 \times 0134$  with the contents as  $0 \times 11$ ,  $0 \times 22$ ,  $0 \times 33$ ,  $0 \times 44$ ,  $0 \times 55$ 

Command frame sent to PN5190: 06000730011122334455

Host to wait for an interrupt.

When host reads the response, frame received from PN5190 (indicating successful operation): 06000100

# **6.8 Example for READ\_E2PROM**

Following sequence of data sent from host to read from E2PROM locations 0x0130 to 0x0134 where the contents stored are:  $0x11, 0x22, 0x33, 0x44, 0x55$ 

Command frame sent to PN5190: 07000430010500

Host to wait for an interrupt.

When host read the response, frame received from PN5190 (indicating successful operation): 070006001122334455

# **6.9 Example for TRANSMIT\_RF\_DATA**

Following sequence of data sent from host to send a REQA command (0x26), with number of bits to be transmitted as ' $0 \times 07$ ', assuming that required registers are set before and RF is switched ON.

Command frame sent to PN5190: 0800020726

Host to wait for an interrupt.

PN5190\_ADD **All information provided in this document is subject to legal disclaimers.** © 2022 NXP B.V. All rights reserved.

When host reads the response, frame received from PN5190 (indicating successful operation): 08000100

# **6.10 Example for RETREIVE\_RF\_DATA**

Following sequence of data sent from host to receive the data received/stored in the internal CLIF buffer (assuming that  $0 \times 05$  was received), assuming that a TRANSMIT\_RF\_DATA is already sent after RF is switched ON.

Command frame sent to PN5190: 090000

Host to wait for an interrupt.

When host reads the response, frame received from PN5190 (indicating successful operation): 090003000400

# **6.11 Example for EXCHANGE\_RF\_DATA**

Following sequence of data sent from host to transmit a REQA  $(0x26)$ , with number of bits in last byte to send set as  $0 \times 07$ , with all status to be received along with the data. Assumption is that required RF registers are already set and RF is switched ON.

Command frame sent to PN5190: 0A0003070F26

Host to wait for an interrupt.

When host read the response, frame received from PN5190 (indicating successful operation): 0A000F000200000000000200000000004400

# **6.12 Example for LOAD\_RF\_CONFIGURATION**

Following sequence of data sent from host to set the RF configuration. For TX,  $0 \times 00$  and for RX,  $0 \times 80$ 

Command frame sent to PN5190: 0D00020080

Host to wait for an interrupt.

When host reads the response, frame received from PN5190 (indicating successful operation): 0D000100

# **6.13 Example for UPDATE\_RF\_CONFIGURATION**

Following sequence of data sent from host to update the RF configuration. For TX,  $0 \times 00$ , with register address for CLIF\_CRC\_TX\_CONFIG and value as 0x00000001

Command frame sent to PN5190: 0E0006001201000000

Host to wait for an interrupt.

When host read the response, frame received from PN5190 (indicating successful operation): 0E000100

# **6.14 Example for RF\_ON**

Following sequence of data sent from host to switch ON the RF field using collision avoidance and No P2P active. It is assumed, the corresponding RF TX and RX configuration are already set in PN5190.
Command frame sent to PN5190: 10000100

Host to wait for an interrupt.

When host reads the response, frame received from PN5190 (indicating successful operation): 10000100

### **6.15 Example for RF\_OFF**

<span id="page-72-0"></span>Following sequence of data sent from host to switch OFF the RF field.

Command frame sent to PN5190: 110000

Host to wait for an interrupt.

When host reads the response, frame received from PN5190 (indicating successful operation): 11000100

### <span id="page-73-1"></span>**7 Appendix (RF Protocol configuration indexes)**

This appendix consists of the RF protocol configuration indexes supported by the PN5190.

The TX and RX config settings have to be used in **[Section 4.7.1](#page-40-0)**, [Section 4.7.2,](#page-41-0) [Section 4.7.3](#page-42-0) commands.

<span id="page-73-0"></span>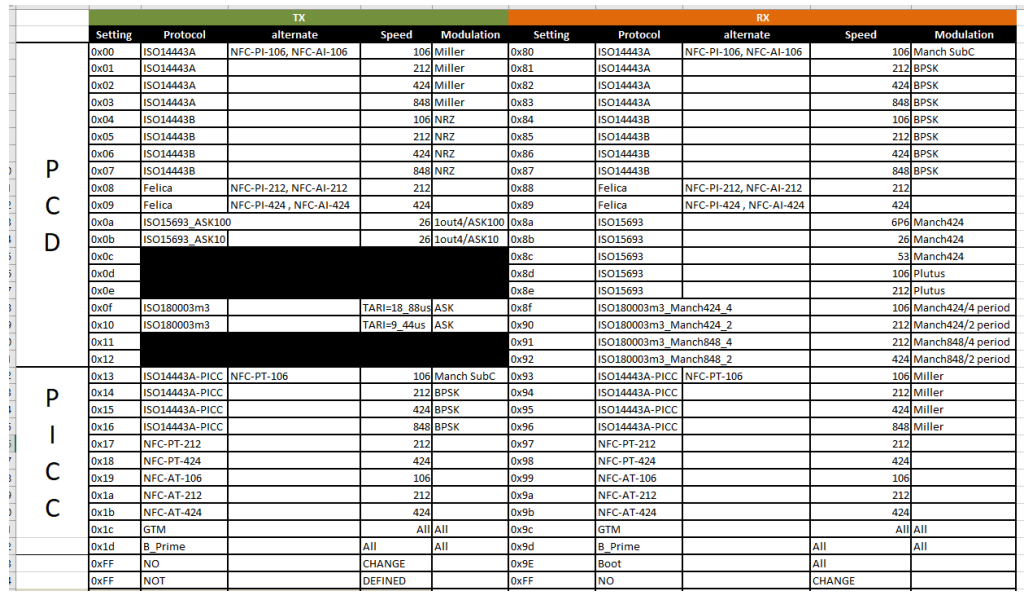

**Figure 20. RF Protocol configuration indexes**

**Product data sheet addendum Rev. 3.4 – 1 July 2022** 

### <span id="page-74-1"></span>**8 Appendix (CTS and TESTBUS signals)**

Below table specifies the different signals available from PN5190 to capture using CTS instructions ([Section 4.10](#page-47-0)) and TESTBUS instructions.

<span id="page-74-0"></span>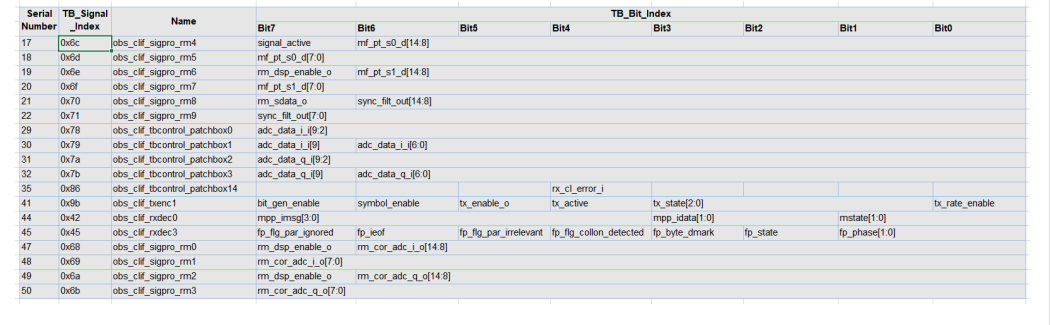

**Figure 21. CTS and TESTBUS signals**

These have to be used for [Section 4.9.1](#page-44-0), [Section 4.9.2](#page-45-0), [Section 4.10.2](#page-47-1) command.

### <span id="page-75-1"></span>**9 Abbreviations**

<span id="page-75-0"></span>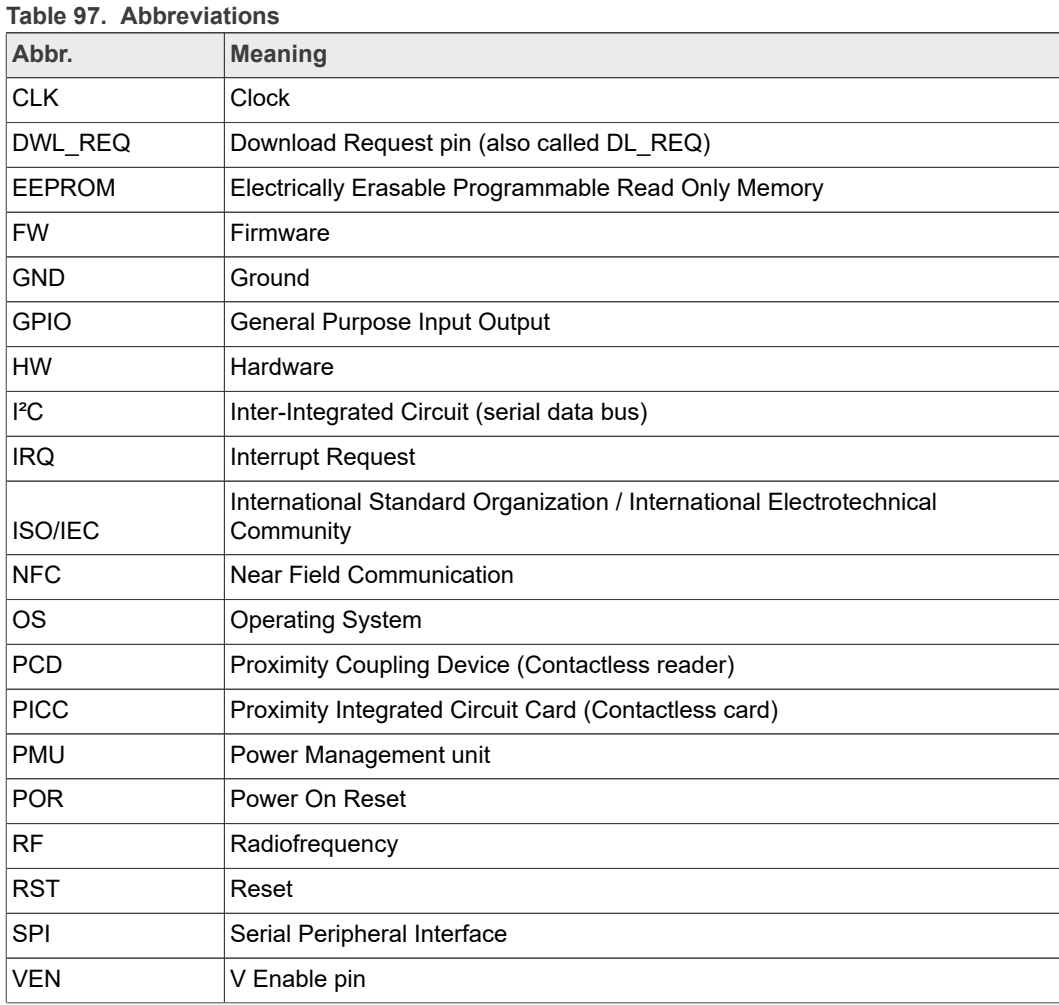

### <span id="page-76-0"></span>**10 References**

- [1] CTS configuration part of NFC Cockpit, [https://www.nxp.com/products/:NFC-](https://www.nxp.com/products/:NFC-COCKPIT)**[COCKPIT](https://www.nxp.com/products/:NFC-COCKPIT)**
- [2] PN5190 IC data sheet, <https://www.nxp.com/docs/en/data-sheet/PN5190.pdf>

### <span id="page-77-0"></span>**11 Legal information**

#### **11.1 Data sheet status**

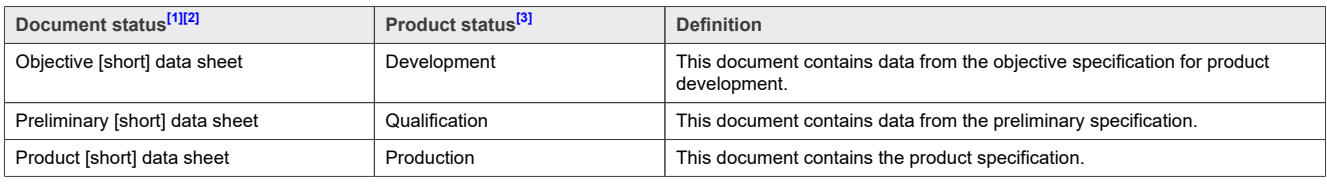

[1] Please consult the most recently issued document before initiating or completing a design.<br>[2] The term 'short data sheet' is explained in section "Definitions".

[2] The term 'short data sheet' is explained in section "Definitions".<br>[2] The term 'short data sheet' is explained in section "Definitions".

[3] The product status of device(s) described in this document may have changed since this document was published and may differ in case of multiple devices. The latest product status information is available on the Internet at URL http://www.nxp.com.

#### **11.2 Definitions**

**Draft** — A draft status on a document indicates that the content is still under internal review and subject to formal approval, which may result in modifications or additions. NXP Semiconductors does not give any representations or warranties as to the accuracy or completeness of information included in a draft version of a document and shall have no liability for the consequences of use of such information.

**Short data sheet** — A short data sheet is an extract from a full data sheet with the same product type number(s) and title. A short data sheet is intended for quick reference only and should not be relied upon to contain detailed and full information. For detailed and full information see the relevant full data sheet, which is available on request via the local NXP Semiconductors sales office. In case of any inconsistency or conflict with the short data sheet, the full data sheet shall prevail.

**Product specification** — The information and data provided in a Product data sheet shall define the specification of the product as agreed between NXP Semiconductors and its customer, unless NXP Semiconductors and customer have explicitly agreed otherwise in writing. In no event however, shall an agreement be valid in which the NXP Semiconductors product is deemed to offer functions and qualities beyond those described in the Product data sheet.

#### **11.3 Disclaimers**

**Limited warranty and liability** — Information in this document is believed to be accurate and reliable. However, NXP Semiconductors does not give any representations or warranties, expressed or implied, as to the accuracy or completeness of such information and shall have no liability for the consequences of use of such information. NXP Semiconductors takes no responsibility for the content in this document if provided by an information source outside of NXP Semiconductors.

In no event shall NXP Semiconductors be liable for any indirect, incidental, punitive, special or consequential damages (including - without limitation lost profits, lost savings, business interruption, costs related to the removal or replacement of any products or rework charges) whether or not such damages are based on tort (including negligence), warranty, breach of contract or any other legal theory.

Notwithstanding any damages that customer might incur for any reason whatsoever, NXP Semiconductors' aggregate and cumulative liability towards customer for the products described herein shall be limited in accordance with the Terms and conditions of commercial sale of NXP Semiconductors.

**Right to make changes** — NXP Semiconductors reserves the right to make changes to information published in this document, including without limitation specifications and product descriptions, at any time and without notice. This document supersedes and replaces all information supplied prior to the publication hereof.

**Suitability for use** — NXP Semiconductors products are not designed, authorized or warranted to be suitable for use in life support, life-critical or safety-critical systems or equipment, nor in applications where failure or malfunction of an NXP Semiconductors product can reasonably be expected to result in personal injury, death or severe property or environmental damage. NXP Semiconductors and its suppliers accept no liability for inclusion and/or use of NXP Semiconductors products in such equipment or applications and therefore such inclusion and/or use is at the customer's own risk.

**Applications** — Applications that are described herein for any of these products are for illustrative purposes only. NXP Semiconductors makes no representation or warranty that such applications will be suitable for the specified use without further testing or modification.

Customers are responsible for the design and operation of their applications and products using NXP Semiconductors products, and NXP Semiconductors accepts no liability for any assistance with applications or customer product design. It is customer's sole responsibility to determine whether the NXP Semiconductors product is suitable and fit for the customer's applications and products planned, as well as for the planned application and use of customer's third party customer(s). Customers should provide appropriate design and operating safeguards to minimize the risks associated with their applications and products.

NXP Semiconductors does not accept any liability related to any default, damage, costs or problem which is based on any weakness or default in the customer's applications or products, or the application or use by customer's third party customer(s). Customer is responsible for doing all necessary testing for the customer's applications and products using NXP Semiconductors products in order to avoid a default of the applications and the products or of the application or use by customer's third party customer(s). NXP does not accept any liability in this respect.

**Limiting values** — Stress above one or more limiting values (as defined in the Absolute Maximum Ratings System of IEC 60134) will cause permanent damage to the device. Limiting values are stress ratings only and (proper) operation of the device at these or any other conditions above those given in the Recommended operating conditions section (if present) or the Characteristics sections of this document is not warranted. Constant or repeated exposure to limiting values will permanently and irreversibly affect the quality and reliability of the device.

**Terms and conditions of commercial sale** — NXP Semiconductors products are sold subject to the general terms and conditions of commercial sale, as published at http://www.nxp.com/profile/terms, unless otherwise agreed in a valid written individual agreement. In case an individual agreement is concluded only the terms and conditions of the respective agreement shall apply. NXP Semiconductors hereby expressly objects to applying the customer's general terms and conditions with regard to the purchase of NXP Semiconductors products by customer.

**No offer to sell or license** — Nothing in this document may be interpreted or construed as an offer to sell products that is open for acceptance or the grant, conveyance or implication of any license under any copyrights, patents or other industrial or intellectual property rights.

# **NXP Semiconductors PN5190**

#### **Instruction layer**

**Quick reference data** — The Quick reference data is an extract of the product data given in the Limiting values and Characteristics sections of this document, and as such is not complete, exhaustive or legally binding.

**Export control** — This document as well as the item(s) described herein may be subject to export control regulations. Export might require a prior authorization from competent authorities.

**Suitability for use in non-automotive qualified products** — Unless this data sheet expressly states that this specific NXP Semiconductors product is automotive qualified, the product is not suitable for automotive use. It is neither qualified nor tested in accordance with automotive testing or application requirements. NXP Semiconductors accepts no liability for inclusion and/or use of non-automotive qualified products in automotive equipment or applications.

In the event that customer uses the product for design-in and use in automotive applications to automotive specifications and standards, customer (a) shall use the product without NXP Semiconductors' warranty of the product for such automotive applications, use and specifications, and (b) whenever customer uses the product for automotive applications beyond NXP Semiconductors' specifications such use shall be solely at customer's own risk, and (c) customer fully indemnifies NXP Semiconductors for any liability, damages or failed product claims resulting from customer design and use of the product for automotive applications beyond NXP Semiconductors' standard warranty and NXP Semiconductors' product specifications.

**Translations** — A non-English (translated) version of a document, including the legal information in that document, is for reference only. The English version shall prevail in case of any discrepancy between the translated and English versions.

**Security** — Customer understands that all NXP products may be subject to unidentified vulnerabilities or may support established security standards or specifications with known limitations. Customer is responsible for the design and operation of its applications and products throughout their lifecycles to reduce the effect of these vulnerabilities on customer's applications and products. Customer's responsibility also extends to other open and/or proprietary technologies supported by NXP products for use in customer's applications. NXP accepts no liability for any vulnerability. Customer should regularly check security updates from NXP and follow up appropriately. Customer shall select products with security features that best meet rules, regulations, and standards of the intended application and make the ultimate design decisions regarding its products and is solely responsible for compliance with all legal, regulatory, and security related requirements concerning its products, regardless of any information or support that may be provided by NXP.

NXP has a Product Security Incident Response Team (PSIRT) (reachable at [PSIRT@nxp.com](mailto:PSIRT@nxp.com)) that manages the investigation, reporting, and solution release to security vulnerabilities of NXP products.

#### **11.4 Licenses**

**Purchase of NXP ICs with NFC technology** — Purchase of an NXP Semiconductors IC that complies with one of the Near Field Communication (NFC) standards ISO/IEC 18092 and ISO/IEC 21481 does not convey an implied license under any patent right infringed by implementation of any of those standards. Purchase of NXP Semiconductors IC does not include a license to any NXP patent (or other IP right) covering combinations of those products with other products, whether hardware or software.

#### **11.5 Trademarks**

Notice: All referenced brands, product names, service names, and trademarks are the property of their respective owners.

**NXP** — wordmark and logo are trademarks of NXP B.V.

**EdgeVerse** — is a trademark of NXP B.V.

**FeliCa** — is a trademark of Sony Corporation.

**MIFARE** — is a trademark of NXP B.V.

**MIFARE Classic** — is a trademark of NXP B.V.

### **Tables**

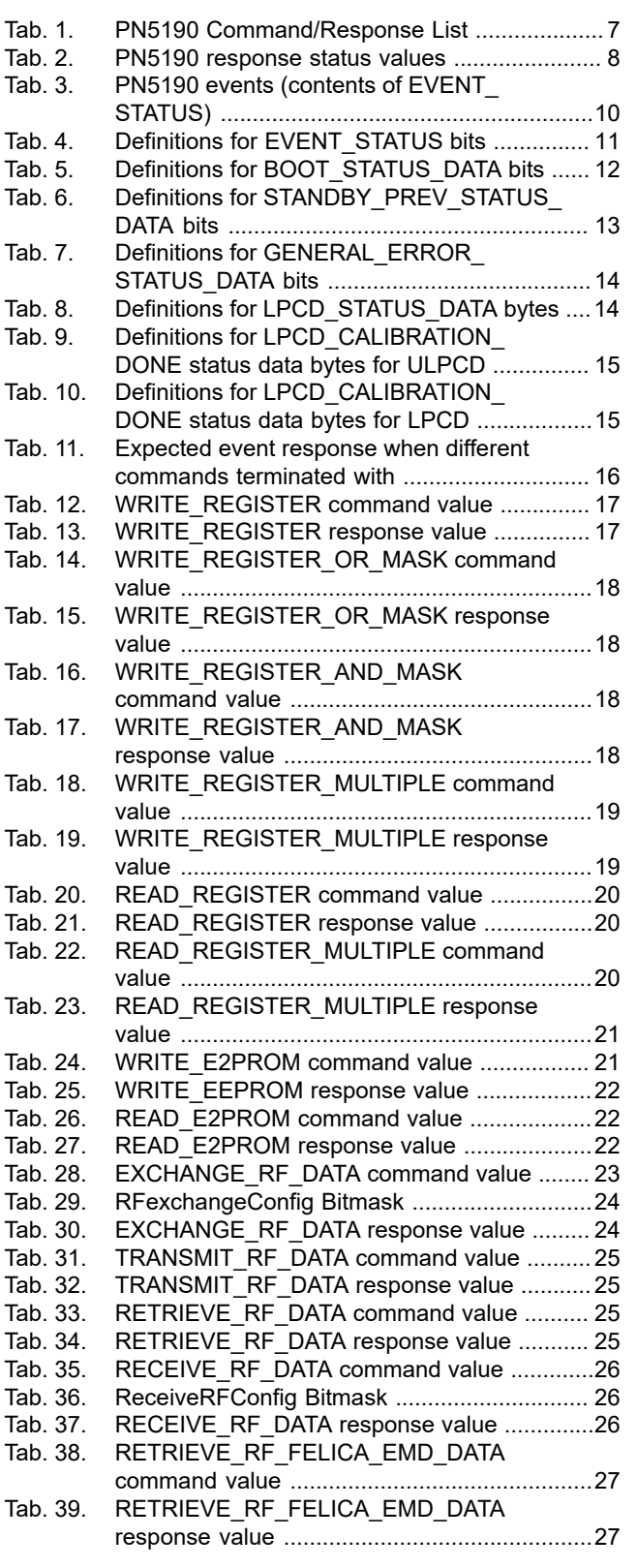

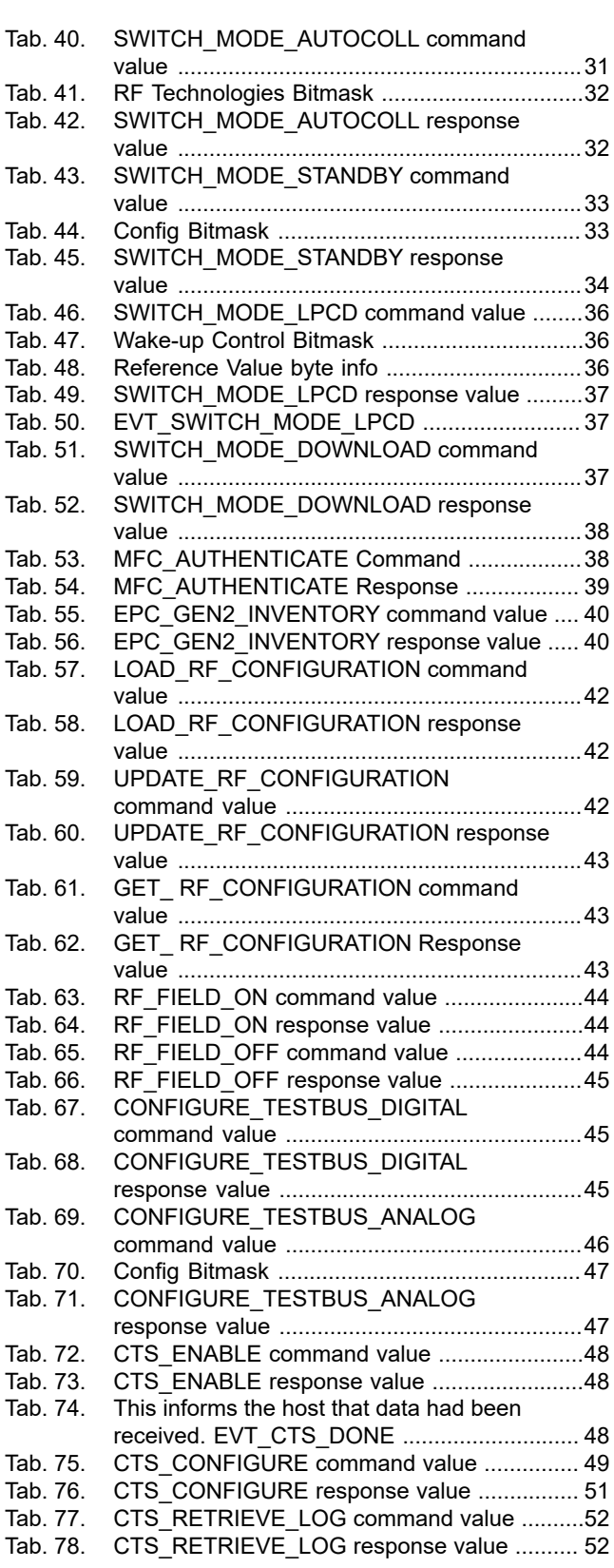

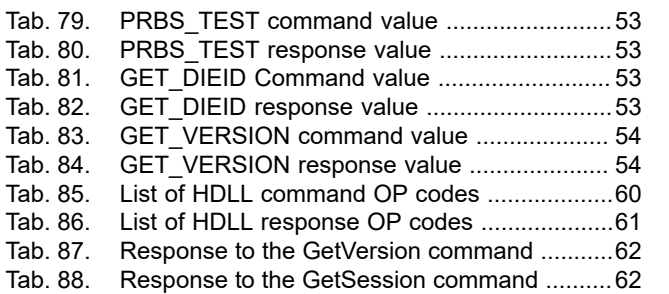

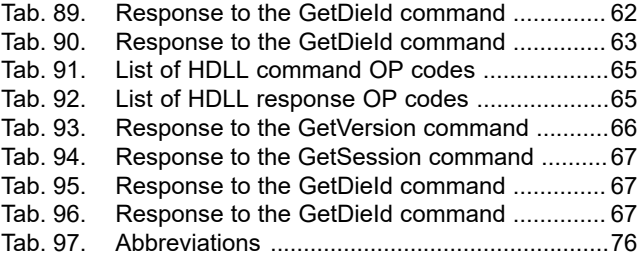

## **Figures**

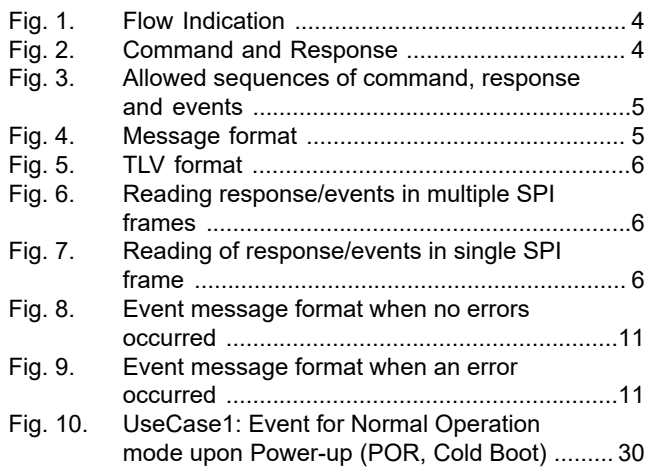

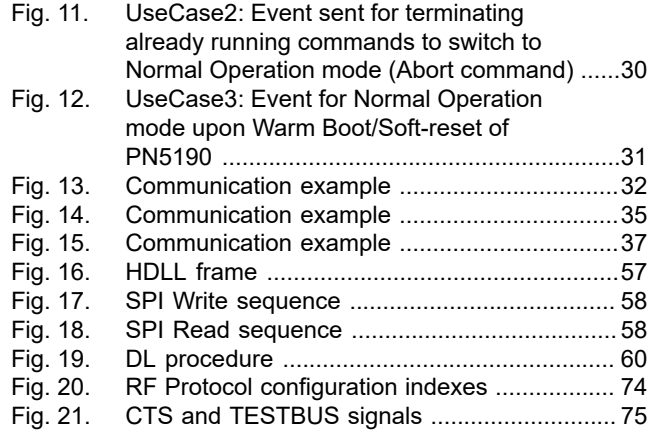

### **Contents**

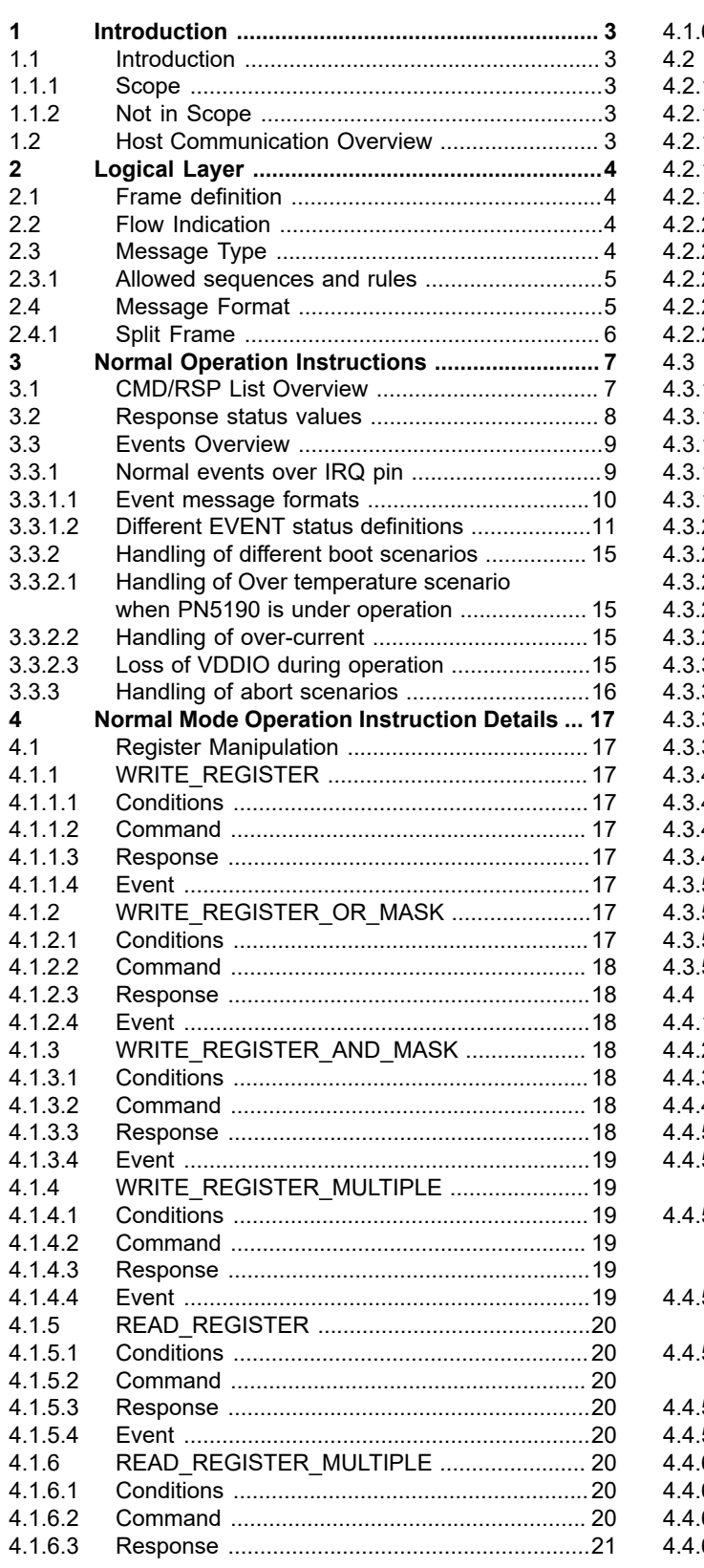

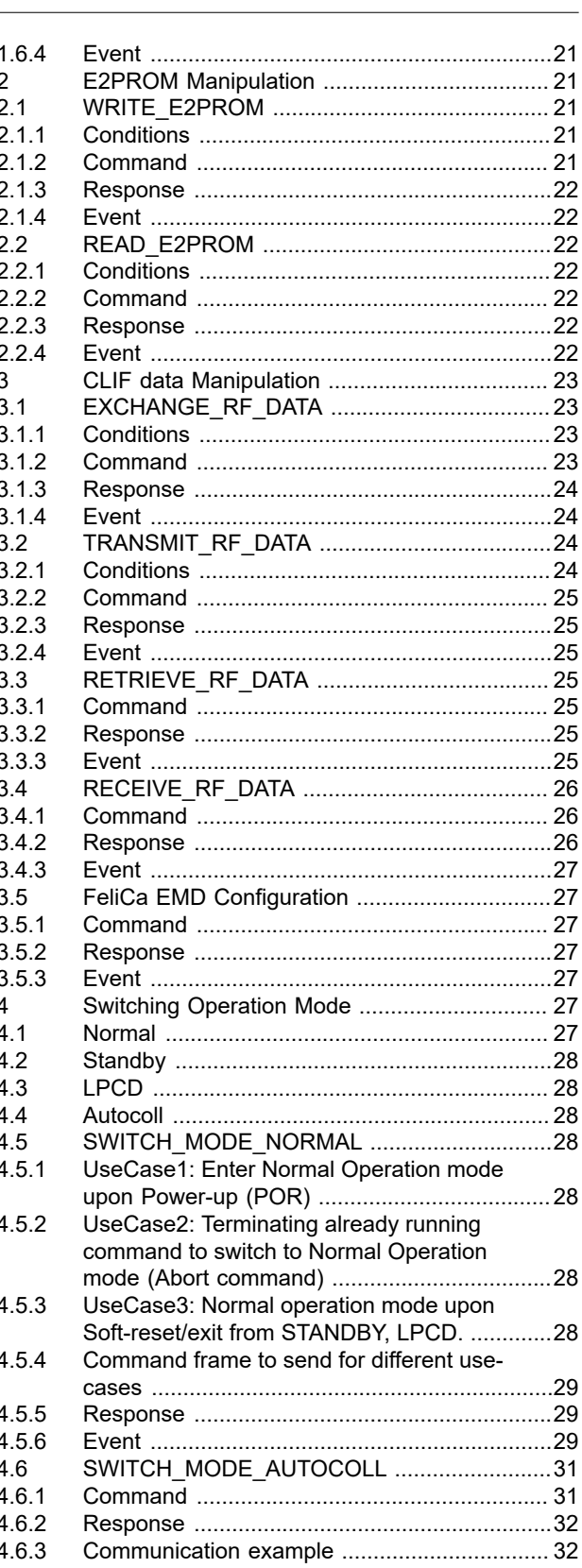

@ 2022 NXP B.V. All rights reserved.

# **PN5190**

#### **Instruction layer**

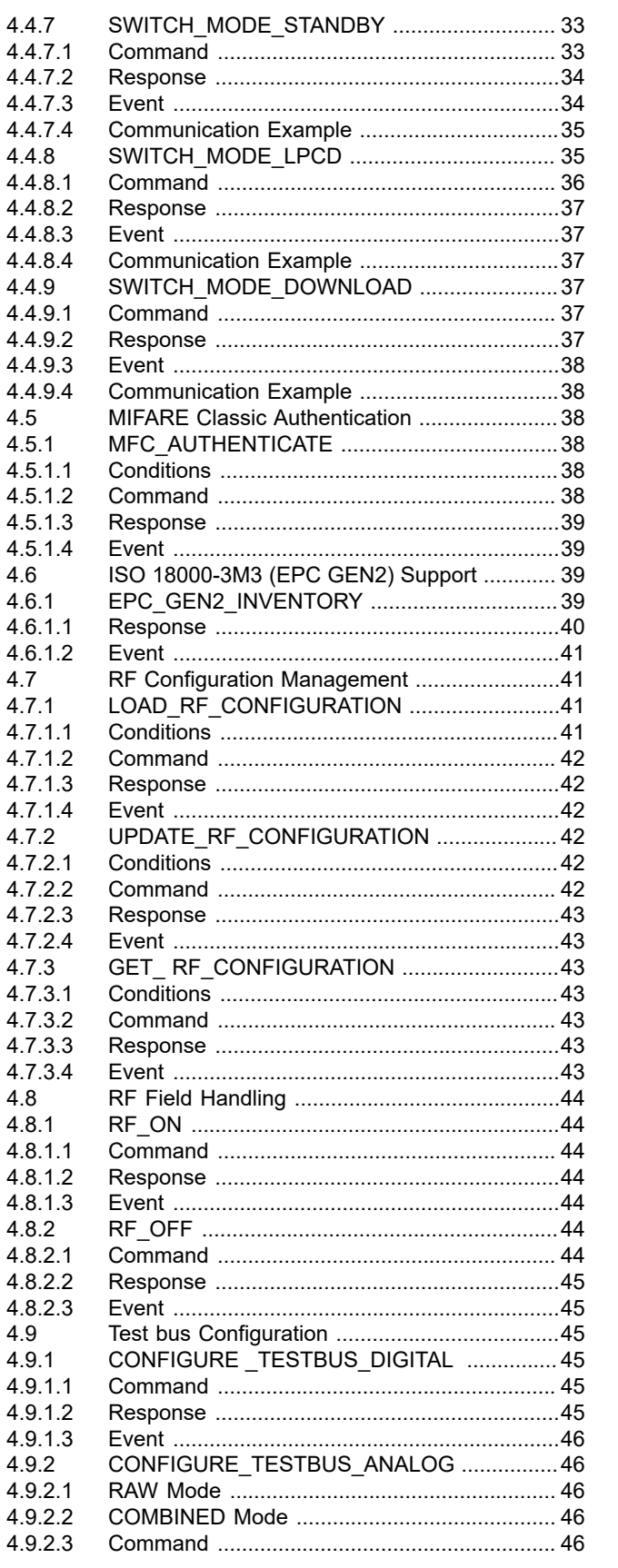

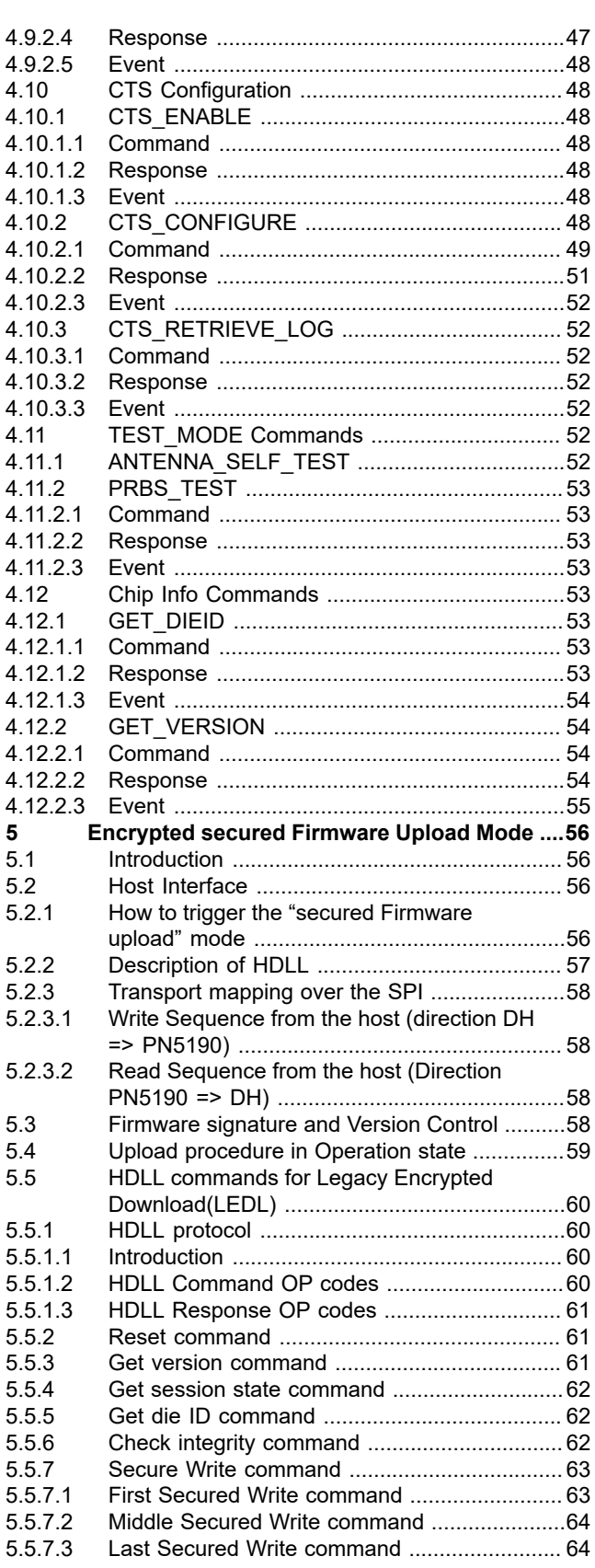

PN5190\_ADD

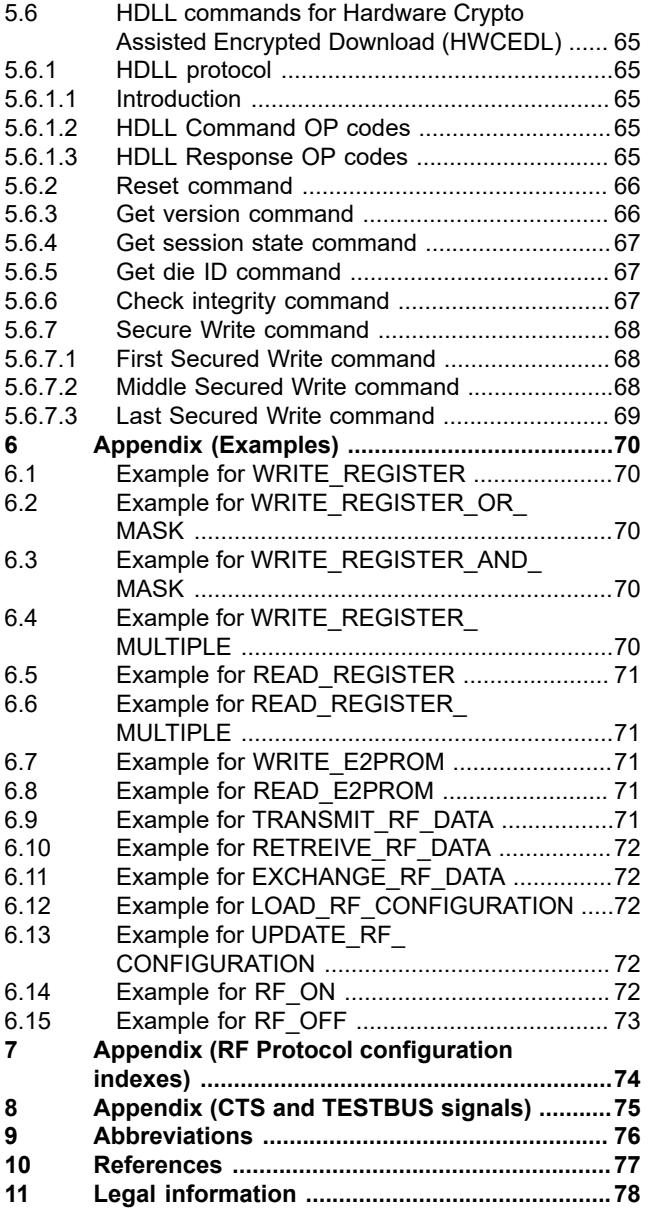

Please be aware that important notices concerning this document and the product(s) described herein, have been included in section 'Legal information'.

**© 2022 NXP B.V. All rights reserved.**

For more information, please visit: http://www.nxp.com